# **Leitfaden zur Datenerfassung im zentralen efREporter3-System**

Stand: 22.02.2023

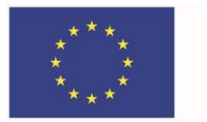

EUROPÄISCHE UNION Europäischer Fonds für regionale Entwicklung

Senatsverwaltung für Wirtschaft, Energie und Betriebe

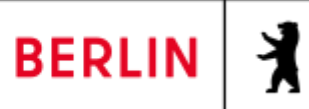

## Inhalt

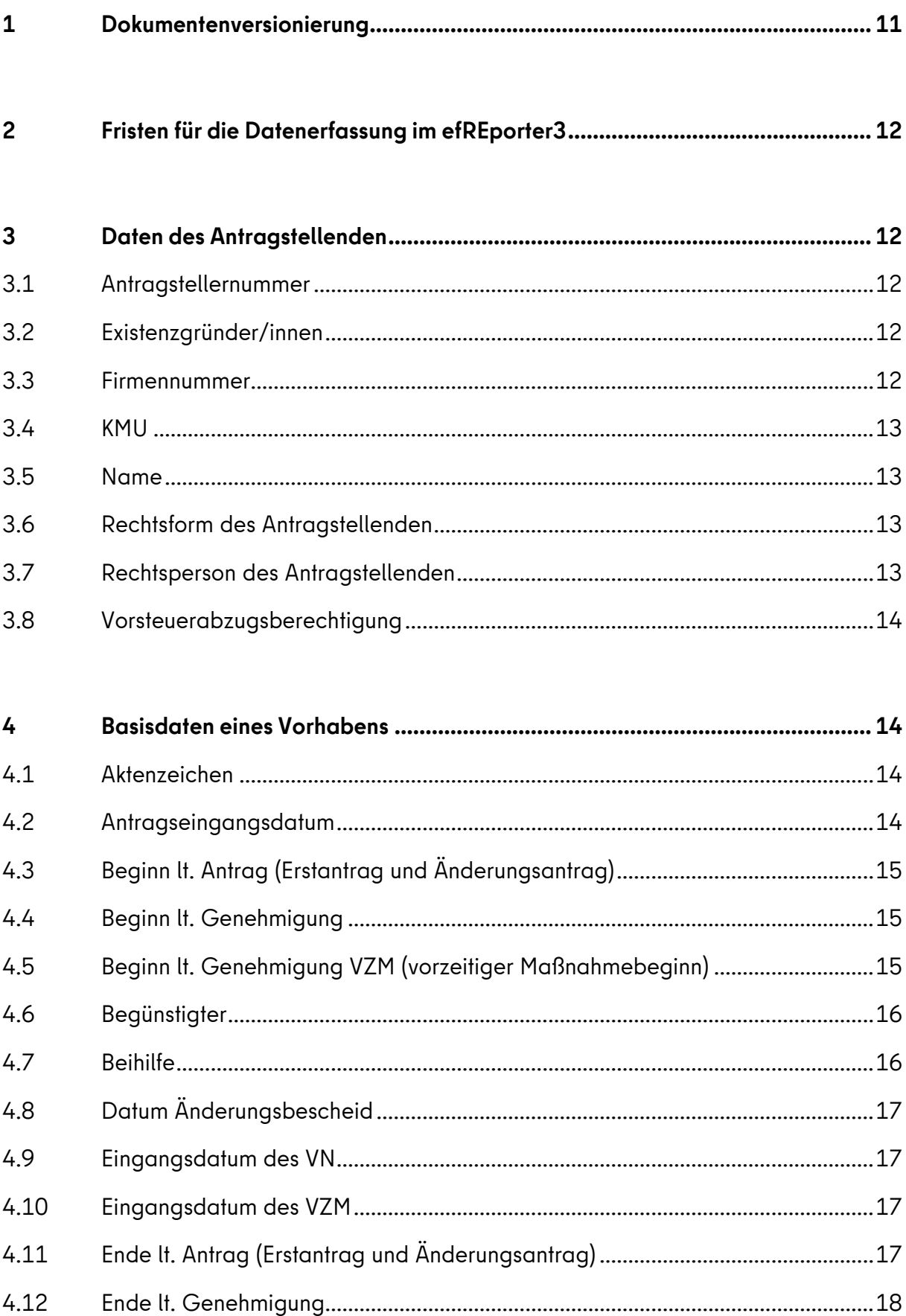

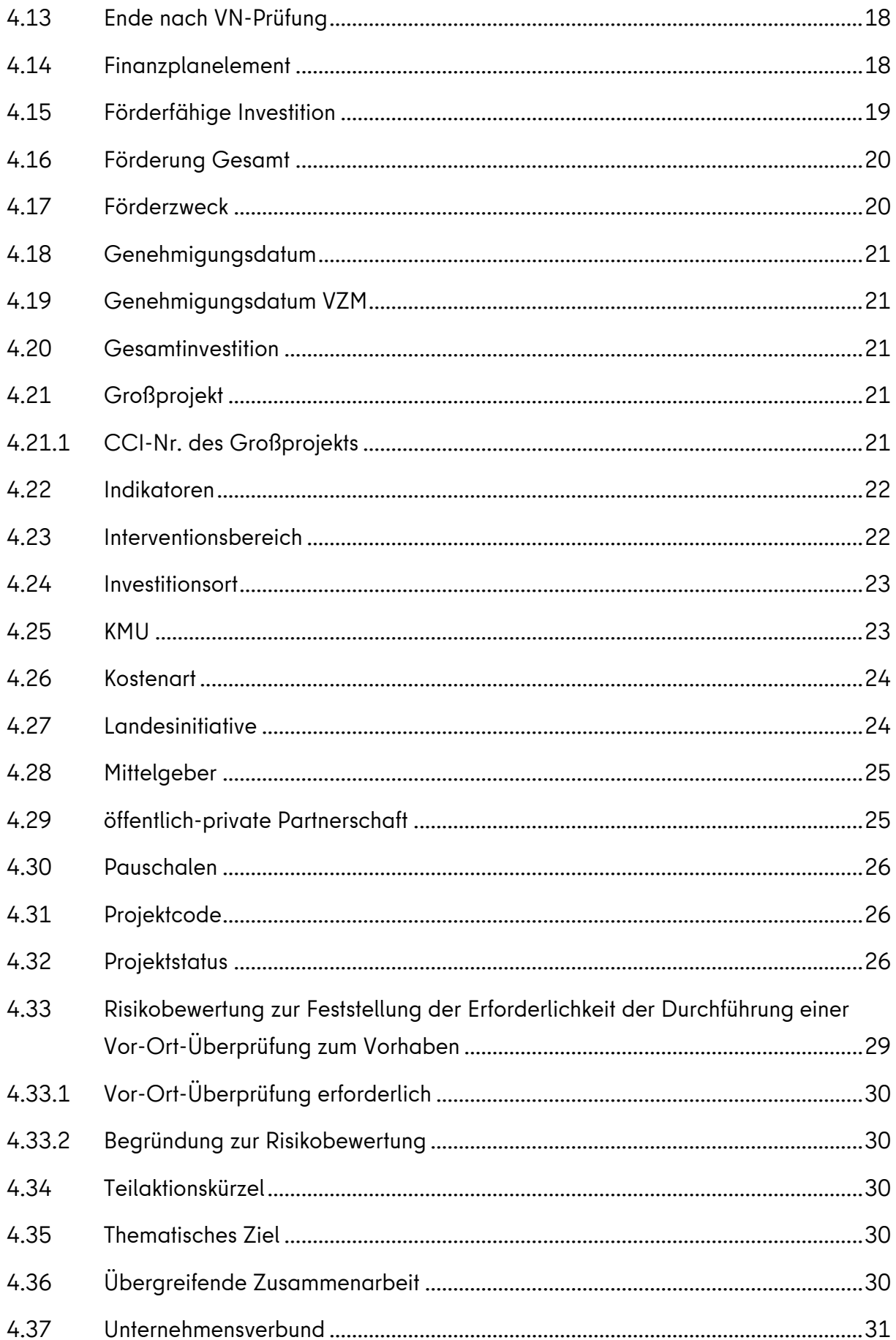

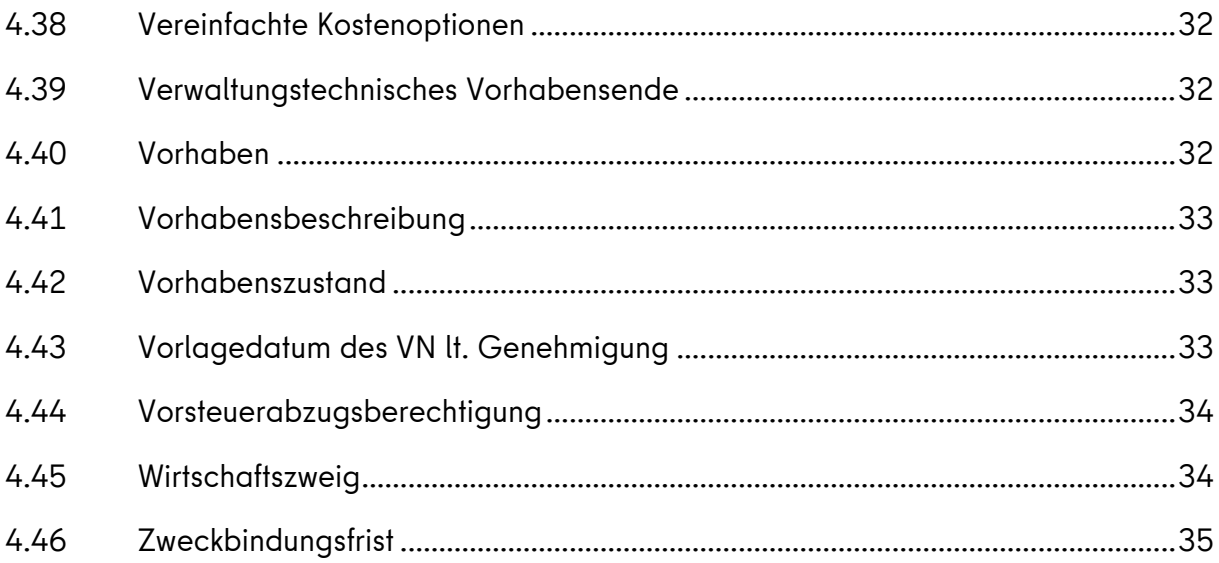

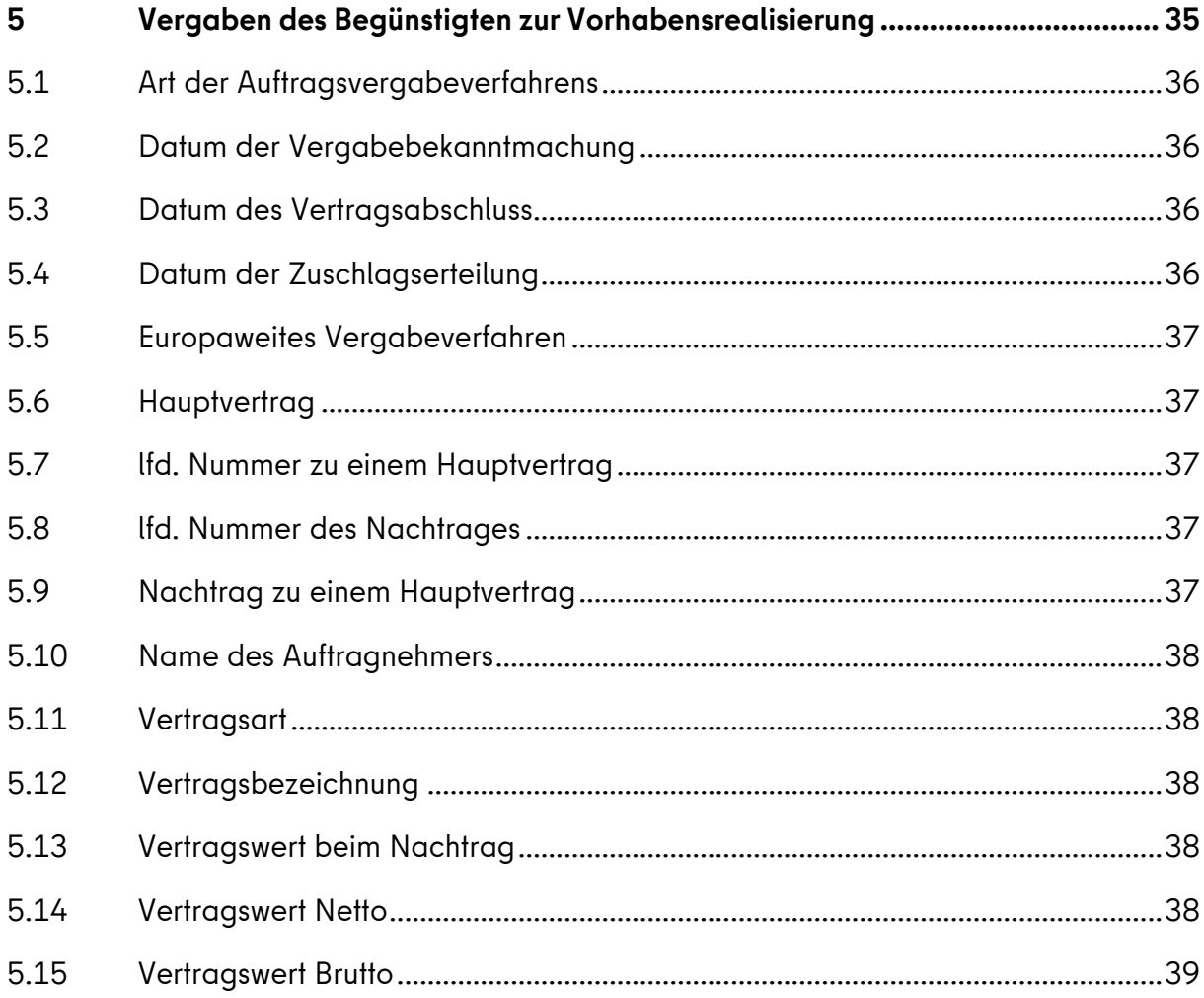

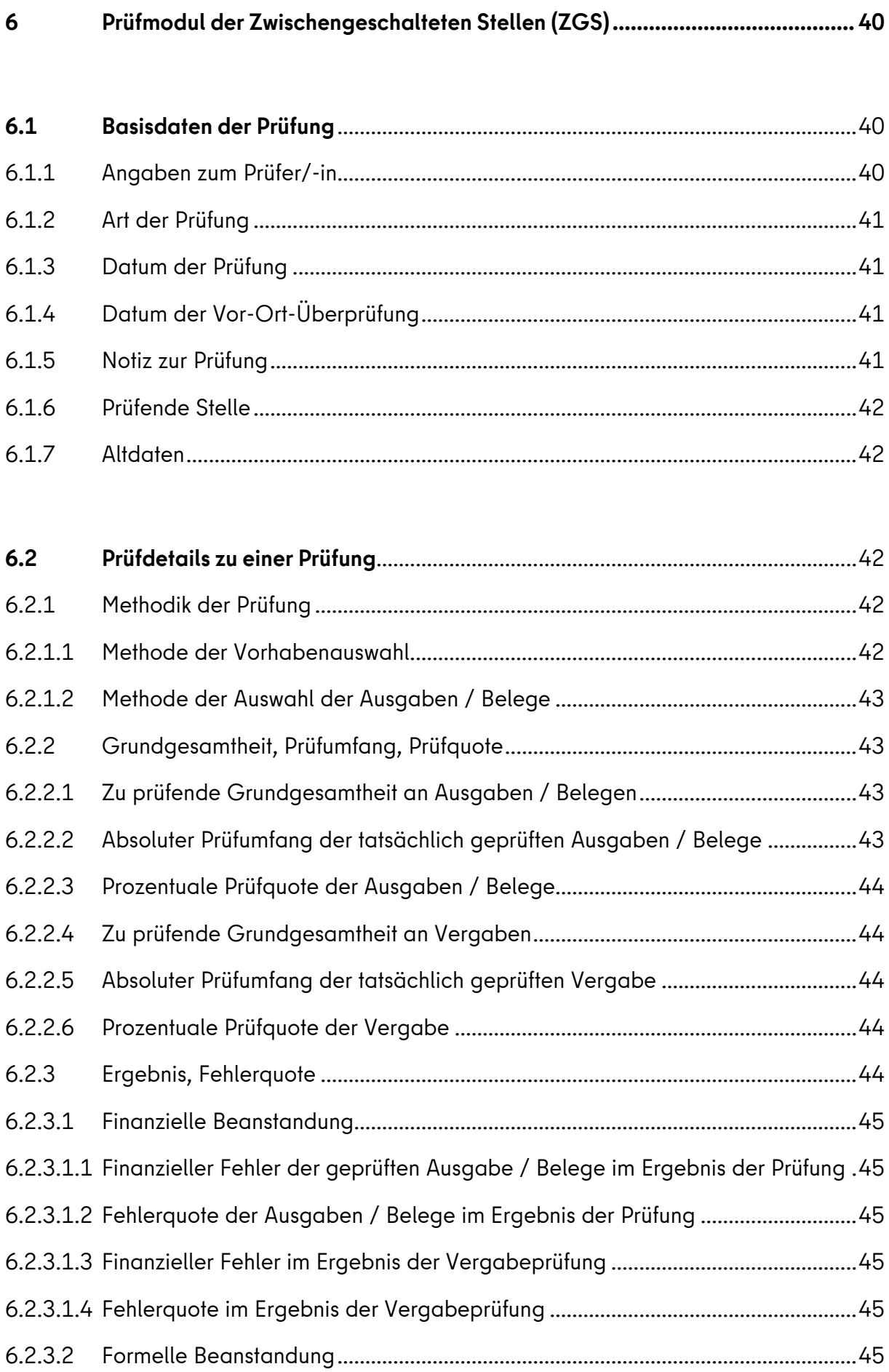

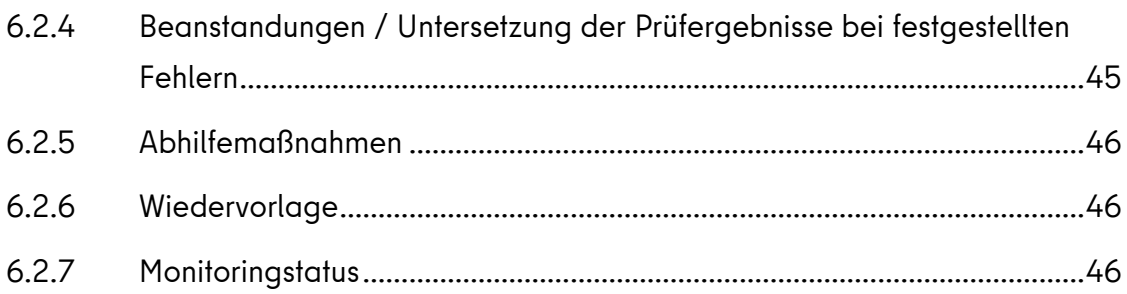

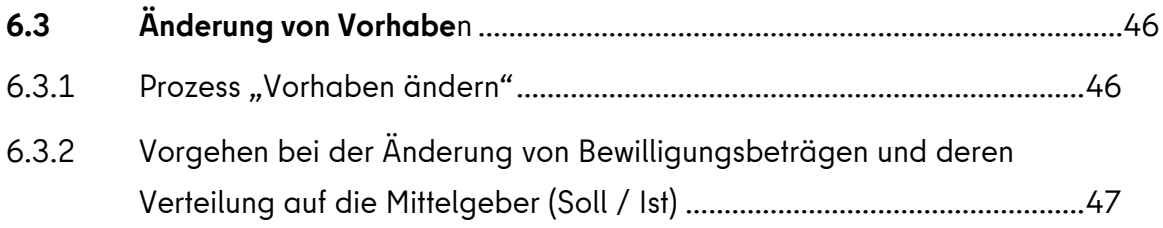

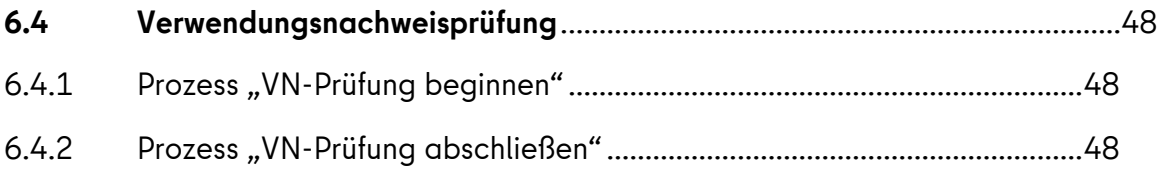

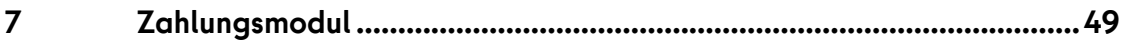

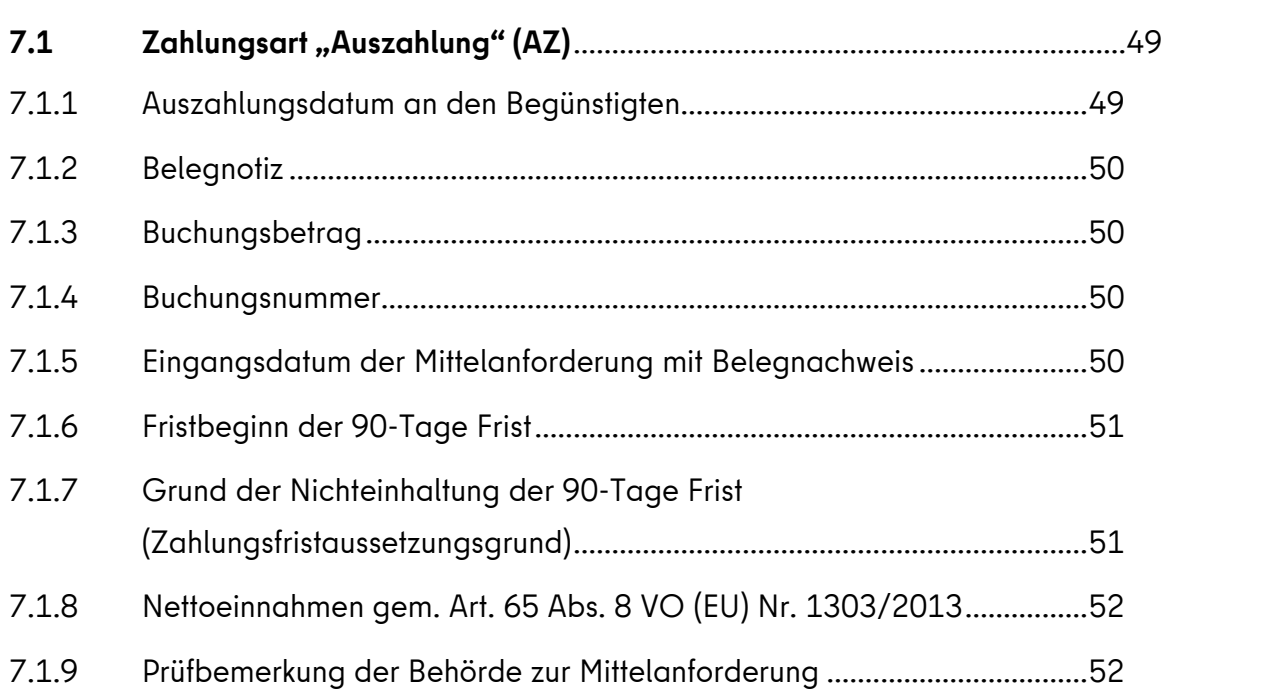

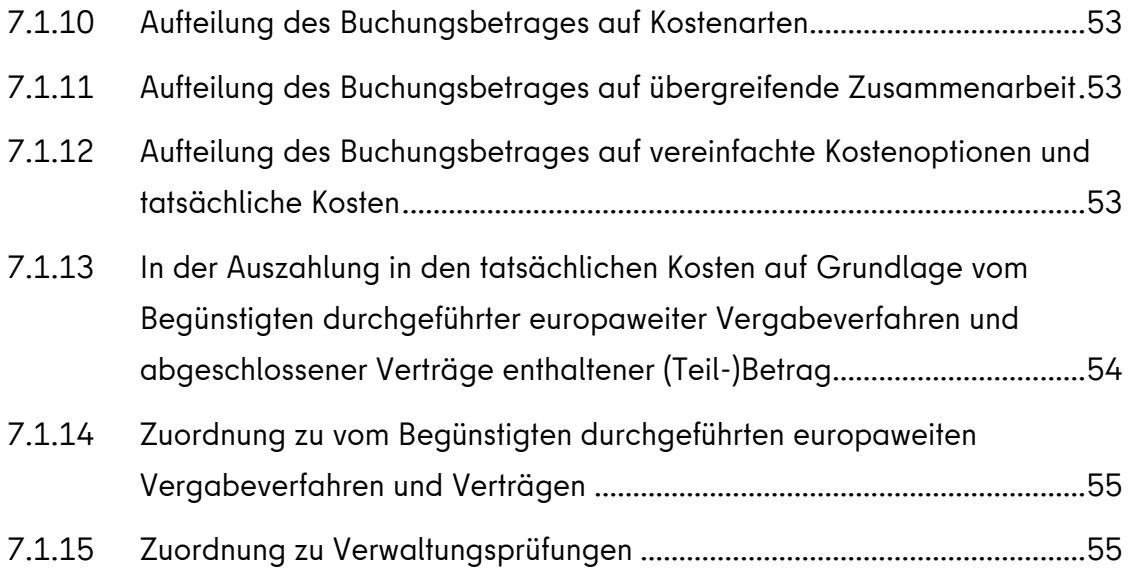

# **7.2 [Zahlungsart "Auszahlung \(mit Verrechnung\)" \(FWZ / WZ / AZ\)](#page-54-2)**..................55

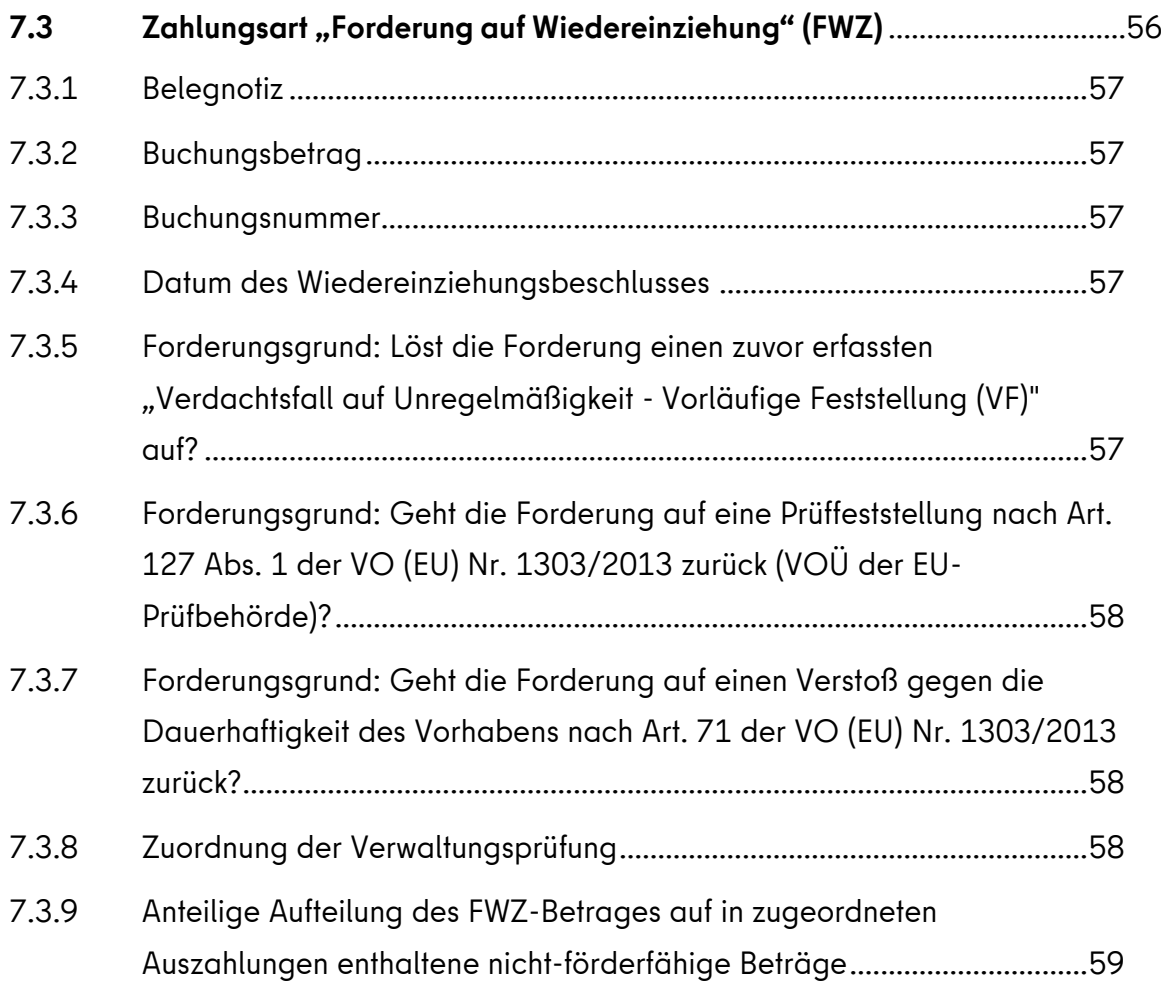

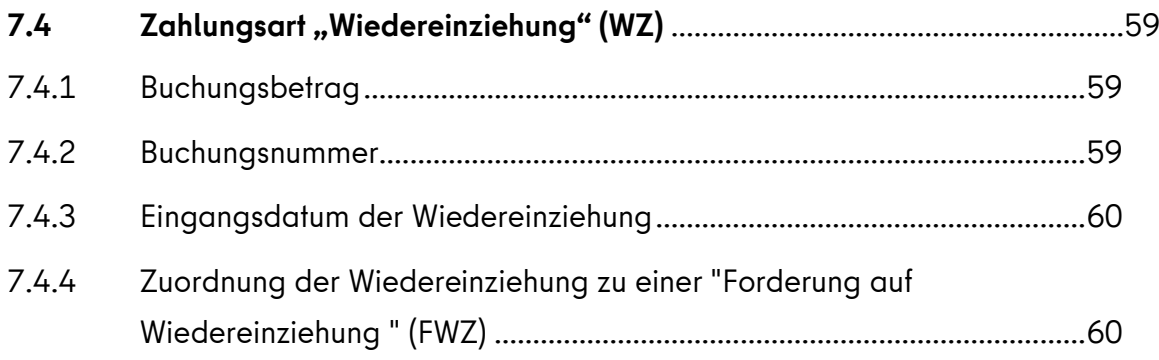

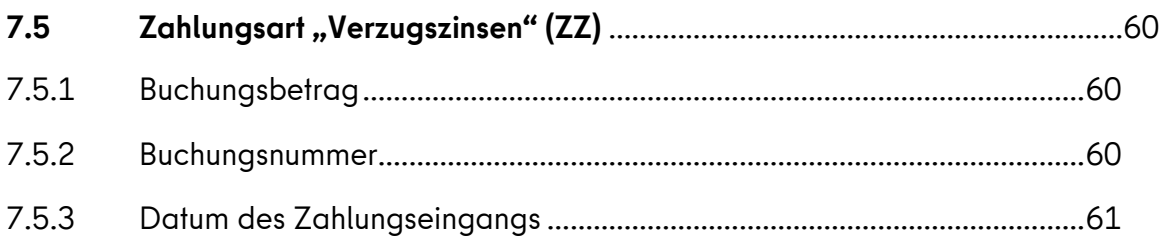

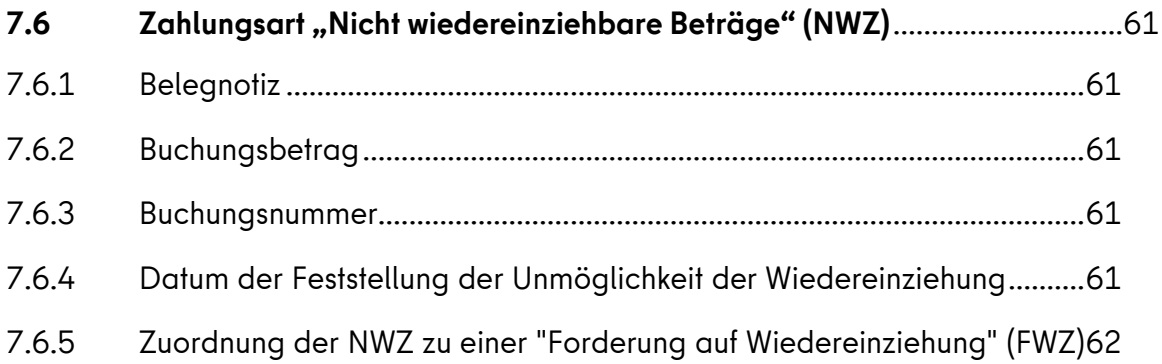

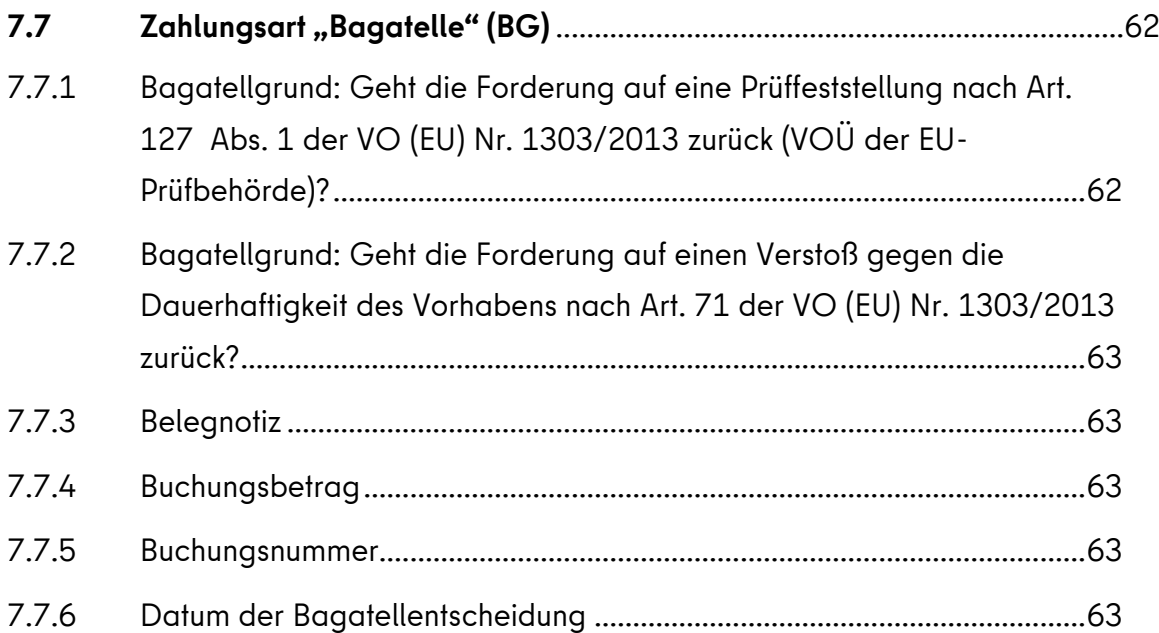

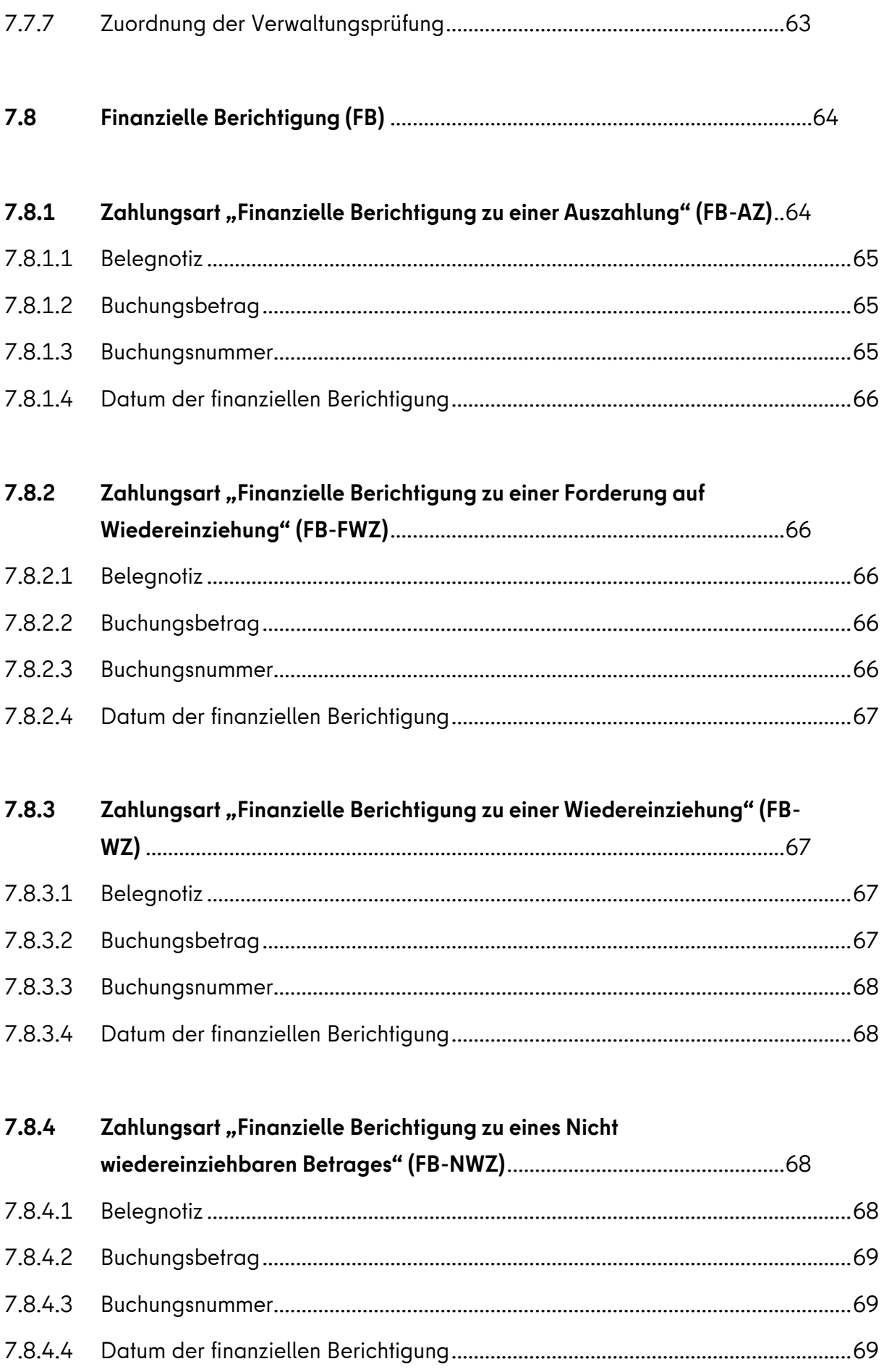

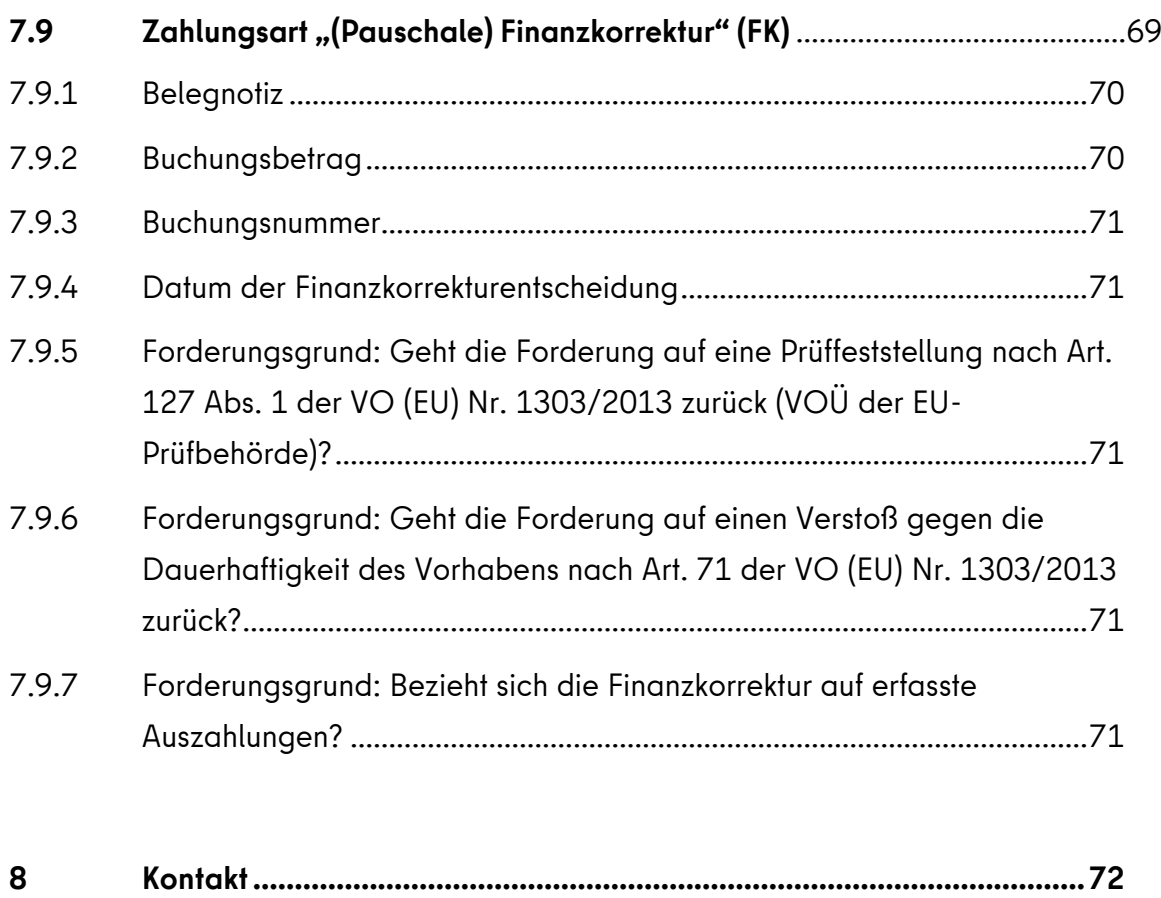

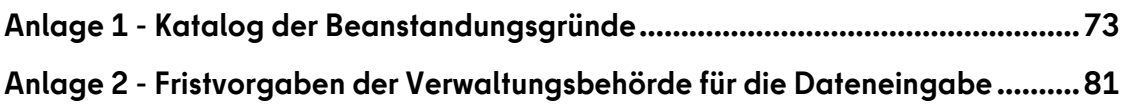

# <span id="page-10-0"></span>**1 Dokumentenversionierung**

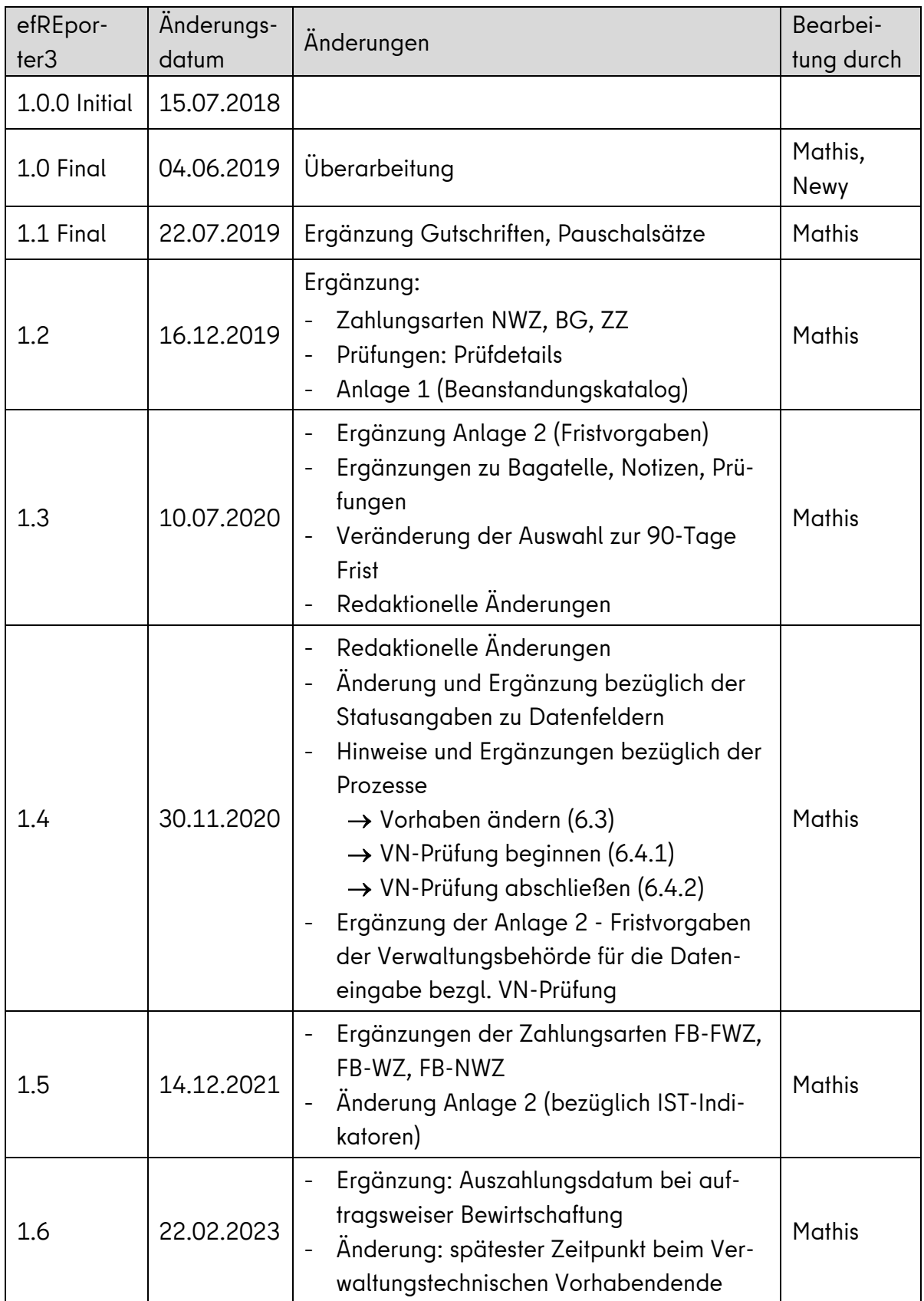

#### <span id="page-11-0"></span>**2 Fristen für die Datenerfassung im efREporter3**

Wie in der Verwaltungsvereinbarung unter § 3 a) (10) vereinbart, sind die erforderlichen Daten im Zentralen IT-System zu erfassen. Die Fristvorgaben der Verwaltungsbehörde für die Datenerfassung ins Zentrale IT-System efREporter3 finden Sie in der [Anlage 2](#page-80-0) - Frist[vorgaben der Verwaltungsbehörde für die Dateneingabe](#page-80-0) dieses Leitfadens.

#### <span id="page-11-1"></span>**3 Daten des Antragstellenden<sup>1</sup>**

#### <span id="page-11-2"></span>**3.1 Antragstellernummer**

Die Nummer wird automatisch vom efREporter3-System erzeugt und kann nicht vom Bearbeitenden geändert werden. Für Antragstellende, die aus dem Vorsystem per Webservice-Schnittstelle übertragen werden, wird ein eigener Nummernkreis genutzt.

#### <span id="page-11-3"></span>**3.2 Existenzgründer/innen**

Die Datenerfassung zum Merkmal Existenzgründer ist optional. Über die Auswahl des Datenfeldes "Ja" oder "Nein" kann angegeben werden, ob es sich bei dem Antragstellenden um einen Existenzgründer handelt.

Nach der Indikatorendefinition des OP werden (End-) Begünstigte als Gründung eingeordnet, wenn die Neugründung bzw. die Übernahme von oder die Beteiligung an bereits bestehenden Unternehmen bei Aufnahme einer Selbständigkeit innerhalb von drei Jahren vor dem Zeitpunkt der Antragstellung erfolgten.

#### <span id="page-11-4"></span>**3.3 Firmennummer**

Die Datenerfassung ist optional.

Sofern die Firmennummer erfasst wird, ist für Antragstellende, die im Handelsregister eingetragen sind, als Firmennummer die Handelsregisternummer zu erfassen. Ansonsten kann die Unternehmens-Identifikationsnummer (UID) eingetragen werden.

<sup>1</sup> Felder 1-4 Anhang III, VO (EU) Nr. 480/2014

#### <span id="page-12-0"></span>**3.4 KMU**

Die Datenerfassung ist optional. Ist der Antragstellende, ein KMU kann der Wert auf "Ja" gesetzt werden, in allen anderen Fällen auf "Nein". Gemäß Art. 2 Nr. 28 der VO (EU) Nr. 1303/2013 sind KMU als Kleinstunternehmen sowie kleine und mittlere Unternehmen gemäß der Empfehlung der Kommission 2003/361/EG definiert.

#### <span id="page-12-1"></span>**3.5 Name**

Der Name des Antragstellenden ist zu erfassen. Vor der Eingabe ist immer zu prüfen, ob dieser bereits im efREporter3 vorhanden ist.

Bitte erfassen Sie hier die vollständige Bezeichnung des Unternehmens bzw. der Einrichtung incl. der Rechtsform (Beispiele: Flott GmbH & Co. KG; Bezirksamt Pankow von Berlin).

Der erfasste Name wird in der "Liste der Vorhaben" gem. Art. 115 Abs. 2 der VO (EU) Nr. 1303/2013 i.V.m. Anhang XII veröffentlicht.

## <span id="page-12-2"></span>**3.6 Rechtsform des Antragstellenden<sup>2</sup>**

Für einen Antragstellenden, der eine juristische Person ist, muss zwingend angegeben werden, ob eine öffentlich-rechtliche oder privatrechtliche Rechtsform vorliegt.

Juristische Personen des öffentlichen Rechts erlangen ihre Rechtsfähigkeit kraft Gesetzes und bestehen aufgrund öffentlich-rechtlicher Hoheitsakte oder öffentlich-rechtlicher Anerkennung (z.B. Kommunen, Kirchen).

## <span id="page-12-3"></span>**3.7 Rechtsperson des Antragstellenden**

Jedem Antragstellenden ist eine Rechtsperson zuzuordnen. Ein Antragstellender ist somit eine natürliche oder eine juristische Person. Für eine juristische Person ist zusätzlich eine Entscheidung über die Rechtsform zu treffen (vgl. hierzu auch Rechtsform des Antragstellenden für juristische Personen).

<sup>2</sup> Feld 2 Anhang III, VO (EU) Nr. 480/2014

#### <span id="page-13-0"></span>**3.8 Vorsteuerabzugsberechtigung**

Die Datenerfassung zum Merkmal Vorsteuerabzugsberechtigung ist Pflicht. Über die Auswahl des Datenfeldes "Ja" oder "Nein" ist für den Antragstellenden anzugeben, ob dieser vorsteuerabzugsberechtigt ist.

#### <span id="page-13-1"></span>**4 Basisdaten eines Vorhabens**

#### <span id="page-13-2"></span>**4.1 Aktenzeichen<sup>3</sup>**

Das Aktenzeichen dient der eindeutigen Identifikation eines Antrags bei der genehmigenden Stelle. Es wird in einem Bescheid oder Antrag in der Kommunikation mit dem Antragstellenden genutzt.

Der efREporter3 bietet nach Auswahl eines Finanzplanelements eine automatisierte Berechnungsfunktion zur Ermittlung eines eindeutigen Aktenzeichens an. Das errechnete Aktenzeichen setzt sich aus der Finanzplanebenennummer, einer laufenden Nummer und dem Erfassungsjahr zusammen (Beispiel: 15.000efre05.13.0./10136/18).

Alternativ kann das Aktenzeichen von der genehmigenden Stelle frei vergeben werden. Eine Plausibilitätsprüfung hinsichtlich eines bereits im System vorhandenen, identischen Aktenzeichens erfolgt nicht, so dass gleichlautende Aktenzeichen systemweit mehrfach vergeben sein können. Als eindeutiges Zuordnungskriterium wird daher in den Berichten gegenüber der EU-Kommission der Projektcode verwandt.

Eine Änderung ist bis zum Statusübergang nach BB (Vorhaben genehmigt), im Status AEB (Vorhaben in Änderung) bzw. im Prozess "Vorhaben ändern" und beim Statusübergang nach EE (Endverwendungsnachweisprüfung abgeschlossen) möglich.

#### <span id="page-13-3"></span>**4.2 Antragseingangsdatum<sup>4</sup>**

Eingangsdatum des unterschriebenen Erstantrags (rechtsverbindliche Willensbekundung) durch den Begünstigen auf Förderung bei der genehmigenden Stelle. Das Datum muss vor dem Projektbeginn liegen.

Eine Änderung ist bis zum Statusübergang nach BB (Vorhaben genehmigt) möglich.

 $\overline{a}$ 

<sup>3</sup> Feld 5 Anhang III, VO (EU) Nr. 480/2014

<sup>4</sup> Feld 7 Anhang III, VO (EU) Nr. 480/2014

## <span id="page-14-0"></span>**4.3 Beginn lt. Antrag (Erstantrag und Änderungsantrag)**

Datum, das der Antragstellende in seinem Erstantrag bzw. Änderungsantrag auf Förderung als voraussichtlichen Projektbeginn zu seinem geplanten Vorhaben angibt.

Eine Änderung ist nur bis zum Statusübergang nach BB (Vorhaben genehmigt), im Status AEB (Vorhaben in Änderung) bzw. im Prozess "Vorhaben ändern" und beim Statusübergang nach EE (Endverwendungsnachweisprüfung abgeschlossen) möglich.

#### <span id="page-14-1"></span>**4.4 Beginn lt. Genehmigung<sup>5</sup>**

Der Beginn laut Genehmigung ist das Datum, das in einem Bewilligungsbescheid oder Vertrag als Beginn des Vorhabens festgelegt ist. Ein möglicherweise genehmigter Antrag auf vorzeitigen Maßnahmebeginn ist zu beachten.

Der Beginn darf in der Regel nicht vor dem 01.01.2014 (= Beginn der Förderperiode) liegen. Wenn vor dem 01.01.2014 bewilligt wurde, dann dürfen bis zum 01.01.2014 noch keine Ausgaben an den Begünstigten getätigt sein.

Eine Änderung ist bis zum Statusübergang nach BB (Vorhaben genehmigt), im Status AEB (Vorhaben in Änderung) bzw. im Prozess "Vorhaben ändern" und beim Statusübergang nach EE (Endverwendungsnachweisprüfung abgeschlossen) möglich.

Der erfasste Beginn wird in der "Liste der Vorhaben" gem. Art. 115 Abs. 2 der VO (EU) Nr. 1303/2013 veröffentlicht.

## <span id="page-14-2"></span>**4.5 Beginn lt. Genehmigung VZM (vorzeitiger Maßnahmebeginn)**

Es ist das Datum des Vorhabensbeginns laut der Genehmigung zum vorzeitigen Maßnahmebeginn (vzM) zu erfassen, soweit eine Genehmigung erteilt wurde.

Der Beginn darf in der Regel nicht vor dem 01.01.2014 (= Beginn der Förderperiode) liegen (weitere Erläuterungen s. Beginn lt. Genehmigung).

Eine Änderung ist nur bis zum Statusübergang nach BB (Vorhaben genehmigt) möglich.

<sup>5</sup> Feld 8 Anhang III, VO (EU) Nr. 480/2014

## <span id="page-15-0"></span>**4.6 Begünstigter**

Mit der Genehmigung eines Antrags, der Bewilligung einer Förderung oder mit dem Abschluss eines Vertrags wird ein Antragstellender zum Begünstigten.

Vor der Neuanlage eines Begünstigten ist immer zu prüfen, ob dieser bereits im efREporter3 vorhanden ist.

Ist ein Begünstigter noch nicht vorhanden, erfassen Sie bitte die vollständige Bezeichnung des Unternehmens bzw. der Einrichtung incl. der Rechtsform (Beispiele: Flott GmbH & Co. KG; Bezirksamt Pankow von Berlin).

Das Finanzinstrument (Fonds) wird im efREporter3 selbst als Vorhaben erfasst, damit ist die Stelle, die das Finanzinstrument einsetzt, die Begünstigte. Die einzelnen Ausreichungen aus dem Finanzinstrument an Endbegünstigte (2. Ebene) werden nicht im efREporter3 erfasst.

Eine Änderung der Zuordnung eines Begünstigten zum Vorhaben ist nur vor dem Statusübergang nach BB (Vorhaben genehmigt) und im Status AEB (Vorhaben in Änderung) bzw. im Prozess "Vorhaben ändern" möglich.

## <span id="page-15-1"></span>**4.7 Beihilfe<sup>6</sup>**

Für jedes Vorhaben ist anzugeben, ob es sich um eine Beihilfe handelt.

Eine Beihilfe liegt gemäß Art. 2 Nr. 13 der VO (EU) Nr. 1303/2013 vor, wenn die Definition des Art. 107 Abs. 1 AEUV erfüllt ist und für die Zwecke dieser Verordnung auch Deminimis-Beihilfen im Sinne der VO (EG) Nr. 1998/2006 der Kommission, VO (EG) Nr. 1535/2007 der Kommission und VO (EG) Nr. 875/2007 der Kommission ausgesprochen werden.

Im Rahmen der Genehmigung muss eine vorhabenbezogene Einzelfallprüfung der Beihilferelevanz erfolgen. Auch von der vorherigen Anmeldung freigestellte Beihilfen sind Beihilfen.

Eine Änderung ist nur bis zum Statusübergang nach BB (Vorhaben genehmigt) und im Status AEB (Vorhaben in Änderung) bzw. im Prozess "Vorhaben ändern" möglich.

<sup>6</sup> Feld 16 Anhang III, VO (EU) Nr. 480/2014

## <span id="page-16-0"></span>**4.8 Datum Änderungsbescheid<sup>7</sup>**

Mittels Prozess "Vorhaben ändern" kann ein Vorhaben geändert werden. Das optionale Datenfeld ist mit dem Datum des letzten Änderungsbescheides des Vorhabens zu befüllen.

Eine Eintragung ist im Status AEB (Vorhaben in Änderung) bzw. im Prozess "Vorhaben ändern" sowie und beim Statusübergang nach EE (Endverwendungsnachweisprüfung abgeschlossen) möglich.

#### <span id="page-16-1"></span>**4.9 Eingangsdatum des VN**

Datum, an dem der Endverwendungsnachweis (VN) zum Vorhaben tatsächlich bei der genehmigenden Stelle eingegangen ist.

Eine Erfassung ist beim Statuswechsel nach EV (Vorhaben in VWN-Prüfung) sowie beim Statuswechsel nach EE (Endverwendungsnachweisprüfung abgeschlossen) möglich.

#### <span id="page-16-2"></span>**4.10 Eingangsdatum des VZM**

Datum, an dem ein Antrag des Antragstellendenden auf Genehmigung eines vorzeitigen Maßnahmebeginns bei der genehmigenden Stelle eingegangen ist.

Eine Änderung ist nur bis zum Statusübergang nach BB (Vorhaben genehmigt) möglich.

## <span id="page-16-3"></span>**4.11 Ende lt. Antrag (Erstantrag und Änderungsantrag)**

Datum, das der Antragstellende in seinem Erstantrag bzw. Änderungsantrag auf Förderung als voraussichtliches Projektende zu seinem geplanten Vorhaben angibt.

Eine Änderung ist bis zum Statusübergang nach BB (Vorhaben genehmigt), im Status AEB (Vorhaben in Änderung) bzw. im Prozess "Vorhaben ändern" sowie beim Statusübergang nach EE (Endverwendungsnachweisprüfung abgeschlossen) möglich.

 $\overline{\phantom{a}}$ 

<sup>7</sup> ab efREporter3 Version 2.1.0

## <span id="page-17-0"></span>**4.12 Ende lt. Genehmigung<sup>8</sup>**

Ende des Zeitraums der Förderfähigkeit von Ausgaben für das Vorhaben. Bis zu diesem Datum datierte Rechnungen an den Begünstigten werden anerkannt. Es ist gleichzusetzen mit dem Ende des Bewilligungszeitraumes.

Das erfasste Datum wird in der "Liste der Vorhaben" gem. Art. 115 Abs. 2 der VO (EU) Nr. 1303/2013 veröffentlicht.

Das Projektende muss nach dem 01.01.2014 und vor dem 01.01.2024 liegen.

Eine Änderung ist bis zum Statusübergang nach BB (Vorhaben genehmigt), im Status AEB (Vorhaben in Änderung) bzw. im Prozess "Vorhaben ändern" sowie beim Statusübergang nach EE (Endverwendungsnachweisprüfung abgeschlossen) möglich.

## <span id="page-17-1"></span>**4.13 Ende nach VN-Prüfung<sup>9</sup>**

Tatsächliches Ende des Vorhabens beim Begünstigten, welches die genehmigende Stelle nach Abschluss der Endverwendungsnachweisprüfung anhand der eingereichten Unterlagen feststellt. Ab diesem Datum beginnt die festgelegte Zweckbindungsfrist für das Vorhaben.

Es handelt sich nicht um das Datum, wann die genehmigende Stelle die VN-Prüfung abgeschlossen hat. Dieses wird bei der Erfassung einer "VN"-Prüfung im Feld "Datum der Prüfung" erfasst (siehe Abschnitt [6\)](#page-39-0).

Eine Erfassung ist beim Statusübergang nach EV (Vorhaben in Endverwendungsnachweisprüfung) und eine Änderung beim Statusübergang nach EE (Endverwendungsnachweisprüfung abgeschlossen) möglich.

## <span id="page-17-2"></span>**4.14 Finanzplanelement**

Alle Förderinhalte eines Operationellen Programms sind in einem Finanzplan abgebildet, der aus Förderelementen besteht. Jede Aktion, die im Rahmen des Operationellen Programms zugelassen ist, wird einem oder ggf. mehreren Finanzplanelementen zugeordnet.

 $\overline{a}$ 

<sup>8</sup> Feld 9 Anhang III, VO (EU) Nr. 480/2014

<sup>&</sup>lt;sup>9</sup> Feld 10 Anhang III, VO (EU) Nr. 480/2014

Aus dem hinterlegten aktuell gültigen Finanzplan muss ein Finanzplanelement für das Vorhaben ausgewählt werden. Es sind nur Finanzplanelemente sicht- und auswählbar, für die schreibende Zugriffsrechte gemäß Nutzerzugriffsrechteantrag eingerichtet sind.

Die Zuordnung eines Vorhabens zu einem Finanzplanelement ist nur bis zum Statusübergang nach BB (Vorhaben genehmigt) und administrativ möglich.

## <span id="page-18-0"></span>**4.15 Förderfähige Investition<sup>10</sup>**

Die nach Prüfung des Antrags durch die genehmigende Stelle festgestellten förderfähigen Gesamtausgaben für das Vorhaben stellen die förderfähige Investition dar. Sie setzen sich summarisch aus den verschiedenen Finanzierungsquellen [Zuschussbetrag, Eigenmittel (öffentlicher Anteil) und Eigenmittel (privater Anteil)] zusammen. Für die Aktion ProFIT Darlehen wird zusätzlich die Finanzierungsquelle EFRE angeboten.

Der efREporter3 zeigt informatorisch in der Zeile "Berechnung lt. Finanzplan" für die förderfähige Gesamtinvestition einen Verteilungsvorschlag zur Mittelgeberaufteilung an, die sich aus dem in der Finanzplanebene hinterlegten Verhältnis der Mittelgeber ableitet.

Da die Finanzierungsanteile im Finanzplan mit mehreren Nachkommastellen gespeichert werden, kann es im Verteilungsvorschlag des efREporter3 zu Rundungsdifferenzen kommen. Die genehmigende Stelle kann vom Verteilungsvorschlag des efREporter3 abweichen.

Außerdem besteht die Möglichkeit, weitere Mittelgeber hinzuzufügen, welche sich ebenfalls aus der ausgewählten Finanzplanebene ergeben und dort mit einem Planansatz = 0,00 EUR hinterlegt sind.

Die Jahresaufteilung ist regelmäßig Bestandteil des Bewilligungsbescheides oder Vertrages.

Wenn sich die genehmigten förderfähigen Gesamtausgaben ändern (z.B. durch Änderungsbescheid, Teil- oder Vollwiderruf der Förderung oder Änderungsantrag des Begünstigten), sind die Werte im efREporter3 zu aktualisieren.

Eine Änderung ist bis zum Statusübergang nach BB (Vorhaben genehmigt), im Status AEB (Vorhaben in Änderung) bzw. im Prozess "Vorhaben ändern", beim Statusübergang nach

<sup>10</sup> Feld 41 Anhang III, VO (EU) Nr. 480/2014

EE (Endverwendungsnachweisprüfung abgeschlossen) sowie im Status WR (Vorhaben voll widerrufen) und AU (Vorhaben ausgebucht) möglich.

## <span id="page-19-0"></span>**4.16 Förderung Gesamt**

Die "Förderung Gesamt" ist ein (Teil-)Betrag der förderfähigen Investition und umfasst in Summe die von der genehmigenden Stelle an den Begünstigten in Form einer Zuwendung, Zuweisung oder aufgrund eines Vertrages ausgereichten Mittel. Der Gesamtbetrag des Mittelgebers "Zuschussbetrag" entspricht der "Förderung gesamt". Ausschließlich für ProFIT Darlehen setzt sich die "Förderung gesamt" aus den Beträgen für die Mittelgeber "Zuschussbetrag" und "EFRE" zusammen.

Wenn sich die genehmigte Förderung ändert (z. B. durch Änderungsbescheid, Teil- oder Vollwiderruf der Förderung oder Änderungsantrag des Begünstigten) sind die Werte im efREporter3 zu aktualisieren.

Eine Änderung ist bis zum Statusübergang nach BB (Vorhaben genehmigt), im Status AEB (Vorhaben in Änderung) bzw. im Prozess "Vorhaben ändern", beim Statusübergang nach EE (Endverwendungsnachweisprüfung abgeschlossen) sowie im Status WR (Vorhaben voll widerrufen) und AU (Vorhaben ausgebucht) möglich.

## <span id="page-19-1"></span>**4.17 Förderzweck<sup>11</sup>**

In dieses Feld ist der Name/Titel des Projekts gemäß Antragsunterlagen einzutragen.

Der erfasste Inhalt wird in der "Liste der Vorhaben" gem. Art. 115 Abs. 2 der VO (EU) Nr. 1303/2013 veröffentlicht. Der Titel des Projekts muss mit dem Förderbescheid übereinstimmen.

Eine Änderung ist bis zum Statusübergang nach BB (Vorhaben genehmigt), im Status AEB (Vorhaben in Änderung) bzw. im Prozess "Vorhaben ändern" sowie beim Statusübergang nach EE (Endverwendungsnachweisprüfung abgeschlossen) möglich.

 $\overline{\phantom{a}}$ <sup>11</sup> Feld 5 Anhang III, VO (EU) Nr. 480/2014

#### <span id="page-20-0"></span>**4.18 Genehmigungsdatum<sup>12</sup>**

Datum des Bewilligungsbescheides oder Vertrages mit dem einem Antragstellenden eine Förderung seines beantragten Vorhabens ausgesprochen wird. Im Zuge der Genehmigung wird ein Antragstellender sprachlich zum Begünstigten.

Eine Änderung ist bis zum Statusübergang nach BB (Vorhaben genehmigt) möglich.

#### <span id="page-20-1"></span>**4.19 Genehmigungsdatum VZM**

Sofern ein Antrag auf vorzeitigen Maßnahmebeginn gestellt und genehmigt wurde, ist das Datum der Genehmigung des vorzeitigen Maßnahmebeginns zu erfassen.

Eine Änderung ist bis zum Statusübergang nach BB (Vorhaben genehmigt) möglich.

#### <span id="page-20-2"></span>**4.20 Gesamtinvestition**

Im Antrag des Antragstellenden aufgeführte Gesamtkosten/-ausgaben des geplanten Vorhabens, für das eine Förderung beantragt wird.

Eine Änderung ist bis zum Statusübergang nach BB (Vorhaben genehmigt), im Status AEB (Vorhaben in Änderung) bzw. im Prozess "Vorhaben ändern" und beim Statusübergang nach EE (Endverwendungsnachweisprüfung abgeschlossen) möglich.

#### <span id="page-20-3"></span>**4.21 Großprojekt<sup>13</sup>**

Ein Großprojekt ist gemäß Art. 100 der VO (EU) Nr. 1303/2013 ein Vorhaben bei dem die förderfähigen Gesamtkosten den Betrag von 50 Mio. EUR überschreiten werden. Die Förderung von Großprojekten ist derzeit im Berliner EFRE-OP nicht vorgesehen.

#### <span id="page-20-4"></span>**4.21.1 CCI-Nr. des Großprojekts<sup>14</sup>**

Mit Erteilung der Zustimmung zur Durchführung eines Großprojekts durch die EU-Kommission wird die CCI-Nummer (engl. Abkürzung für Common Code for Identification) als Genehmigungsnummer mitgeteilt.

 $\overline{\phantom{a}}$ 

<sup>12</sup> Feld 12 Anhang III, VO (EU) Nr. 480/2014

<sup>13</sup> Feld 13 Anhang III, VO (EU) Nr. 480/2014

<sup>14</sup> Feld 13 Anhang III, VO (EU) Nr. 480/2014

## <span id="page-21-0"></span>**4.22 Indikatoren<sup>15</sup>**

Zur Messung der Outputs der aus dem Operationellen Programm geförderten Projekte sind für jede Aktion des EFRE-OP aktionsübergreifende und aktionsspezifische Indikatoren festgelegt, die größtenteils im zentralen IT-System zu erfassen sind. Die genauen Vorgaben zur Erfassung der Indikatoren sind im Indikatorenhandbuch (IHB) enthalten.

Bei der Erfassung der Indikatoren beachten Sie bitte Folgendes:

- Pflichtindikatoren werden dem Vorhaben automatisch zugeordnet.
- Alle übrigen Indikatoren können zusätzlich zugeordnet werden, wenn diese zutreffend sind (z.B. Indikatoren in Abhängigkeit vom Organisationstyp u.a. für Beschäftigtenzahlen/Umsatz).
- Das Feld "Sollwert" ist immer auszufüllen. Sollte es für das Vorhaben keinen Zielwert geben, ist eine "0" einzutragen. Maßeinheiten sind unbedingt zu beachten.
- Ist ein Indikator für ein Vorhaben lt. IHB nur bei der Bewilligung zu erfassen (SOLL-Indikator) muss dieser (Soll-)Wert im efREporter3 im IST erneut eingegeben werden.
- Für Indikatoren mit Ausprägungswert (Wert aus einer Nomenklatur) muss eine Auswahl aus der Nomenklatur getroffen werden. Zusätzlich ist im SOLL und im IST ein Nullwert (wenn kein zusätzlicher Wert benötigt wird, z.B. beim Organisationstypen) bzw. ein Wert lt. Maßeinheit einzugeben.

Eine Änderung der Soll- und/oder Istwerte ist bis zum Statusübergang nach BB (Vorhaben genehmigt), im Status AEB (Vorhaben in Änderung) bzw. im Prozess "Vorhaben ändern" und im Status EV (Vorhaben in VWN-Prüfung) sowie beim Statusübergang nach EE (VWN-Prüfung abgeschlossen) möglich.

## <span id="page-21-1"></span>**4.23 Interventionsbereich<sup>16</sup>**

Anhang I, Tabelle 1 der VO (EU) Nr. 215/2014 gibt die EU-Codes vor, die am Vorhaben auswählbar sind.

 $\overline{a}$ 

<sup>15</sup> Felder 31-40 Anhang III, VO (EU) Nr. 480/2014

<sup>16</sup> Feld 23 Anhang III, VO (EU) Nr. 480/2014

Dem Vorhaben ist bei der Genehmigung ein Interventionsbereich zuzuordnen. Die zutreffenden Interventionsbereiche sind für jedes Finanzplanelement vorgegeben und auszuwählen.

Eine Änderung ist bis zum Statusübergang nach BB (Vorhaben genehmigt), im Status AEB (Vorhaben in Änderung) bzw. im Prozess "Vorhaben ändern" sowie beim Statusübergang nach EE (VWN-Prüfung abgeschlossen) möglich.

## <span id="page-22-0"></span>**4.24 Investitionsort<sup>17</sup>**

Der Investitionsort ist der Ort, an dem die Förderung wirkt. Jedem Vorhaben muss ein Investitionsort mittels Postleitzahl zugewiesen werden.

Eine Änderung ist bis zum Statusübergang nach BB (Vorhaben genehmigt), im Status AEB (Vorhaben in Änderung) bzw. im Prozess "Vorhaben ändern" sowie beim Statusübergang nach EE (VWN-Prüfung abgeschlossen) möglich.

## <span id="page-22-1"></span>**4.25 KMU**

Gemäß Art. 2 Nr. 28 der VO (EU) Nr. 1303/2013 sind KMU als Kleinstunternehmen, kleine und mittlere Unternehmen gemäß der Empfehlung der Kommission 2003/361/EG definiert.

Für Begünstigte mit dem Organisationstypen 1 (Kleinstunternehmen), 2 (Kleinunternehmen) oder 3 (mittleres Unternehmen), ist der Wert KMU = JA zu setzen.

Eine Änderung ist bis zum Statusübergang nach BB (Vorhaben genehmigt), im Status AEB (Vorhaben in Änderung) bzw. im Prozess "Vorhaben ändern" sowie beim Statusübergang nach EE (VWN-Prüfung abgeschlossen) möglich

<sup>17</sup> Feld 25 Anhang III, VO (EU) Nr. 480/2014

## <span id="page-23-0"></span>**4.26 Kostenart<sup>18</sup>**

Förderinhalte in einem Vorhaben, für die spezifische Förderfähigkeitsregeln und Höchstgrenzen nach der Art. 69 der VO (EU) Nr. 1303/2013 gelten, müssen bei der Genehmigung und bei jeder Auszahlungsbuchung (AZ) und der finanziellen Berichtigung auf AZ (FB-AZ) erfasst werden.

Jedem Vorhaben muss im efREporter3 mindestens eine Kostenart zugeordnet werden.

Als Kostenarten sind im Vorhaben auswählbar:

- Sachleistungen nach Art. 69 Abs. 1 der VO (EU) Nr. 1303/2013
- Grunderwerbskosten nach Art. 69 Abs. 3 der VO (EU) Nr. 1303/2013
- Gesamtbetrag aller übrigen zuschussfähigen Gesamtausgaben (die nicht unter Sachleistungen (01) oder Grundstückserwerb (02) fallen)

Bei der Genehmigung / Änderung eines Vorhabens muss die gesamte förderfähige Investition auf die zugeordneten Kostenarten aufgeteilt werden.

Eine Änderung ist bis zum Statusübergang nach BB (Vorhaben genehmigt), im Status AEB (Vorhaben in Änderung) bzw. im Prozess "Vorhaben ändern" sowie beim Statusübergang nach EE (VWN-Prüfung abgeschlossen) möglich.

Für Auszahlungsbuchungen (AZ) und die finanzielle Berichtigung auf AZ (FB-AZ) ist analog eine betragsmäßige Zuordnung von Kostenarten erforderlich. Hierbei sind nur die Kostenarten auswählbar, welche im Rahmen der Genehmigung / Änderung zugeordnet wurden.

## <span id="page-23-1"></span>**4.27 Landesinitiative**

l

Jedes Vorhaben muss einer Landesinitiative zugeordnet werden. Über diese Zuordnung erfolgt eine übergeordnete Klassifizierung der Vorhaben und Steuerung der Möglichkeiten der Einbeziehung von Vorhaben in Zahlungsanträge und Berichterstattungen.

Bei allen Vorhaben ist regelmäßig der Wert

0 = **keine Landesinitiative** auszuwählen.

<sup>18</sup> Felder 111, 112 Anhang III, VO (EU) Nr. 480/2014

Die weiteren Auswahlmöglichkeiten sind von den ZGS nicht zu verwenden:

- 9 = Projekte mit der Landesinitiative 9 werden nicht in den Zahlungsantrag aufgenommen! (nicht verwenden)
- 99 = Die Landesinitiative 99 ist nur durch die VB für Pauschalkorrekturprojekt zu verwenden.

Eine Änderung ist bis zum Statusübergang nach BB (Vorhaben genehmigt) möglich.

## <span id="page-24-0"></span>**4.28 Mittelgeber<sup>19</sup>**

Ein Vorhaben muss sowohl im Rahmen der Genehmigung, als auch bei der Erfassung von Zahlungsbuchungen auf alle an der Finanzierung beteiligten Mittelgeber betragsmäßig aufgeteilt werden.

Die Mittelgeber sind wie folgt definiert:

- Zuschussbetrag an den Begünstigten ausgezahlter Zuschussbetrag, einschl. durch die ZGS ausgezahlte Landesmittel
- Eigenmittel (öffentlicher Anteil) nicht als Zuschuss an den Begünstigten ausgezahlter Betrag, aber förderfähiger Eigenanteil
- Eigenmittel (privater Anteil) nicht als Zuschuss an den Begünstigten ausgezahlter Betrag, aber förderfähiger Eigenanteil

Eine Änderung bei der Zuordnung und/oder der betragsmäßigen Aufteilung der Mittelgeber ist bis zum Statusübergang nach BB (Vorhaben genehmigt), im Status AEB (Vorhaben in Änderung) bzw. im Prozess "Vorhaben ändern", beim Statusübergang nach EE (Endverwendungsnachweisprüfung abgeschlossen), im Status WR (Vorhaben voll widerrufen) und im Status AU (Vorhaben ausgebucht) möglich.

## <span id="page-24-1"></span>**4.29 öffentlich-private Partnerschaft<sup>20</sup>**

Bei der Genehmigung ist für das Vorhaben anzugeben, ob es im Rahmen einer öffentlichprivaten Partnerschaftsstruktur (ÖPP) durchgeführt wird. Öffentlich-Private Partnerschaften sind gem. Art. 2 Nr. 24 der VO (EU) Nr. 1303/2013 "Formen der Zusammenarbeit

 $\overline{a}$ <sup>19</sup> Felder 43, 47, 54, 61, 66, 70, 72, 75-78 Anhang III, VO (EU) Nr. 480/2014

<sup>20</sup> Feld 17 Anhang III, VO (EU) Nr. 480/2014

zwischen öffentlichen Stellen und der Privatwirtschaft, mit denen die Durchführung von Investitionen in Infrastrukturprojekte oder andere Arten von Vorhaben zur Erbringung öffentlicher Dienstleistungen durch Risikoteilung, Bündelung von Fachkompetenz der Privatwirtschaft oder Erschließung zusätzlicher Kapitalquellen verbessert werden soll".

Bei der Umsetzung von Vorhaben über ÖPP sind die speziellen Regelungen der Art. 62- 64 der VO (EU) Nr. 1303/2013 zu beachten.

Eine Änderung ist bis zum Statusübergang nach BB (Vorhaben genehmigt), im Status AEB Vorhaben in Änderung) bzw. im Prozess "Vorhaben ändern" sowie beim Statusübergang nach EE (Endverwendungsnachweisprüfung abgeschlossen) möglich.

#### <span id="page-25-0"></span>**4.30 Pauschalen**

→ [Aufteilung des Buchungsbetrages auf vereinfachte Kostenoptionen und tatsächliche](#page-52-2)  [Kosten](#page-52-2)

#### <span id="page-25-1"></span>**4.31 Projektcode<sup>21</sup>**

Der Projektcode wird beim Anlegen eines Vorhabens automatisch vom System gebildet und ist ab der Genehmigung (Status BB) unveränderbar. Er ist ein eindeutiges Projektidentifikationsmerkmal und wird zur Kommunikation mit der Kommission benutzt.

Der Projektcode setzt sich aus dem datenerfassenden Mandanten (Clienterfassung oder Schnittstellenprojekt), dem Fonds, der Prioritätsachsennummer, dem Jahr der Erfassung, der laufenden Nummer und der Kennzahl für die Landesinitiative zusammen.

#### <span id="page-25-2"></span>**4.32 Projektstatus**

l

Der Projektstatus beschreibt den Bearbeitungszustand eines Vorhabens, der durchlaufen werden kann und steuert die Möglichkeiten der Fortschreibung oder Veränderung der Daten.

Die Angaben in Status AA, BB und WR sind rechtskräftig. Das bedeutet, dass diese Status im efREporter3 erst nach Eintritt der Bestandskraft zu erfassen sind.

Änderungen sind durch Bescheid o.ä. zu dokumentieren.

<sup>21</sup> Feld 5 Anhang III, VO (EU) Nr. 480/2014

Der efREporter3 bildet in der kompletten Ausbaustufe folgende Projektstatus ab:

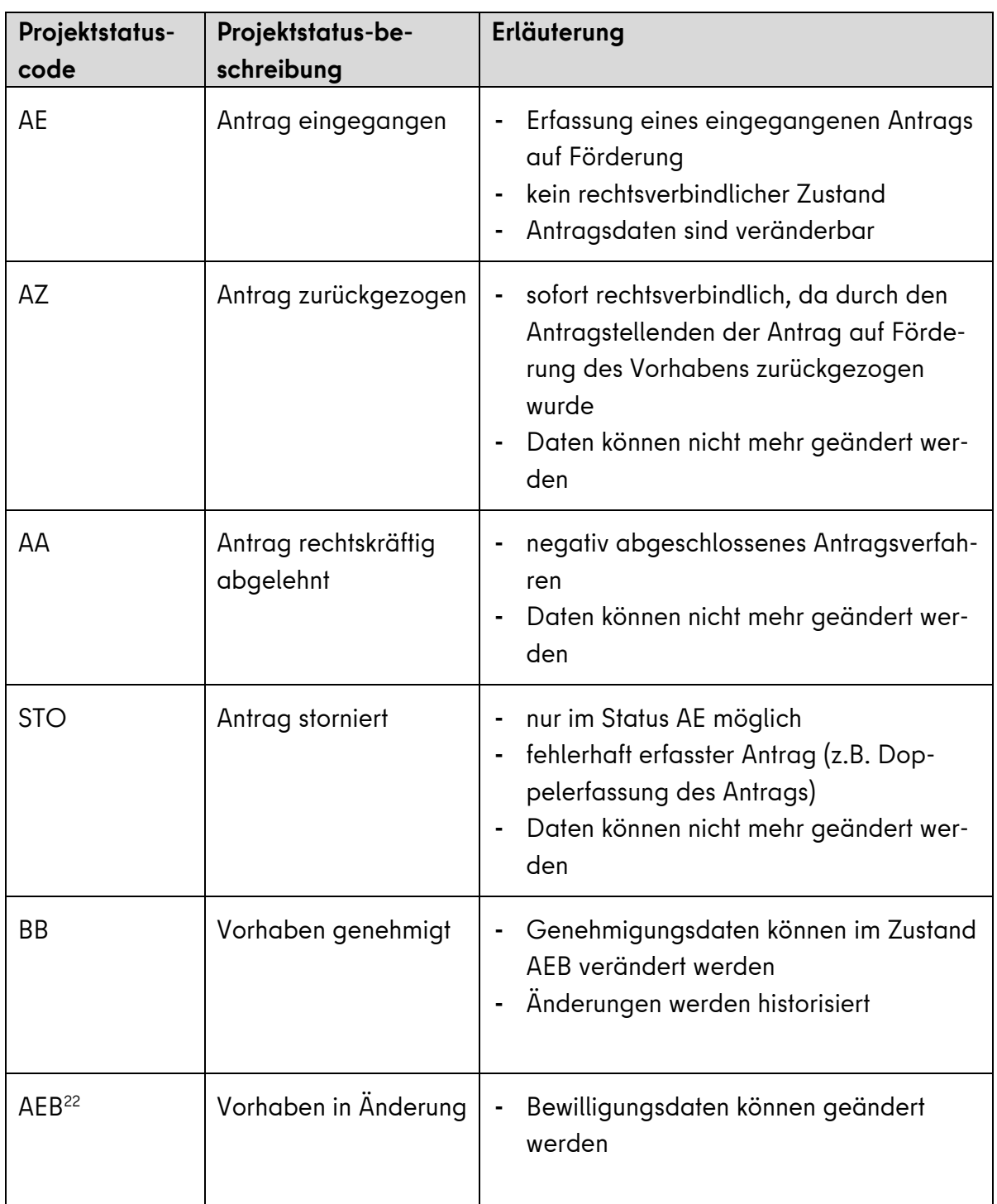

 $\overline{\phantom{a}}$ 

<sup>22</sup> Vorhaben, die mittels Schnittstelle übertragen werden, können den AEB Status führen. Vorhaben in der Client-Anwendung werden mittels des Prozesses "Vorhaben ändern" geändert. Der vorübergehende Statuswechsel zu AEB erfolgt für den Anwender nicht sichtbar.

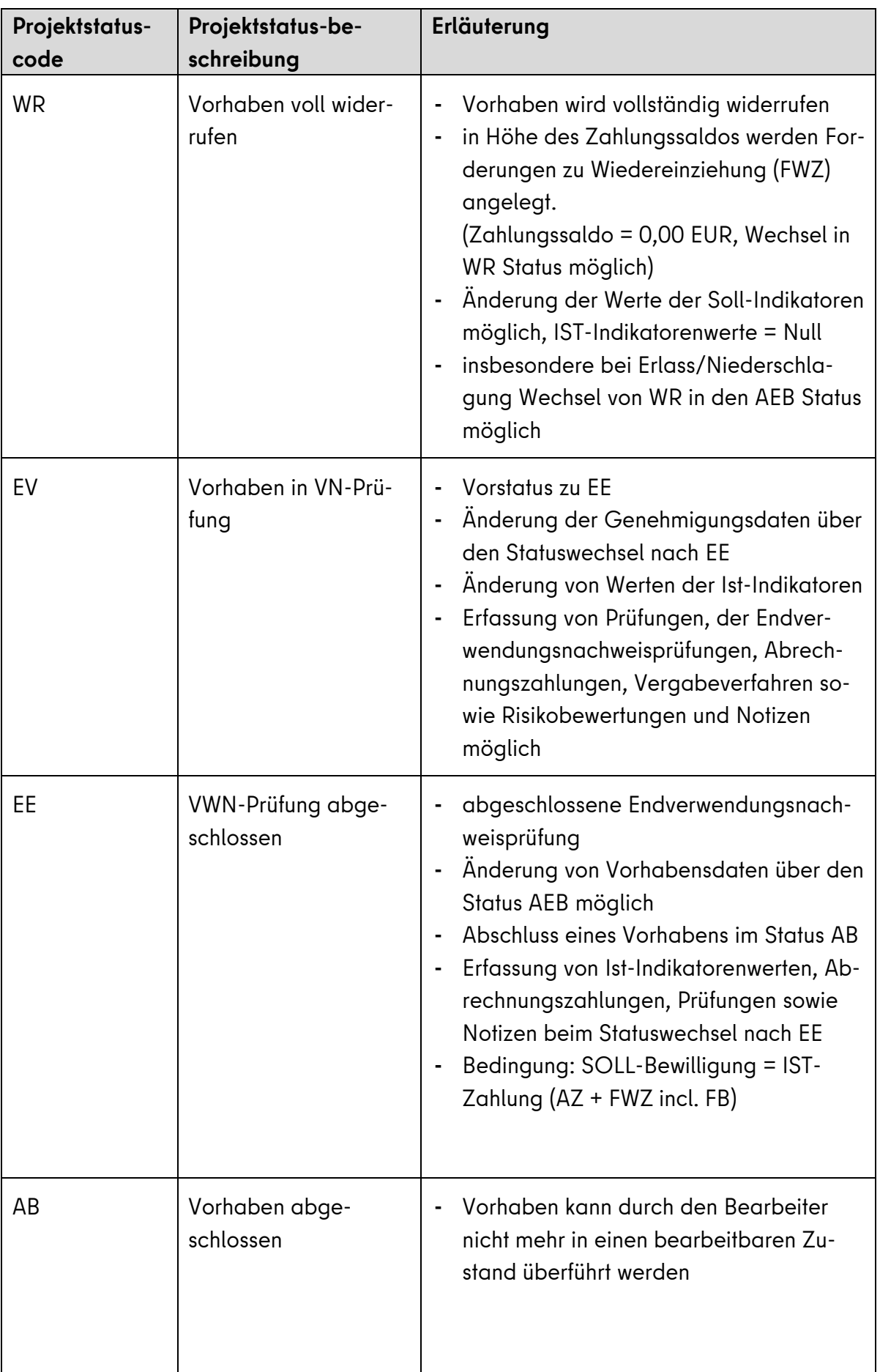

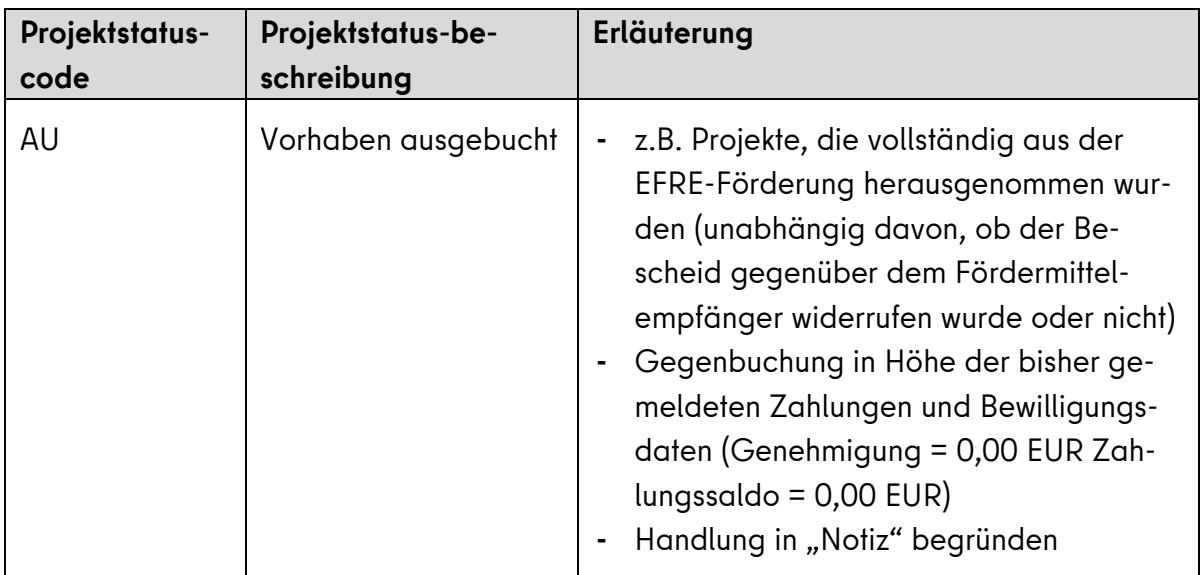

Derzeit sind im efREporter3 die Projektstatus WR (Vorhaben widerrufen) und AB (Vorhaben abgeschlossen) noch nicht umgesetzt.

Der Projektstatus WR kann zzt. mittels Schnittstelle sowie administrativ durch die Verwaltungsbehörde genutzt werden. Für den Vorhabensstatus AU (Vorhaben ausgebucht) wird es keinen eigenen Prozess geben.

## <span id="page-28-0"></span>**4.33 Risikobewertung zur Feststellung der Erforderlichkeit der Durchführung einer Vor-Ort-Überprüfung zum Vorhaben**

Erfolgt im Rahmen der Genehmigung eine Prüfung, ob für das Vorhaben eine Vor-Ort-Überprüfung (VOÜ) nach Art. 125 Abs. 5 lit. der VO (EU) Nr. 1303/2013 erforderlich ist, kann das Ergebnis dieser Überprüfung über die Angabe Vor-Ort-Überprüfung ja/nein und Begründung zur Risikobewertung im efREporter3 festgehalten werden (optionale Angabe).

Eine Änderung ist bis zum Statusübergang nach BB (Vorhaben genehmigt), im Status AEB Vorhaben in Änderung) bzw. im Prozess "Vorhaben ändern" sowie beim Statusübergang nach EE (Endverwendungsnachweisprüfung abgeschlossen) möglich.

#### <span id="page-29-0"></span>**4.33.1 Vor-Ort-Überprüfung erforderlich**

Das Ergebnis der Risikobewertung kann erfasst werden. Die Angabe ist optional.

#### <span id="page-29-1"></span>**4.33.2 Begründung zur Risikobewertung**

Der Grund zur Auswahl des Projektes zur Vor-Ort-Überprüfung kann angegeben werden (optionale Angabe).

#### <span id="page-29-2"></span>**4.34 Teilaktionskürzel**

Mit einem Teilaktionskürzel kann ein Vorhaben innerhalb eines Finanzplanelements als Teilprogramm einer Aktion gekennzeichnet werden. Die Teilaktionskürzel werden spezifisch an einem Finanzplanelement hinterlegt.

Die Nutzung von Teilaktionskürzeln ist grundsätzlich optional, bei den Aktionen 2.2, 3.1, 4.1 (ohne TP 40 und 50) und 4.2 Pflicht.

Eine Änderung ist bis zum Statusübergang nach BB (Vorhaben genehmigt), im Status AEB (Vorhaben in Änderung) bzw. im Prozess "Vorhaben ändern" sowie beim Statusübergang nach EE (Endverwendungsnachweisprüfung abgeschlossen) möglich.

#### <span id="page-29-3"></span>**4.35 Thematisches Ziel<sup>23</sup>**

Das Thematische Ziel wird über das Finanzplanelement vorgegeben. Es wird bei der Erfassung der Vorhabensdaten informatorisch eingeblendet.

#### <span id="page-29-4"></span>**4.36 Übergreifende Zusammenarbeit<sup>24</sup>**

Bei der Genehmigung sind für das Vorhaben Aussagen zu einer möglichen übergreifenden Zusammenarbeit zu treffen. Übergreifende Zusammenarbeit liegt vor, wenn ein Vorhaben aus einem anderen OP/Fonds mitfinanziert wird, Ausgaben außerhalb des Fördergebietes des Landes Berlin oder der EU gefördert werden.

Wenn o.g. nicht zutreffend ist, ist für das Vorhaben die Kategorie 00 [keine übergreifende Zusammenarbeit (keine Ausgaben außerhalb des Interventionsbereichs des OP)] zu verwenden.

 $\overline{a}$ 

<sup>23</sup> Feld 27 Anhang III, VO (EU) Nr. 480/2014

<sup>24</sup> Felder 106-110, 113 Anhang III, VO (EU) Nr. 480/2014

Als auswählbare Kategorien werden angeboten:

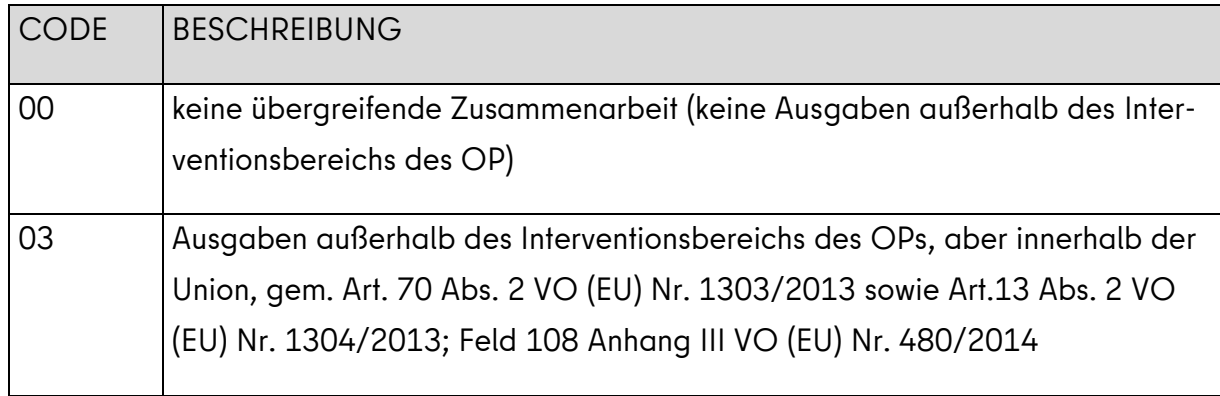

Eine Änderung ist bis zum Statusübergang nach BB (Vorhaben genehmigt), im Status AEB (Vorhaben in Änderung) bzw. im Prozess "Vorhaben ändern" sowie beim Statusübergang nach EE (Endverwendungsnachweisprüfung abgeschlossen) möglich.

Für Auszahlungen (AZ) und deren finanziellen Berichtigungen (FB-AZ) ist eine betragsmäßige Zuordnung von übergreifenden Zusammenarbeiten erforderlich. Hierbei sind nur die übergreifenden Zusammenarbeiten auswählbar, welche im Rahmen der Genehmigung / Änderung zugeordnet wurden.

## <span id="page-30-0"></span>**4.37 Unternehmensverbund<sup>25</sup>**

Ein Unternehmensverbund ist eine Gruppe von Firmen, die sich zusammenschließen, als Einheit auftreten und gesamtschuldnerisch für die Vorhabensumsetzung haften. Wird das Vorhaben eines Unternehmensverbundes gefördert, so sind am Vorhaben alle Firmen des Unternehmensverbundes zu hinterlegen. Dem Vorhaben ist somit mehr als ein Antragstellender zugeordnet.

Alle am Vorhaben zugeordneten Begünstigten werden jeweils mit dem Gesamtbetrag der förderfähigen Investition in der "Liste der Vorhaben" gem. Art. 115 Abs. 2 der VO (EU) Nr. 1303/2013 veröffentlicht.

Stimmt die genehmigende Stellung im Rahmen der Bewilligung/des Vertragsschlusses einer Weiterleitung von Zuwendungen/Zuweisungen des Begünstigten/ der Begünstigten an weitere Projektpartner zu, so sind diese nicht als weitere Antragstellende dem Vorhaben hinzuzufügen.

<sup>25</sup> Feld 1 Anhang III, VO (EU) Nr. 480/2014

#### <span id="page-31-0"></span>**4.38 Vereinfachte Kostenoptionen<sup>26</sup>**

Nach Art. 67 Abs. 1 lit. b)-d) der VO (EU) Nr. 1303/2013 lässt die EU die Nutzung vereinfachter Kostenoptionen in Form von Standardeinheitskosten, Pauschalfinanzierung und Pauschalsätzen zu. Standardeinheitskosten und Pauschalfinanzierung werden in Berlin zzt. nicht verwendet.

Bei Auszahlungen (AZ) und deren finanziellen Berichtigungen (FB-AZ) muss erfasst werden, welcher (Teil-)Betrag der Buchung auf Pauschalsätze<sup>27</sup> entfällt.

Eine Änderung ist bis zum Statusübergang nach BB (Vorhaben genehmigt, im Status AEB (Vorhaben in Änderung) bzw. im Prozess "Vorhaben ändern" und beim Statusübergang nach EE (Endverwendungsnachweisprüfung abgeschlossen) möglich.

#### <span id="page-31-1"></span>**4.39 Verwaltungstechnisches Vorhabensende**

Bis zum verwaltungstechnischen Ende muss die Verwendungsnachweisprüfung abgeschlossen. Alle Zahlungen an den Begünstigten müssen geleistet sein. Dieses schließt auch die Auszahlung des Sicherheitseinbehalts nach erfolgter Endverwendungsnachweisprüfung ein.

Die Zahlungsfrist für die Förderperiode 2014-2020 endet - technisch begrenzt - am 31.03.2024. Der 31.03.2024 kann somit das späteste verwaltungstechnische Vorhabensende sein, welches von der genehmigenden Stelle im efREporter3 eingetragen wird.

Eine Änderung ist bis zum Statusübergang nach BB (Vorhaben genehmigt), im Status AEB (Vorhaben in Änderung) bzw. im Prozess "Vorhaben ändern" sowie beim Statusübergang nach EE (Endverwendungsnachweisprüfung abgeschlossen) möglich.

## <span id="page-31-2"></span>**4.40 Vorhaben**

 $\overline{a}$ 

Ein im efREporter3 zu erfassendes Vorhaben ist gemäß Art. 2 Nr. 9 der VO (EU) Nr. 1303/2013 ein Projekt, ein Vertrag, eine Maßnahme oder ein Projektbündel, das von einer Behörde zur Förderung ausgewählt wurde.

<sup>26</sup> Felder 60-70 Anhang III, VO (EU) Nr. 480/2014

<sup>27</sup> Felder 69-70 Anhang III, VO (EU) Nr. 480/2014

Im Zusammenhang mit Finanzinstrumenten besteht ein Vorhaben aus den im Rahmen eines Programms geleisteten Finanzbeiträgen an Finanzinstrumente und der daraus folgenden finanziellen Unterstützung durch diese Finanzinstrumente.

#### <span id="page-32-0"></span>**4.41 Vorhabensbeschreibung<sup>28</sup>**

Gibt nähere Auskunft zum Förderinhalt des Vorhabens und ergibt sich inhaltlich aus den Antragsunterlagen des Begünstigten.

Bis zu 3.000 Zeichen können erfasst werden.

Der erfasste Inhalt wird in der "Liste der Vorhaben" gem. Art. 115 Abs. 2 der VO (EU) Nr. 1303/2013 veröffentlicht. Daher ist darauf zu achten, dass keine aus Datenschutzgesichtspunkten schutzwürdigen personenbezogenen Daten (z.B. Namen natürlicher Personen, die Förderung erhalten oder Adressdaten) oder sonstige sensible Daten hier erfasst werden.

Eine Änderung ist bis zum Statusübergang nach BB (Vorhaben genehmigt), im Status AEB (Vorhaben in Änderung) bzw. im Prozess "Vorhaben ändern" sowie beim Statusübergang nach EE (Endverwendungsnachweisprüfung abgeschlossen) möglich.

#### <span id="page-32-1"></span>**4.42 Vorhabenszustand**

Der Vorhabenszustand ist derzeit nicht zu erfassen.

#### <span id="page-32-2"></span>**4.43 Vorlagedatum des VN lt. Genehmigung**

Datum, zu dem der Begünstigte den Endverwendungsnachweis zum Vorhaben spätestens bei der genehmigenden / vertragsschließenden Stelle vorzulegen hat. Das Datum wird im Bewilligungsbescheid oder Vertrag festgelegt und ist bei Änderungen anzupassen.

Das Datum der Vorlage des Endverwendungsnachweises darf nicht das Ende der Auszahlungsfrist für die Förderperiode überschreiten. Die Zahlungsfrist für die Förderperiode 2014-2020 endet - technisch begrenzt - am 31.12.2023.

<sup>28</sup> Feld 6 Anhang III, VO (EU) Nr. 480/2014

Eine Änderung ist bis zum Statusübergang nach BB (Vorhaben genehmigt), im Status AEB (Vorhaben in Änderung) bzw. im Prozess "Vorhaben ändern" sowie beim Statusübergang nach EE (Endverwendungsnachweisprüfung abgeschlossen) möglich.

## <span id="page-33-0"></span>**4.44 Vorsteuerabzugsberechtigung<sup>29</sup>**

Bei der Genehmigung muss angegeben werden, ob der Begünstigte für das Vorhaben vorsteuerabzugsberechtigt ist. Ist der Begünstigte vorsteuerabzugsberechtigt, ist eine Bruttoförderung des Vorhabens regelmäßig ausgeschlossen.

Eine Änderung ist bis zum Statusübergang nach BB (Vorhaben genehmigt), im Status AEB (Vorhaben in Änderung) bzw. im Prozess "Vorhaben ändern" sowie beim Statusübergang nach EE (Endverwendungsnachweisprüfung abgeschlossen) möglich.

## <span id="page-33-1"></span>**4.45 Wirtschaftszweig<sup>30</sup>**

Ein Vorhaben muss bei der Genehmigung einem Wirtschaftszweig zugeordnet werden. Der Wirtschaftszweig gibt Auskunft darüber, welcher Wirtschaftssektor durch das Vorhaben gefördert wird. Bei der Beurteilung, welcher Wirtschaftszweig maßgeblich ist, wird das Tätigkeitsfeld des Begünstigten herangezogen.

Die auswählbaren Wirtschaftszweige sind als Auswahlliste vorgegeben und leiten sich inhaltlich aus den Vorgaben des Anhang I Tabelle 7 der VO (EU) Nr. 215/2014 ab.

Ergänzend kann zur Ermittlung des Wirtschaftszweiges die im Indikatorenhandbuch unter 8.10 vorhandene Übersetzungstabelle - Branche  $\rightarrow$  Code Wirtschaftszweig herangezogen werden.

Eine Änderung ist bis zum Statusübergang nach BB (Vorhaben genehmigt), im Status AEB (Vorhaben in Änderung) bzw. im Prozess "Vorhaben ändern" sowie beim Statusübergang nach EE (Endverwendungsnachweisprüfung abgeschlossen) möglich.

 $\overline{a}$ 

<sup>29</sup> Feld 3 Anhang III, VO (EU) Nr. 480/2014

<sup>30</sup> Feld 29 Anhang III, VO (EU) Nr. 480/2014

## <span id="page-34-0"></span>**4.46 Zweckbindungsfrist**

Hinsichtlich der Zweckbindungsfrist wird auf Nr. 7 des "Bewilligungsmerkblatts der EFRE-Verwaltungsbehörde - Anleitung für die mit der EFRE-Förderung befassten zwischengeschalteten Stellen zur Einhaltung von EU-Bestimmungen und zur Zuschussfähigkeit von Ausgaben in der Förderperiode 2014 - 2020" verwiesen.

Ist keine Zweckbindungsfrist festgelegt (z.B. im Falle von Beiträgen an Finanzinstrumente), ist am Vorhaben im efREporter3 "0" Monate zu erfassen

Eine Änderung ist bis zum Statusübergang nach BB (Vorhaben genehmigt), im Status AEB (Vorhaben in Änderung) bzw. im Prozess "Vorhaben ändern" sowie beim Statusübergang nach EE (Endverwendungsnachweisprüfung abgeschlossen) möglich.

Vorhaben können im efREporter3 erst dann in den Status AB (abgeschlossen) gesetzt werden, wenn die erfasste Zweckbindungsfrist in Monaten berechnet auf dem Datum "Ende nach VN-Prüfung" zeitlich abgelaufen ist. Das zu erfassende Datum "Ende nach VN-Prüfung" ist das tatsächliche Ende des Vorhabens beim Begünstigten, welches die genehmigende Stelle nach Abschluss der Endverwendungsnachweisprüfung anhand der eingereichten Unterlagen feststellt.

## <span id="page-34-1"></span>**5 Vergaben des Begünstigten zur Vorhabensrealisierung**

Alle europaweiten Vergabeverfahren, die der Begünstigte für die Umsetzung seines Vorhabens durchführt, sind mit dem gewählten Vergabeverfahren und allen aufgrund des durchgeführten Vergabeverfahrens abgeschlossenen Verträgen und Nachträgen zu erfassen.

Bei der Erfassung von Auszahlungsbuchungen muss zudem angegeben werden, welcher (Teil-)Betrag einer Buchung aufgrund von europaweiten Vergabeverfahren angefallen ist und er muss Verträgen zugeordnet werden. Daraus folgt, dass aus den eingereichten Belegen des Begünstigten hervorgehen muss, ob der Beleg einem europaweiten Vergabeverfahren und zu welchem Vertrag zugehörig ist.

Europaweite Vergaben im Rahmen von Sammelbestellverfahren werden im efREporter3 nicht erfasst.

Falsch erfasste Vergabeverfahren können gelöscht werden, sofern keiner der zu dem Vergabeverfahren erfassten Verträge einer Auszahlung oder finanziellen Berichtigung im Rahmen der tatsächlichen Kosten zugeordnet wurde. Verträge können ebenfalls gelöscht werden, sofern diese noch keiner Auszahlung oder finanziellen Berichtigung zugeordnet wurden.

Eine Erfassung und Bearbeitung von Vergabeverfahren in den Status BB (Vorhaben genehmigt), im Status AEB (Vorhaben in Änderung) bzw. im Prozess "Vorhaben ändern" sowie EV (Vorhaben in Endverwendungsnachweisprüfung) möglich.

#### <span id="page-35-0"></span>**5.1 Art der Auftragsvergabeverfahrens**

Zu jedem Vergabeverfahren ist die gewählte Vergabeart anzugeben.

Für europaweite Vergabeverfahren werden folgende Vergabearten als Auswahlliste angezeigt:

- 01 Offenes Verfahren
- 02 Nicht Offenes Verfahren
- 03 Verhandlungsverfahren
- 05 Wettbewerblicher Dialog
- 11 Innovationspartnerschaft

## <span id="page-35-1"></span>**5.2 Datum der Vergabebekanntmachung**

Das Datum der Bekanntmachung des Vergabeverfahrens ist ein optionales Feld.

## <span id="page-35-2"></span>**5.3 Datum des Vertragsabschluss**

Das Datum des Vertragsabschlusses ist das Datum der Vertragsunterzeichnung.

## <span id="page-35-3"></span>**5.4 Datum der Zuschlagserteilung**

Das Datum der Zuschlagserteilung ist ein optionales Feld.
### **5.5 Europaweites Vergabeverfahren<sup>31</sup>**

Ein europaweites Vergabeverfahren liegt vor, wenn die Auftragsvergabe den Bestimmungen der Richtlinie 2004/17/EG (Zuschlagserteilung durch Auftraggeber im Bereich der Wasser-, Energie und Verkehrsversorgung sowie der Postdienste), der Richtlinie 2004/18/EG (Vergabe öffentlicher Bauaufträge, Lieferaufträge und Dienstleistungsaufträge) oder der Richtlinie 2014/23/EU (Konzessionsvergabe) unterliegt.

## **5.6 Hauptvertrag<sup>32</sup>**

Ein Hauptvertrag ist der aufgrund des durchgeführten Vergabeverfahrens abgeschlossene Vertrag.

### **5.7 lfd. Nummer zu einem Hauptvertrag**

Die abgeschlossenen Verträge sind zu nummerieren. Die Nummerierung kann dabei vom Begünstigten vorgegeben sein oder von der genehmigenden Stelle frei vergeben werden. Die lfd. Nummer soll eine Hilfestellung bei der späteren Anzeige und Zuordnung von Verträgen bei der Auszahlungsbuchung sein.

### **5.8 lfd. Nummer des Nachtrages**

Jeder Nachtrag zu einem Hauptvertrag ist zu nummerieren. Die Nummerierung kann dabei vom Begünstigten vorgegeben sein oder von der genehmigenden Stelle frei vergeben werden.

## **5.9 Nachtrag zu einem Hauptvertrag**

Zu jedem erfassten Vertrag können Nachträge, die den ursprünglichen Wert und Vertragsumfang ändern eingetragen werden. Ein Nachtrag ist konkret einem Hauptvertrag zuzuordnen. Die Erfassung eines Nachtrags ist nach Prüfung durch die genehmigende Stelle zu erfassen.

 $\overline{a}$ 

<sup>31</sup> Feld 58 Anhang III, VO (EU) Nr. 480/2014

<sup>32</sup> Feld 57 Anhang III, VO (EU) Nr. 480/2014

## **5.10 Name des Auftragnehmers<sup>33</sup>**

Der Name des Auftragnehmers eines Vertrags / Nachtrags ist anzugeben.

### **5.11 Vertragsart<sup>34</sup>**

Einem Vertrag / Nachtrag ist die Vertragsart zuzuordnen. Die Vertragsarten werden als Auswahlliste vom efREporter3 vorgegeben.

Auswählbare Vertragsarten sind:

- 01 Bauauftrag, § 103 Abs. 3 GWB
- 02 Lieferauftrag, § 103 Abs. 2 GWB
- 03 Dienstleistungsauftrag, § 103 Abs. 4 GWB
- 04 Baukonzession, § 105 Abs. 1 GWB
- 05 Dienstleistungskonzession, § 105 Abs. 1 GWB

#### **5.12 Vertragsbezeichnung**

Unter Vertragsbezeichnung sind Informationen zum Vertragsinhalt zu erfassen.

#### **5.13 Vertragswert beim Nachtrag**

Der Vertragswert beim Nachtrag umfasst den neuen Gesamtwert des Vertrages, d.h. der Hauptvertrag inkl. aller Nachträge wird hier erfasst. Ein Nachtrag kann grundsätzlich zu einer Erhöhung, als auch zu einer Verringerung des ursprünglichen Vertrages führen.

#### **5.14 Vertragswert Netto<sup>35</sup>**

Der Nettovertragswert ist zu erfassen.

 $\overline{\phantom{a}}$ 

<sup>33</sup> Feld 59 Anhang III, VO (EU) Nr. 480/2014

<sup>34</sup> Feld 55 Anhang III, VO (EU) Nr. 480/2014

<sup>35</sup> Feld 56 Anhang III, VO (EU) Nr. 480/2014

## **5.15 Vertragswert Brutto<sup>36</sup>**

Der Vertragswert in Brutto ist hier zu erfassen.

Ist die Mehrwertsteuer förderfähig, da sie im Rahmen der nationalen Rechtsvorschriften nicht rückerstattet wird, und erfolgt somit eine Bruttoförderung des Vorhabens, so ist der Bruttobetrag (einschl. Mehrwertsteuer) zu erfassen.

Ist die Mehrwertsteuer gemäß Art. 69 Abs. 3 lit. c der VO (EU) Nr. 1303/2013 nicht förderfähig, so sind Netto- und Bruttobetrag identisch.

<sup>36</sup> Feld 56 Anhang III, VO (EU) Nr. 480/2014

## <span id="page-39-0"></span>**6 Prüfmodul der Zwischengeschalteten Stellen (ZGS)**

Im Prüfmodul der ZGS werden alle zu einem Vorhaben durchgeführten Prüfungen der ZGS erfasst. Die Erfassung ist über den Prozess "Prüfungen bearbeiten" ab dem Projektstatus BB (Vorhaben genehmigt) möglich.

Folgende Prüfungsarten können ausgewählt werden:

- 125-VP = Verwaltungsprüfung der Anträge auf Ausgabenerstattung der ZGS nach Art. 125 Abs. 5 lit. a) VO (EU) Nr. 1303/2013
- 125-VN = Endverwendungsnachweisprüfung
- 125-VOÜ = Vor-Ort-Überprüfung (VOK) der ZGS nach Art. 125 Abs. 5 lit. b) VO (EU) Nr. 1303/2013

Es besteht eine Erfassungspflicht für alle durchgeführten Prüfungen nach Art. 125 Abs. 5 der VO (EU) Nr. 1303/2013. Prüfungen dieser Kategorie können bei der Erfassung von Buchungen der Zahlungsarten (AZ, FWZ, BG) zugeordnet werden.

Prüfungen von Endverwendungsnachweisen sind grundsätzlich der Prüfungsart "125-VN" zuzuordnen, auch wenn im Zusammenhang mit dem Endverwendungsnachweis ggf. ein oder mehrere Anträge auf Ausgabenerstattungen des Begünstigten geprüft werden. Es kann nur eine Prüfung "125-VN (Endverwendungsnachweisprüfung) angelegt werden.

Die Prüfungen sind unmittelbar nach Erstellen des Prüfvermerkes im efREporter3 zu erfassen.

Die Angaben in den Prüfungen verwendet die Verwaltungsbehörde für die jährliche Zusammenfassung im Rahmen der Rechnungslegung.

## **6.1 Basisdaten der Prüfung**

## **6.1.1 Angaben zum Prüfer/-in**

Es ist ein Hinweis auf die Prüfung durchführende(n) Person(-en) lt. Prüfvermerk zu hinterlegen. Die Eintragung eines Bearbeiterzeichens ist zulässig.

## **6.1.2 Art der Prüfung**

Jeder Prüfung ist einer Prüfungsart zuzuordnen. Die Zuordnung erfolgt über eine Auswahlliste. Die Änderung in einer gespeicherten Prüfung ist nur administrativ durch die Verwaltungsbehörde möglich.

## **6.1.3 Datum der Prüfung**

Als Datum der Prüfung ist das Datum des Prüfvermerks einzutragen. Erstreckt sich die Prüfung bei einer Vor-Ort-Überprüfung über mehrere Tage, so ist das Anfangsdatum der Prüfung zu erfassen.

Die Änderung in einer gespeicherten Prüfung ist nur administrativ durch die Verwaltungsbehörde möglich.

## **6.1.4 Datum der Vor-Ort-Überprüfung<sup>37</sup>**

Das Datum der Vor-Ort-Überprüfung entspricht dem Datum der Vor-Ort-Kontrolle.

Wurde als Prüfungsart "Vor-Ort-Überprüfung (VOK) der ZGS nach Art. 125 Abs. 5 lit. b) VO (EU) Nr. 1303/2013" ausgewählt, so ist zwingend das Anfangsdatum der Vor-Ort-Überprüfung (VOÜ) einzutragen. Das Datum der VOÜ entspricht dem Feld "Datum der Prüfung".

Die Änderung in einer gespeicherten Prüfung ist nur administrativ durch die Verwaltungsbehörde möglich.

## **6.1.5 Notiz zur Prüfung**

Im Feld "Notiz zur Prüfung" können (optional) Hinweise zur Prüfung eingetragen werden.

Liegt eine Feststellung der Prüfbehörde vor, ist in der Notiz die Prüffall- und die Feststellungsnummer zu notieren.

 $\overline{\phantom{a}}$ 

<sup>37</sup> Feld 50 Anhang III, VO (EU) Nr. 480/2014

## **6.1.6 Prüfende Stelle<sup>38</sup>**

Die die Prüfung durchführende Behörde bzw. das Referat oder die Organisationseinheit ist über eine Auswahlliste zu erfassen.

## **6.1.7 Altdaten**

Als Altdaten werden Prüfungen gekennzeichnet, für die aus fachlichen Gründen keine Prüfungsdetails im efREporter3 zu erfassen sind. Das Kennzeichen kann durch die Verwaltungsbehörde gesetzt werden.

## **6.2 Prüfdetails zu einer Prüfung**

Die Prüfdetails einer Prüfung können nach den erstmaligen Anlegen bis zum Abschluss eines Vorhabens (Status "AB-Vorhaben abgeschlossen") überarbeitet werden. Dabei bleibt neben dem aktuellen Stand der Prüfungsergebnisse auch der erste Erfassungsstand (initiale Prüfungsdetails) erhalten und sichtbar.

Im Gegensatz zu den Basisdaten, sind alle Felder durch die ZGS bearbeitbar.

## **6.2.1 Methodik der Prüfung**

## **6.2.1.1 Methode der Vorhabenauswahl**

Zu erfassen ist, wie das Vorhaben zu einer Prüfung ausgewählt worden ist.

Anzugeben ist, ob regelmäßig alle Vorhaben zu prüfen sind (Prüfpflicht lt. Prüfpfad / Kontrollleitfaden) oder ob die Auswahl mittels Stichprobe erfolgte.

Eine Pflicht zur Auswahl der Methode besteht nur bei der VOK der ZGS (Prüfungsart: 125- VOÜ Vor-Ort-Überprüfung (VOK) der ZGS nach Art. 125 Abs. 5 lit. b) VO (EU) Nr. 1303/2013).

<sup>38</sup> Feld 52 Anhang III, VO (EU) Nr. 480/2014

# **6.2.1.2 Methode der Auswahl der Ausgaben / Belege**

Zu erfassen ist, wie die Belege die Bestandteil der Prüfung sind, ausgewählt worden sind. Anzugeben ist, ob

- alle Belege zu prüfen waren (Vollprüfung), ob
- die Auswahl mittels Stichprobe erfolgte oder
- eine Prüfung ohne Belegprüfung (z.B. Baufortschrittskontrollen) vorlag.

Die Angabe ist bei allen Prüfungsarten erforderlich.

## **6.2.2 Grundgesamtheit, Prüfumfang, Prüfquote**

## **6.2.2.1 Zu prüfende Grundgesamtheit an Ausgaben / Belegen**

Anzugeben ist der Betrag der **förderfähigen Ausgaben** / die Summe der Belege die einer- Buchung zugeordnet werden sollen.

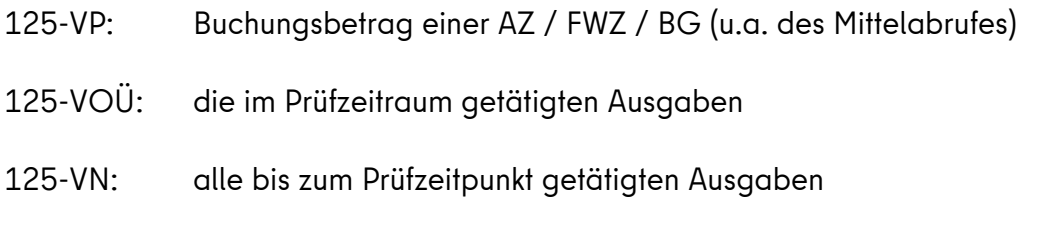

127-PB: Buchungsbetrag

Liegt eine Prüfung ohne Belegprüfung (z.B. Baufortschrittskontrolle) vor, beträgt die Grundgesamtheit 0,00 €.

Ändert sich der Buchungsbetrag der AZ / FWZ / BG auf Grund einer finanziellen Berichtigung, so ist die Aktualisierungen der Grundgesamtheit nicht erforderlich.

Die Grundgesamtheit umfasst auch die Ausgaben, die auf nationale und europaweite Vergaben entfallen.

## **6.2.2.2 Absoluter Prüfumfang der tatsächlich geprüften Ausgaben / Belege**

Anzugeben ist der Betrag der **förderfähigen Ausgaben** / die Summe der Belege der AZ / FWZ / BG - Buchung die der Prüfung zuzuordnen sind **und** die durch eine Prüfung **geprüft** worden sind.

Der Betrag umfasst auch die Ausgaben, die auf nationale und europaweite Vergaben entfallenden.

Liegt eine Prüfung ohne Belegprüfung vor, beträgt der Prüfumfang 0,00 €.

Ändert sich der Buchungsbetrag der AZ / FWZ / BG auf Grund einer finanziellen Berichtigung, so ist die Aktualisierungen des Prüfumfanges nicht erforderlich.

## **6.2.2.3 Prozentuale Prüfquote der Ausgaben / Belege**

Der Betrag wird automatisch aus dem Verhältnis von Prüfumfang und Grundgesamtheit der Ausgaben / Belege ermittelt.

## **6.2.2.4 Zu prüfende Grundgesamtheit an Vergaben**

Es ist keine Angabe zu tätigen. Der Wert beträgt immer 0,00 €.

## **6.2.2.5 Absoluter Prüfumfang der tatsächlich geprüften Vergabe**

Es ist keine Angabe zu tätigen. Der Wert beträgt immer 0,00 €.

## **6.2.2.6 Prozentuale Prüfquote der Vergabe**

Der Betrag wird automatisch aus dem Verhältnis von Prüfumfang und Grundgesamtheit der Vergabe ermittelt.

## **6.2.3 Ergebnis, Fehlerquote**

**Eine Beanstandung** bzw. ein Fehler als Ergebnis einer Prüfung **liegt vor, wenn sich die Feststellung auf bereits im efREporter3 erfasste Buchungen bezieht**. Die ist unabhängig davon, ob die Buchungen bereits in einem Zahlungsantrag oder in einer Rechnungslegung enthalten waren.

Prüfungen, die direkt einer **AZ-Buchung** zuzuordnen sind, enthalten daher regelmäßig **keine Fehler / Beanstandung.** Feststellungen, die sich während der Prüfung eines Mittelabrufes ergeben haben, beziehen sich regelmäßig auf eine noch nicht erfasste Buchung.

Geht die Feststellung über den aktuell zu prüfenden Mittelabruf hinaus, ist eine separate Prüfung anzulegen. Diese wird einer FWZ oder BG – Buchung zugeordnet und beinhaltet die Fehlerfeststellungen zu bereits erfassten AZ-Buchungen und deren ggf. vorliegenden finanziellen Berichtigungen.

### **6.2.3.1 Finanzielle Beanstandung**

NEIN = z.B. für Prüfungen zu AZ-Buchung JA = z.B. für Prüfungen zu FWZ / BG – Buchungen

**6.2.3.1.1 Finanzieller Fehler der geprüften Ausgabe / Belege im Ergebnis der Prüfung**

Anzugeben ist der sich aus den Prüfungen ergebende **Betrag aller finanziellen Feststellungen**, der sich auf anerkannte (bereits im efREporter3) enthaltene Buchungen bezieht.

Die Summe des finanziellen Fehlers beinhaltet auch die auf nationale und europaweite Vergaben entfallenden Beträge.

## **6.2.3.1.2 Fehlerquote der Ausgaben / Belege im Ergebnis der Prüfung**

Der Betrag wird automatisch aus dem Verhältnis des Betrags des finanziellen Fehlers und dem Prüfumfang der Ausgaben / Belege ermittelt.

### **6.2.3.1.3 Finanzieller Fehler im Ergebnis der Vergabeprüfung**

Es ist keine Angabe zu tätigen. Der Wert beträgt immer 0,00 €.

## **6.2.3.1.4 Fehlerquote im Ergebnis der Vergabeprüfung**

Der Betrag wird automatisch aus dem Verhältnis des Betrags des finanziellen Fehlers und dem Prüfumfang der Vergabe ermittelt.

#### **6.2.3.2 Formelle Beanstandung**

NEIN = z.B. für Prüfungen zu AZ-Buchung

JA = z.B. für Prüfungen zu FWZ / BG – Buchungen

#### **6.2.4 Beanstandungen / Untersetzung der Prüfergebnisse bei festgestellten Fehlern**

Den Prüfungen müssen Beanstandungen zugewiesen werden, sofern finanzielle und / oder formelle Fehler festgestellt worden sind. Die zutreffenden Beanstandungen sind dazu aus dem Beanstandungskatalog auszuwählen. Die Angabe ist bei allen Prüfungsarten erforderlich.

Die im efREporter3 hinterlegten Beanstandungen<sup>39</sup> beinhalten die Werte der "Typologie der Feststellungen aus den Verwaltungsprüfungen" aus dem Leitfaden für die Mitgliedstaaten zur Erstellung der Verwaltungserklärung und der jährlichen Zusammenfassung.

## **6.2.5 Abhilfemaßnahmen**

Liegen finanzielle und / oder formelle Fehler vor, sind die zu treffenden Abhilfemaßnahmen auszuwählen. Die Angabe ist bei allen Prüfungsarten erforderlich.

## **6.2.6 Wiedervorlage**

Die Angabe einer Wiedervorlage ist möglich, wenn finanzielle und / oder formelle Fehler vorliegen.

Die Angabe einer Wiedervorlage ist nicht möglich, wenn kein finanzieller oder formeller Fehler vorliegt.

## **6.2.7 Monitoringstatus**

Der zutreffende Monitoringstatus kann ausgewählt werden. Die Angabe ist bei Vorliegen einer finanziellen Beanstandung Pflicht.

## **6.3 Änderung von Vorhaben**

## **6.3.1 Prozess "Vorhaben ändern"**

Im Prozess "Vorhaben ändern" besteht die Möglichkeit, Änderungen an den Vorhabensdaten vorzunehmen (nicht mehr möglich im Status AB – Vorhaben abgeschlossen).

Der Prozess ist im efREporter3 im Status BB (Vorhaben genehmigt), EE (Endverwendungsnachweisprüfung abgeschlossen) und WR (Vorhaben voll widerrufen) aufrufbar.

Für Vorhaben im Status EV (Vorhaben in VWN-Prüfung) steht der Prozess Vorhaben ändern nicht zur Verfügung. Alle zu ändernden Angaben können im Folgeprozess "VN-Prüfung abschließen" erfasst werden.

Vorhaben, die sich vor der Änderung im Status **BB** und **EE** befunden haben, befinden sich nach erfolgreichem Abschluss des Prozesses (weiterhin) in diesem Status.

<sup>&</sup>lt;sup>39</sup> siehe Anlage 1 - [Katalog der Beanstandungsgründe](#page-72-0)

Vorhaben, die sich vor der Änderung im Status **WR** (zzt. nur administrativ möglich) befunden haben, wechseln anschließend in den Status BB.

# **6.3.2 Vorgehen bei der Änderung von Bewilligungsbeträgen und deren Verteilung auf die Mittelgeber (Soll / Ist)**

Sollte aufgrund von Änderungsbescheiden, Prüfungshandlungen, Erfassungsfehlern oder anderen Gründen eine Änderung in der Mittelgeberaufteilung notwendig sein, kann dies im Prozess "Vorhaben in Änderung" erfolgen.

Sofern der zu reduzierende Mittelgeber bereits in Auszahlungen (AZ) enthalten ist und die ausgezahlten Mittel die neue Mittelgeberbetrag (Bewilligungssumme) übersteigt, sind vor der Mittelgeberumbuchung finanzielle Berichtigungen zu diesen Auszahlungen (FB-AZ) zu erfassen.

Dabei wird zunächst der zu reduzierende Mittelgeber auf den entsprechenden AZ-Betragswert gesenkt.

Anschließend können über den Prozess "Vorhaben in Änderung" die Betragswerte für zu reduzierenden und ggf. zu erhöhenden Mittelgeber erfasst werden.

Zuletzt sind dann weitere finanzielle Berichtigungen zu den referenzierten Auszahlungen (FB-AZ) notwendig, mit welchen der korrekte Betragswert für den zu erhöhenden Mittelgeber erfasst wird.

Die gleiche Vorgehensweise ist notwendig, wenn Kostenarten, übergreifende Zusammenarbeiten und Pauschalfinanzierungen ausgetauscht bzw. entfernt werden sollen und diese bereits mit Auszahlungen (AZ) verbunden sind.

## **6.4 Verwendungsnachweisprüfung**

## **6.4.1 Prozess "VN-Prüfung beginnen"**

Der Aufruf des Prozesses "VN-Prüfung beginnen" ist nur im Vorhabenstatus BB (Vorhaben genehmigt) zulässig. Mit erfolgreichem Abschluss des Prozesses / Speicherung erfolgt ein Wechsel in den Status EV (Vorhaben in VWN-Prüfung). Dieser ist der Vorstatus zu EE (VN-Prüfung abgeschlossen).

Sollten sich im Rahmen der Endverwendungsnachweisprüfung Änderungen an den Genehmigungsdaten ergeben, können diese im Zuge des Abschlusses der Endverwendungsnachweisprüfung (Prozess "VN-Prüfung abschließen") erfasst werden.

## **6.4.2 Prozess "VN-Prüfung abschließen"**

Der Aufruf des Prozesses "VN-Prüfung abschließen" ist nur im Vorhabenstatus EV (Vorhaben in VWN-Prüfung) möglich. Im Prozess "VN-Prüfung abschließen" besteht die Möglichkeit, eine Änderung an den Genehmigungsdaten vorzunehmen. Nach erfolgreichem Abschluss des Prozesses erfolgt ein Wechsel in den Status EE (VWN-Prüfung abgeschlossen).

Fachliche Voraussetzungen dafür sind:

- **-** Erfassung einer Verwendungsnachprüfung (Prüfung mit der Prüfungsart 125-VN),
- **-** Ausgleich von Bewilligung (Soll) und Zahlungen (Ist) sowie
- **-** in der Genehmigung festgelegte Kostenarten, Übergreifende Zusammenarbeiten und Pauschalfinanzierungen sind in den Auszahlungen enthalten.

# **7 Zahlungsmodul**

Im Zahlungsmodul werden alle vorhabensbezogenen Zahlungsflüsse erfasst. Diese werden abhängig von der Zahlungsart ggf. in Zahlungsanträgen und / oder Rechnungslegungen berücksichtigt.

Für die Berücksichtigung von Gutschriften, Rückzahlungen und Überzahlungen (z.B. für Betriebskosten, verminderte Gemeinkosten auf Grund einer Nachkalkulation) beachten Sie bitte die Hinweise zu Punkt [7.3](#page-55-0) Zahlungsart "F[orderung auf Wiedereinziehung](#page-55-0)" (FWZ).

# **7.1 Zahlungsart "Auszahlung" (AZ)**

Eine Auszahlung ist der gegenüber dem Begünstigten auf Grundlage geprüfter Belege / anerkannter Pauschalen als förderfähig anerkannte Betrag und die sich daraus ergebene getätigte Auszahlung an den Begünstigten. Die Auszahlung an den Begünstigten kann dabei auch als sogenannte Vorauszahlung nach Ziff. 7.2 der AV zu § 44 LHO Berlin erfolgen, sofern die in diesem Fall zeitlich nachgelagerte Belegprüfung die Förderfähigkeit der gezahlten Mittel bestätigt. Erst nach getätigter Belegprüfung darf diese Auszahlung erfasst werden.

Der im efREporter3 zu erfassende Auszahlungsbetrag setzt sich zusammen aus dem an den Begünstigten ausgezahlten Betrag [Summe der Mittelgeber Zuschussbetrag, EFRE (nur in Aktion 1.2)] und dem nicht ausgezahlten, aber förderfähigen Eigenanteil des Begünstigten [Mittelgeber Eigenmittel (öffentlicher Anteil) und Eigenmittel (privater Anteil)].

Reine Vorauszahlungen nach Ziff. 7.2 der AV zu § 44 LHO Berlin, für die noch keine Belegprüfungen erfolgt sind, dürfen nicht im efREporter3 erfasst werden.

## **7.1.1 Auszahlungsdatum an den Begünstigten<sup>40</sup>**

Als Auszahlungsdatum ist das Fälligkeitsdatum laut Auszahlungsbeleg einzutragen.

Hat der Begünstigte Mittel im Rahmen der **auftragsweisen Bewirtschaftung** erhalten und bestätigt die nachgelagerte Prüfung des zahlenmäßigen Nachweises / Beleges / Belegliste die Förderfähigkeit der bereits vollständig an den Begünstigten ausgezahlten Mittel, so ist als "Auszahlungsdatum" das Datum der Verwaltungsprüfung zu erfassen.

<sup>40</sup> Feld 45 Anhang III, VO (EU) Nr. 480/2014

Hat der Begünstigte eine **Vorauszahlung nach Ziff. 7.2 der AV zu § 44 LHO Berlin** erhalten und bestätigt die nachgelagerte Prüfung des zahlenmäßigen Nachweises / Beleges / Belegliste die Förderfähigkeit der bereits vollständig an den Begünstigten ausgezahlten Mittel, so ist als "Auszahlungsdatum" das Datum der Verwaltungsprüfung zu erfassen.

### **7.1.2 Belegnotiz**

Bei der Belegnotiz ist insbesondere bei Vorhaben mit Belegliste ein Hinweis auf die in der Auszahlung enthaltenen und als förderfähig festgestellten Belegpositionen zu erfassen.

## **7.1.3 Buchungsbetrag<sup>41</sup>**

Der Buchungsbetrag ist der nach der Belegprüfung festgestellte gesamte förderfähige Auszahlungsbetrag incl. der Eigenanteile des Begünstigten. Der Buchungsbetrag ist auf die einzelnen Mittelgeber aufzuteilen. Es können dabei nur Mittelgeber verwendet werden, die bei der Genehmigung / Änderung des Vorhabens zugewiesen wurden.

### **7.1.4 Buchungsnummer**

Der Buchung muss eine eindeutige Buchungsnummer zugeordnet werden, über die eine eindeutige Identifikation in der Vorhabensakte möglich ist. Empfohlen wird die Verwendung des Kassenzeichens (ProFiskal).

## **7.1.5 Eingangsdatum der Mittelanforderung mit Belegnachweis<sup>42</sup>**

Als Eingangsdatum ist das (Post-)Eingangsdatum der Mittelanforderung des Begünstigten mit Belegnachweis bzw. bei Verfahren mit Vorauszahlungen nach Ziff. 7.2 der AV zu § 44 LHO Berlin das Datum des Eingangs das zahlenmäßigen Nachweises / Beleges zu erfassen.

Bei Vorhaben der Technischen Hilfe, bei der die ZGS zugleich die Rolle des Begünstigten innehat, sind je nach Projektmerkmal folgende Daten einzutragen:

 $\overline{a}$ 

<sup>41</sup> Felder 46 - 48 Anhang III, VO (EU) Nr. 480/2014

<sup>42</sup> Feld 44 Anhang III, VO (EU) Nr. 480/2014

- a) Aufträge/Verträge: Rechnungsdatum (bei der Zusammenfassung mehrerer Rechnungen das Datum der letzten Rechnung) b) Personalkosten: der letzte Tag des Monats
- c) Dienstreisen: Datum der Dienstreisekostenabrechnung

Die Angabe entfällt für Finanzinstrumente.

# **7.1.6 Fristbeginn der 90-Tage Frist<sup>43</sup>**

Der Fristbeginn entspricht dem "Eingangsdatum der Mittelanforderung mit Belegnachweis". Dieses ist im Datenfeld einzutragen.

Die Angabe entfällt für Finanzinstrumente.

# **7.1.7 Grund der Nichteinhaltung der 90-Tage Frist (Zahlungsfristaussetzungsgrund)<sup>44</sup>**

Nach Art. 132 Abs. 1 VO (EU) Nr. 1303/2013 schreibt vor, dass eine Mittelanforderung des Begünstigten grundsätzlich spätestens 90 Tage nach deren Einreichung zu bedienen ist.

Die Einhaltung der 90-Tage Frist überprüft der efREporter3 anhand der Eintragungen in den Feldern "Auszahlungsdatum an den Begünstigten" und "Eingangsdatum der Mittelanforderung mit Belegnachweis".

Wurde diese Frist nicht eingehalten und liegt ein Grund für die Fristunterbrechung nach Art. 132 Abs. 2 VO (EU) Nr. 1303/2013 vor, so ist grundsätzlich der Grund für die Unterbrechung der Zahlungsfrist anzugeben.

Hierbei ist die Unterscheidung zu treffen, ob unter Berücksichtigung des Unterbrechungsgrundes im Ergebnis die Frist gewahrt oder die Frist dennoch überschritten worden ist.

Als Gründe sind per Auswahlliste hinterlegt:

- 05 Fristeinhaltung Unterlagen nicht prüffähig o. unvollständig
- 06 Fristüberschreitung Unterlagen nicht prüffähig o. unvollständig
- 07 Fristeinhaltung Prüfung einer möglichen Unregelmäßigkeit

 $\overline{a}$ 

<sup>43</sup> Gemäß Art. 132 Art. 1 VO (EU) Nr. 1303/2013

<sup>44</sup> Gemäß Art. 132 Abs. 2 VO (EU) Nr. 1303/2013, Feld 95 Anhang III, VO (EU) Nr. 480/2014

- 08 Fristüberschreitung Prüfung einer möglichen Unregelmäßigkeit
- 09 Fristeinhaltung keine Fälligkeit
- 10 Fristüberschreitung keine Fälligkeit

Zusätzlich kann der Grund

02 - Störungen im Verwaltungsablauf der Behörde

bei der Nichteinhaltung der Zahlungsfrist angegeben werden. Dieser unterbricht jedoch nicht die 90-Tage Frist.

Eine Mittelanforderung kann nicht prüffähig sein, wenn zuvor ein Änderungsbescheid zu erlassen ist (z.B. wegen einer für die abschließende Bearbeitung der Mittelanforderung notwendigen Erhöhung einzelner Kostenpositionen). Trifft dies zu, kann der Grund 05 oder 06 ausgewählt werden.

Wurde die Mittelanforderung im Rahmen der auftragsweisen Bewirtschaftung oder nach Nr. 7.2 AV § 44 LHO bedient, ist die Angabe eines Zahlungsfristaussetzungsgrundes nicht erforderlich. Die Angabe entfällt auch für Finanzinstrumente.

# **7.1.8 Nettoeinnahmen gem. Art. 65 Abs. 8 VO (EU) Nr. 1303/2013<sup>45</sup>**

Sind Nettoeinnahmen gem. Art. 65 Abs. 8 der VO (EU) Nr. 1303/2013 entstanden, die bei der Genehmigung des Vorhabens nicht berücksichtigt wurden, so sind diese mit einem Betrag größer 0,00 EUR zu erfassen. Standardmäßig ist das Feld mit dem Wert 0,00 EUR vorbelegt.

Die Angabe entfällt für Finanzinstrumente.

## **7.1.9 Prüfbemerkung der Behörde zur Mittelanforderung**

Die Eintragung besonderer Hinweise der prüfenden Stelle ist optional.

Hier kann z.B. ein Hinweis auf eine zweigeteilte Mittelanforderungsprüfung und Teilauszahlung aufgenommen werden, die oftmals bei Prüfungen der Vergabeverfahren erfolgt.

Die Angabe entfällt für Finanzinstrumente.

<sup>45</sup> Feld 49 Anhang III, VO (EU) Nr. 480/2014

# **7.1.10 Aufteilung des Buchungsbetrages auf Kostenarten<sup>46</sup>**

Bei Buchungen der Zahlungsart AZ (Auszahlung) muss der Gesamtbuchungsbetrag vollständig auf Kostenarten aufgeteilt werden. Die Aufteilung kann dabei nur auf die Kostenarten erfolgen, die bereits bei der Genehmigung / Änderung dem Vorhaben zugeordnet wurden.

Für den Bearbeiter nicht sichtbar erfolgt in der Datenbank durch den efREporter3 selbst zusätzlich eine automatisierte mittelgeberkonkrete Aufteilung des Betrags pro Kostenart. Zur Vermeidung etwaiger Rundungsdifferenzen muss der Betrag pro Kostenart mindestens 1,00 EUR sein.

Die Aufteilungspflicht des Buchungsbetrags auf Kostenarten entfällt für Finanzinstrumente.

## **7.1.11 Aufteilung des Buchungsbetrages auf übergreifende Zusammenarbeit<sup>47</sup>**

Bei Buchungen der Zahlungsart AZ (Auszahlung) muss der Gesamtbuchungsbetrag vollständig auf die Arten der Übergreifenden Zusammenarbeiten aufgeteilt werden. Die Aufteilung kann dabei nur erfolgen, diese bereits bei der Genehmigung / Änderung dem Vorhaben zugeordnet wurden.

Für den Bearbeiter nicht sichtbar, erfolgt in der Datenbank durch den efREporter3 selbst zusätzlich eine automatisierte mittelgeberkonkrete Aufteilung des Betrags pro Art der Übergreifenden Zusammenarbeit. Zur Vermeidung etwaiger Rundungsdifferenzen muss der Betrag pro Übergreifender Zusammenarbeit mindestens 1,00 EUR sein.

Die Aufteilungspflicht des Buchungsbetrags auf Übergreifende Zusammenarbeiten entfällt für Finanzinstrumente.

# **7.1.12 Aufteilung des Buchungsbetrages auf vereinfachte Kostenoptionen und tatsächliche Kosten<sup>48</sup>**

Bei Buchungen der Zahlungsart AZ (Auszahlung) muss der Gesamtbuchungsbetrag vollständig auf Vereinfachte Kostenoptionen (VKO) und/oder Tatsächliche Kosten aufgeteilt werden.

 $\overline{\phantom{a}}$ 

<sup>46</sup> Felder 111, 112 Anhang III, VO (EU) Nr. 480/2014

<sup>47</sup> Felder 106-110, 113 Anhang III, VO (EU) Nr. 480/2014

<sup>48</sup> Felder 53, 60, 65, 69 Anhang III, VO (EU) Nr. 480/2014

Folgende Kostenoptionen stehen im System zur Verfügung.

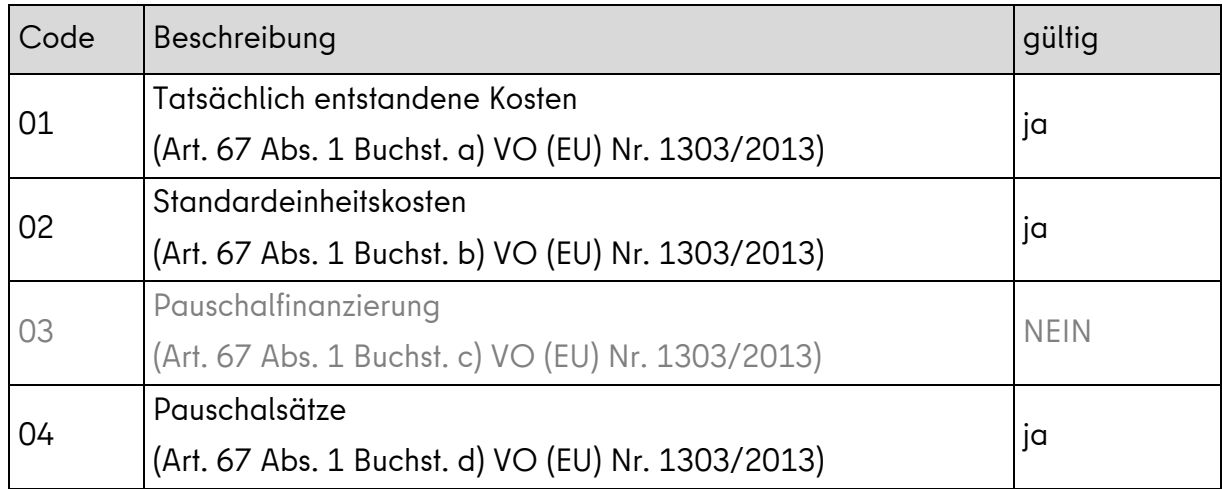

Der **Buchungsbetrag kann nur** der derzeit im Berliner EFRE-OP angewendete Option **"Tatsächlich entstandene Kosten** (Art. 67 Abs. 1 Buchst. a) VO (EU) Nr. 1303/2013)" sowie "**Pauschalsätze** (Art. 67 Abs. 1 Buchst. d) VO (EU) Nr. 1303/2013)" **zugewiesen werden**.

Für den Bearbeiter nicht sichtbar, erfolgt in der Datenbank durch den efREporter3 selbst zusätzlich eine automatisierte mittelgeberkonkrete Aufteilung des Betrags pro VKO / Tatsächliche Kosten. Zur Vermeidung etwaiger Rundungsdifferenzen muss der Betrag pro Vereinfachter Kostenoptionen und / oder Tatsächlicher Kosten mindestens 1,00 EUR sein.

Die Aufteilungspflicht des Buchungsbetrags auf Vereinfachte Kostenoptionen und/oder Tatsächliche Kosten entfällt für Finanzinstrumente.

# **7.1.13 In der Auszahlung in den tatsächlichen Kosten auf Grundlage vom Begünstigten durchgeführter europaweiter Vergabeverfahren und abgeschlossener Verträge enthaltener (Teil-)Betrag<sup>49</sup>**

Enthält der Buchungsbetrag förderfähige Kosten, die tatsächlich entstanden sind, so muss hier die Höhe des (Teil-)Betrags angegeben werden, der einem auf der Grundlage einer europaweiten Vergabe geschlossenen und zuvor erfassten Vertrag zuzuordnen ist (s. dazu auch Abschnitt [5\)](#page-34-0).

<sup>49</sup> Feld 57 Anhang III, VO (EU) Nr. 480/2014

# **7.1.14 Zuordnung zu vom Begünstigten durchgeführten europaweiten Vergabeverfahren und Verträgen<sup>50</sup>**

Wurde im Feld "In der Auszahlung in den tatsächlichen Kosten auf Grundlage vom Begünstigten durchgeführter europaweiter Vergabeverfahren und abgeschlossener Verträge enthaltener (Teil-)Betrag" ein Wert ungleich 0,00 EUR eingetragen, so ist der Auszahlungsbuchung mindestens ein Hauptvertrag aus europaweiten Vergabeverfahren zuzuordnen.

Alle zum Zeitpunkt der Eintragung der Auszahlung erfassten europaweiten Vergabeverfahren und darauf basierende Hauptverträge werden angezeigt und sind auswählbar.

## **7.1.15 Zuordnung zu Verwaltungsprüfungen**

Einer Auszahlungsbuchung muss mindestens eine zuvor erfasste Prüfung aus der Prüfungskategorie "Art. 125 Abs. 5 der VO (EU) Nr. 1303/2013" zugeordnet werden.

Die zugeordnete(n) Prüfung(en) muss / müssen im Zusammenhang mit der Bewertung des eingereichten Antrags auf Ausgabenerstattungen des Begünstigten stehen und das Ergebnis der Prüfung der Förderfähigkeit beinhalten (siehe Kapitel [6\)](#page-39-0).

# **7.2 Zahlungsart "Auszahlung (mit Verrechnung)" (FWZ / WZ / AZ)**

Wird die Auszahlung mit einer Verrechnung verbunden, also dem Abzug eines einzuziehenden Betrags von dem dem Begünstigten zustehenden Auszahlungsbetrag, so ist dieses bei der Buchung anzugeben.

Für die Verrechnung bietet der efREporter3 eine eigene Funktion an. Bei der Erfassung ist dann eine "Auszahlung (mit Verrechnung)" zu erfassen.

Bei der Auszahlung wird der **Bruttoauszahlungsbetrag** im efREporter3 erfasst und der Verrechnungsbetrag in einer FWZ- und WZ-Buchung dokumentiert. Verrechnet wird nur auf dem ursprünglich gegenüber dem Begünstigten als förderfähig anerkannten und im efREporter3 bereits erfassten Auszahlungsbetrag (AZ), nicht auf Vorauszahlungen.

Die "Auszahlung (mit Verrechnung)" ist keine eigenständige Zahlungsart, sondern wird über die bestehenden Zahlungsarten FWZ, WZ, AZ abgebildet. Die Datenfelderläuterung sind daher bei den einzelnen Zahlungsarten FWZ, WZ und AZ dargestellt.

<sup>50</sup> Felder 55-59 Anhang III, VO (EU) Nr. 480/2014

Der Verbund dieser drei Zahlungsartenbuchungen im Rahmen der Verrechnung wird über eine gemeinsame Verrechnungs-ID dargestellt, die der efREporter3 bzw. das Vorsystem der IBB generiert.

Beispiel:

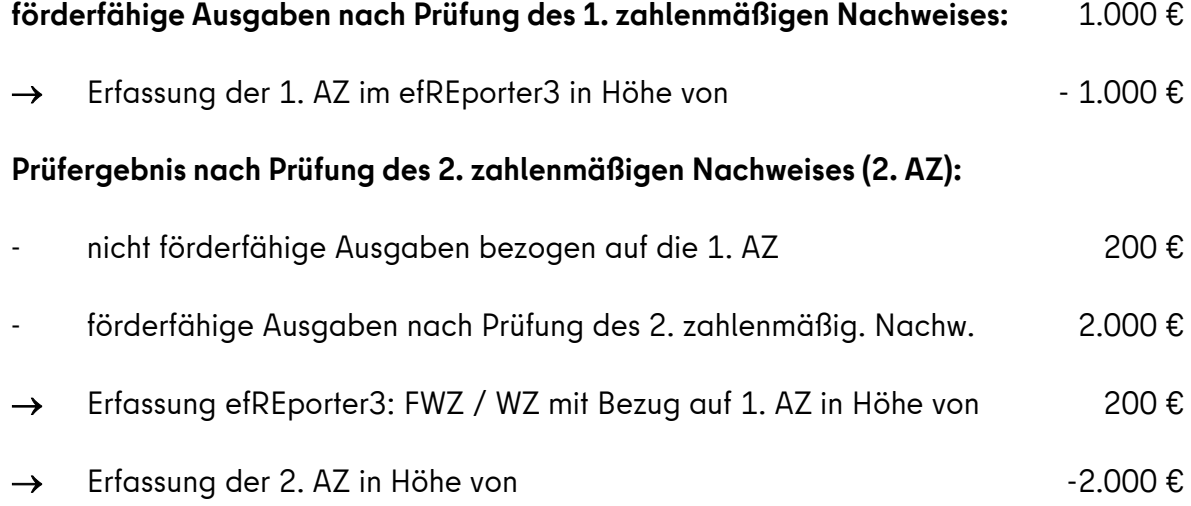

## <span id="page-55-0"></span>**7.3 Zahlungsart "Forderung auf Wiedereinziehung" (FWZ)**

Eine "Forderung auf Wiedereinziehung" ist die Rückforderung eines ursprünglich gegenüber dem Begünstigten als förderfähig anerkannten und im efREporter3 bereits erfassten AZ-Betrages. Die Forderung umfasst ggf. auch Eigenanteile des Begünstigten [Summe der Mittelgeber Eigenmittel (öffentlicher Anteil), Eigenmittel (privater Anteil)].

Auf die Bestandskraft einer Forderung kommt es nicht an. Ab Wirksamkeit der Forderung ist die Erfassung der Buchung vorzunehmen.

Der Begriff der Forderung ist dabei weit auszulegen. Unter den Begriff der Forderung fallen klassischerweise solche aus Rückforderungsbescheiden (z.B. wegen Teil-/Vollwiderruf), aber auch aus Prüfvermerken der ZGS, die zu einer Verrechnung führen oder aus vertraglichen Vereinbarungen (z.B. Vertragsstrafen).

Korrekturen wie Gutschriften, Rückzahlungen und Überzahlungen (z.B. für Betriebskosten, verminderte Gemeinkosten auf Grund einer Nachkalkulation) sind mittels einer FWZ zu erfassen. Geht nach Abschluss eines Projektes eine Gutschrift, Rückzahlung oder Überzahlung beim Begünstigten ein, so ist diese ebenso als FWZ im efREporter3 einzugeben.

Eine FWZ wird durch die Zahlungsart Wiedereinziehung [siehe Punkt [7.4](#page-58-0) [Zahlungsart](#page-58-0) "[Wiedereinziehung](#page-58-0)" (WZ)] ausgeglichen.

### **7.3.1 Belegnotiz**

Die Belegnotiz enthält Hinweise zur Forderung (z.B. Rückforderungsbescheid, Prüffall- und Feststellungsnummer bei Feststellungen der Prüfbehörde). Hier kann z.B. auch vermerkt werden, dass die FWZ im Rahmen einer Verrechnung erfolgt.

### **7.3.2 Buchungsbetrag<sup>51</sup>**

Der Buchungsbetrag ist der Gesamtbetrag der Forderung über alle Mittelgeber.

### **7.3.3 Buchungsnummer**

Für die Buchung ist eine Buchungsnummer zu vergeben, die einen Rückschluss zur Vorhabensakte und ggf. dem Kassensystem zulässt. Das kann z.B. das Kassenzeichen eines Profiskal-Auszugs sein.

## **7.3.4 Datum des Wiedereinziehungsbeschlusses <sup>52</sup>**

Zu einer "Forderung auf Wiedereinziehung" ist das Datum des Wiedereinziehungsbeschlusses zu erfassen. Dieses kann das Datum des Rückforderungsbescheides sein oder z.B. bei Verrechnungen das Datum des Prüfvermerks / Schreibens an den Begünstigten über die Vornahme einer Verrechnung.

# **7.3.5** Forderungsgrund: Löst die Forderung einen zuvor erfassten "Verdachtsfall auf **Unregelmäßigkeit - Vorläufige Feststellung (VF)" auf?**

Der "Verdachtsfall auf Unregelmäßigkeiten - vorläufige Feststellung (VF)" ist eine Korrekturmaßnahme der EU-Verwaltungsbehörde im Rahmen der Rechnungslegung. Die ZGS ist dabei intensiv in diese Korrekturmaßnahmen und das daran anschließende Monitoring eingebunden. Ist durch die ZGS das Bewertungsverfahren zu dem Anlass, der zur Erfassung eines "Verdachtsfalls auf Unregelmäßigkeiten - vorläufige Feststellung (VF)" geführt hat, abgeschlossen und resultiert daraus eine "Forderung auf Wiedereinziehung (FWZ)",

 $\overline{a}$ 

<sup>51</sup> Felder 72, 73 Anhang III, VO (EU) Nr. 480/2014

<sup>52</sup> Feld 71 Anhang III, VO (EU) Nr. 480/2014

die gegenüber dem Begünstigten wirksam wird, so ist bei der Erfassung der FWZ hier in diesem Feld der Wert "JA" zu setzen.

Die anteilige Aufteilung des FWZ-Betrags auf in zugeordneten Auszahlungen enthaltene nicht-förderfähige Beträge kann sich in diesem Fall auch nur auf Auszahlungen und Beträge beziehen, die bereits beim "Verdachtsfall auf Unregelmäßigkeiten - vorläufige Feststellung (VF)" enthalten waren.

# **Dabei ist zu beachten, dass diese Angabe auf alle in der Forderung enthaltenen Beträge zutreffen muss. Ist dies nicht der Fall, müssen ggf. mehrere Forderungen erfasst werden.**

# **7.3.6 Forderungsgrund: Geht die Forderung auf eine Prüffeststellung nach Art. 127 Abs. 1 der VO (EU) Nr. 1303/2013 zurück (VOÜ der EU-Prüfbehörde)?**

Geht die Forderung auf eine Prüfungsfeststellung nach Art. 127 Abs. 1 VO (EU) Nr. 1303/2013 (Vor-Ort-Überprüfungen der EU-Prüfbehörde oder Dritter in deren Auftrag) zurück, so ist hier das Feld "JA" anzuklicken.

**Dabei ist zu beachten, dass diese Angabe auf alle in der Forderung enthaltenen Beträge zutreffen muss. Ist dies nicht der Fall, müssen ggf. mehrere Forderungen erfasst werden.** 

# **7.3.7 Forderungsgrund: Geht die Forderung auf einen Verstoß gegen die Dauerhaftigkeit des Vorhabens nach Art. 71 der VO (EU) Nr. 1303/2013 zurück? 53**

Wird die Forderung aufgrund eines festgestellten Verstoßes gegen Regelungen des Art. 71 VO (EU) Nr. 1303/2013 (Dauerhaftigkeit des Vorhabens) erlassen, so ist hier das Feld "JA" anzuklicken.

**Dabei ist zu beachten, dass diese Angabe auf alle in der Forderung enthaltenen Beträge zutreffen muss. Ist dies nicht der Fall, müssen ggf. mehrere Forderungen erfasst werden.** 

## **7.3.8 Zuordnung der Verwaltungsprüfung**

Die "Forderung auf Wiedereinziehung" ist einer oder mehrerer zuvor erfassten Prüfung/en aus der Prüfungskategorie "Art. 125 Abs. 5 der VO (EU) Nr. 1303/2013" zuzuordnen (siehe Kapitel [6\)](#page-39-0).

<sup>53</sup> Felder 102, 103 Anhang III, VO (EU) Nr. 480/2014

# **7.3.9 Anteilige Aufteilung des FWZ-Betrages auf in zugeordneten Auszahlungen enthaltene nicht-förderfähige Beträge**

Jede "Forderung auf Wiedereinziehung" muss betragsgenau und mittelgeberkonkret auf jede Auszahlung, die von der Forderung betroffen ist, aufgeteilt werden. Von daher ist im Vorfeld festzustellen, welche Belege von dem Forderungsbetrag betroffen sind und in welcher / welchen AZ diese enthalten sind. Zu jeder betroffenen AZ ist dann der "FWZ-Teilbetrag" zu ermitteln und mittelgeberkonkret zu erfassen.

## <span id="page-58-0"></span>**7.4 Zahlungsart "Wiedereinziehung" (WZ)**

Eine Wiedereinziehung ist der, bezogen auf eine individuelle Forderung, wiedereingezogene Betrag. Die Eigenanteile des Begünstigten an einer Forderung [Summe der Mittelgeber Eigenmittel (öffentlicher Anteil), Eigenmittel (privater Anteil)] sind ebenfalls in der WZ zu erfassen

Die Wiedereinziehung kann vom Begünstigten auch durch Verrechnung, also Abzug des einzuziehenden Betrags von einer nachfolgenden AZ, die dem Begünstigten zusteht, erreicht werden.

## **7.4.1 Buchungsbetrag<sup>54</sup>**

Der Buchungsbetrag ist der Gesamtbetrag der Wiedereinziehung über alle Mittelgeber.

#### **7.4.2 Buchungsnummer**

Für die Buchung ist eine Buchungsnummer zu vergeben, die einen Rückschluss zur Vorhabensakte und ggf. dem Kassensystem zulässt. Das kann z.B. das Kassenzeichen eines Profiskal-Auszugs sein.

 $\overline{\phantom{a}}$ 

<sup>54</sup> Felder 75, 76 Anhang III, VO (EU) Nr. 480/2014

## **7.4.3 Eingangsdatum der Wiedereinziehung<sup>55</sup>**

Als Eingangsdatum ist das tatsächliche Datum des Eingangs der Wiedereinziehung zu erfassen. Bei einer Verrechnung ist das Datum identisch mit dem Datum des Wiedereinziehungsbeschlusses der zugeordneten "Forderung auf Wiedereinziehung (FWZ)"oder ggf. dem Auszahlungsdatum der AZ, mit der verrechnet werden soll.

# **7.4.4 Zuordnung der Wiedereinziehung zu einer "Forderung auf Wiedereinziehung " (FWZ)<sup>56</sup>**

Jede Wiedereinziehung muss genau einer "Forderung auf Wiedereinziehung" zugeordnet werden. Bei einem erhaltenen Wiedereinziehungsbetrag, der sich auf mehrere Forderungen bezieht, ist bei der Erfassung im efREporter3 dieser Betrag entsprechend auf die Forderungen aufzuteilen und einzeln zu erfassen.

## **7.5 Zahlungsart "Verzugszinsen" (ZZ)**

Verzugszinsen werden in der Regel dann erhoben, wenn die Rückzahlung nach dem Verstreichen der in der Wiedereinziehungsanordnung genannten Frist erfolgt.

**Zinserträge** aufgrund von verspäteten Zahlungen sind zu den wiedereingezogenen Beträgen zu addieren (s. Nr. 8.1.8 KOM-Leitfaden zu Einbehaltungen und Wiedereinziehungen).

## **7.5.1 Buchungsbetrag**

Der Buchungsbetrag ist der Gesamtbetrag der Verzugszinsen über alle Mittelgeber.

## **7.5.2 Buchungsnummer**

Für die Buchung ist eine Buchungsnummer zu vergeben, die einen Rückschluss zur Vorhabensakte und ggf. dem Kassensystem zulässt. Das kann z.B. das Kassenzeichen einer Profiskal-Buchung sein.

 $\overline{a}$ 

<sup>55</sup> Feld 74 Anhang III, VO (EU) Nr. 480/2014

<sup>56</sup> Felder 102, 103 Anhang III, VO (EU) Nr. 480/2014

## **7.5.3 Datum des Zahlungseingangs**

Als Eingangsdatum ist das tatsächliche Datum des Eingangs der Verzugszinsen zu erfassen.

## **7.6 Zahlungsart "Nicht wiedereinziehbare Beträge" (NWZ)**

Ist anzunehmen, dass die Einziehung eines Forderungsbetrages dauernd ohne Erfolg bleiben wird (nicht vom Begünstigten wiedereingezogen werden kann) und bleibt die Forderung bestehen, ist eine NWZ-Buchung vorzunehmen (z.B. unbefristete Niederschlagung nach

§ 59 LHO).

Der nicht wiedereinziehbare Betrag umfasst ggf. auch Eigenanteile des Begünstigten [Summe der Mittelgeber Eigenmittel (öffentlicher Anteil), Eigenmittel (privater Anteil)].

## **7.6.1 Belegnotiz**

Die Belegnotiz enthält einen kurzen Hinweis zum Wiedereinziehungsverfahren.

# **7.6.2 Buchungsbetrag<sup>57</sup>**

Der Buchungsbetrag ist der Gesamtbetrag des nicht wiedereinziehbaren Betrages über alle Mittelgeber.

## **7.6.3 Buchungsnummer**

Für die Buchung ist eine Buchungsnummer zu vergeben, die einen Rückschluss zur Vorhabensakte und ggf. dem Kassensystem zulässt. Das kann z.B. das Kassenzeichen einer Profiskal-Buchung sein.

## **7.6.4 Datum der Feststellung der Unmöglichkeit der Wiedereinziehung**

Es ist das Datum zu erfassen, an dem die Feststellung der Unmöglichkeit der Wiedereinziehung erfolgt ist.

<sup>57</sup> Felder 77, 78 Anhang III, VO (EU) Nr. 480/2014

## **7.6.5 Zuordnung der NWZ zu einer "Forderung auf Wiedereinziehung" (FWZ)<sup>58</sup>**

Jeder nicht wiedereinziehbare Betrag (NWZ) muss genau einer "Forderung auf Wiedereinziehung" zugeordnet werden.

Gab es eine Feststellung der Unmöglichkeit der Wiedereinziehung, die sich auf mehrere Forderungen (FWZ) bezieht, ist bei der Erfassung im efREporter3 der Betrag entsprechend auf die jeweiligen FWZ aufzuteilen und damit getrennt zu erfassen.

## **7.7 Zahlungsart "Bagatelle" (BG)**

Gemäß Art. 122 Abs. 2 VO (EU) Nr. 1303/2013 ist eine Bagatelle ein "rechtsgrundlos an den Begünstigten gezahlter Betrag, der 250,00 EUR an Beiträgen aus den Fonds nicht übersteigt".

Eine Bagatelle wäre daher dem Grunde nach als FWZ zu betrachten, auf deren Wiedereinziehung jedoch aus Bagatellgründen verzichtet wird und den EFRE-Betrag von 250,00 EUR (ohne Verzugszinsen) nicht übersteigt. Ergänzend zur VO (EU) Nr. 1303/2013 sind die Regelungen der **LHO Berlin**<sup>59</sup> zu beachten.

Die Bagatelle umfasst ggf. auch Eigenanteile des Begünstigten [Summe der Mittelgeber Eigenmittel (öffentlicher Anteil), Eigenmittel (privater Anteil)].

Im Vorhabenstatus EV (Vorhaben in Verwendungsnachweisprüfung) kann an einem Vorhaben nur eine Bagatelle erfasst werden. Die Bearbeitung der Bagatelle ist nach der Erfassung möglich.

# **7.7.1 Bagatellgrund: Geht die Forderung auf eine Prüffeststellung nach Art. 127 Abs. 1 der VO (EU) Nr. 1303/2013 zurück (VOÜ der EU-Prüfbehörde)?**

Geht die Bagatelle auf eine Prüfungsfeststellung nach Art. 127 Abs. 1 VO (EU) Nr. 1303/2013 (Vor-Ort-Überprüfungen der EU-Prüfbehörde oder Dritter in deren Auftrag) zurück, so ist hier das Feld "JA" anzuklicken.

 $\overline{\phantom{a}}$ 

<sup>58</sup> Felder 104, 105 Anhang III, VO (EU) Nr. 480/2014

<sup>59</sup> Nr. 8.6 AV §44 LHO: Von einer Rückforderung kann abgesehen werden, wenn der zurückzufordernde Betrag 150 Euro nicht übersteigt und im Verhältnis zur gewährten Zuwendung unbedeutend ist. Von der Erhebung von Zinsen kann abgesehen werden, wenn die Hauptforderung weniger als 250 Euro beträgt; werden in anderen Fällen Zinsen nicht erhoben, sind die Gründe dafür aktenkundig zu machen. Dies gilt nicht, wenn der zurückzufordernde Betrag oder die Zinsen mit der nächsten Zuwendung verrechnet werden können.

# **7.7.2 Bagatellgrund: Geht die Forderung auf einen Verstoß gegen die Dauerhaftigkeit des Vorhabens nach Art. 71 der VO (EU) Nr. 1303/2013 zurück?<sup>60</sup>**

Wird die Bagatelle im Zusammenhang mit einem festgestellten Verstoß gegen Regelungen des Art. 71 VO (EU) Nr. 1303/2013 (Dauerhaftigkeit des Vorhabens) erlassen, so ist hier das Feld "JA" anzuklicken.

## **7.7.3 Belegnotiz**

Die Belegnotiz enthält die Nummern der Auszahlungsbuchungen (AZ), auf die sich die Bagatelle bezieht und ggf. eine kurze Begründung.

**Wird durch eine Bagatelle ein Verdachtsfall aufgelöst oder teilweise aufgelöst, ist ein entsprechender Hinweis dazu in der Belegnotiz zu vermerken.**

## **7.7.4 Buchungsbetrag**

Der Buchungsbetrag ist der Gesamtbetrag der Bagatelle über alle Mittelgeber.

## **7.7.5 Buchungsnummer**

Für die Buchung ist eine Buchungsnummer zu vergeben, die einen Rückschluss zur Vorhabensakte zulässt.

## **7.7.6 Datum der Bagatellentscheidung**

Zu einer Bagatelle ist das Datum der Bagatellentscheidung zu erfassen. Dieses kann z.B. das Datum des Verwendungsnachweises/des Schlussbescheides sein.

## **7.7.7 Zuordnung der Verwaltungsprüfung**

Der Bagatelle ist eine oder sind mehrere zuvor erfasste Prüfung/en aus der Prüfungskategorie "Art. 125 Abs. 5 der VO (EU) Nr. 1303/2013" zuzuordnen (siehe auch Kapitel [6\)](#page-39-0).

<sup>60</sup> Felder 102, 103 Anhang III, VO (EU) Nr. 480/2014

Bezieht sich die Bagatelle auf einen Verdachtsfall oder die Feststellung der Prüfbehörde, ist im Notizfeld die Prüffall- und Feststellungsnummer zu vermerken.

## **7.8 Finanzielle Berichtigung (FB)**

Mit dieser Zahlungsart werden Erfassungsfehler / Schreibfehler zu erfassten Buchungen korrigiert. Dazu gehören z.B. Zahlendreher, Umbuchungen (z.B. Veränderungen in der Mittelgeberaufteilung), Veränderungen des Buchungsbetrages, doppelt erfasste Buchungen.

Der Buchungsbetrag kann verändert werden, solange der Betrag der ursprünglichen Buchung nicht überschritten (erhöht) wird. Bei der Veränderung von Mittelgeberbeträgen ist zu beachten, dass eine Korrektur nur möglich ist, wenn der jeweilige Betrag nicht durch eine andere Buchung gebunden ist (z.B. der AZ Betrag durch eine FWZ, der FWZ Betrag durch eine WZ/NWZ). Eine Korrektur muss daher ggf. in mehreren Schritten mit mehreren Finanziellen Berichtigungen angelegt werden.

Bei einer Finanziellen Berichtigung zu einer Auszahlung können zusätzlich Korrekturen in Bezug auf die Aufteilung des Buchungsbetrags auf Vereinfachte Kostenoptionen / Tatsächliche Kosten, Kostenarten, Übergreifende Zusammenarbeiten und Vergaben vorgenommen werden.

Bei einer Finanziellen Berichtigung einer Forderung auf Wiedereinziehung kann auch die Zuordnung einer Auszahlung verändert werden (Rücknahme der Zuordnung oder Neuzuordnung).

Im Falle einer notwendigen Forderungsreduzierung / eines notwendigen Forderungsverzichts z.B. nach erfolgreicher Klage durch den Begünstigten, ist diese rechtliche Entscheidung ebenfalls mit einer Finanziellen Berichtigung zur betroffenen FWZ abzubilden.

## **7.8.1 Zahlungsart "Finanzielle Berichtigung zu einer Auszahlung" (FB-AZ)**

Die nachfolgenden Angaben beziehen sich nur auf inhaltlich abweichend definierte Datenfelder. Für alle anderen Datenfelder wird auf die Definitionen bei der Zahlungsart "Auszahlung" verwiesen.

## **7.8.1.1 Belegnotiz**

Bei der Belegnotiz sind Angaben zum Korrekturgrund (z.B. Doppelerfassung der Buchung, fehlerhafter Betrag / fehlerhafte Mittelgeberaufteilung, Nacherfassung Vergabe) zu erfassen.

### **7.8.1.2 Buchungsbetrag**

Der Buchungsbetrag ist der nach der Belegprüfung festgestellte gesamte förderfähige Auszahlungsbetrag inkl. der Eigenanteile des Begünstigten. Der Buchungsbetrag ist auf die einzelnen Mittelgeber aufzuteilen. Es können dabei nur Mittelgeber verwendet werden, die bei der Genehmigung / Änderung des Vorhabens zugewiesen wurden.

Die Beträge werden mit negativem Vorzeichen erfasst.

Der Buchungsbetrag der ursprünglichen AZ kann mittels Finanzieller Berichtigung nicht erhöht werden.

### **7.8.1.3 Buchungsnummer**

Der Buchung muss eine eindeutige Buchungsnummer zugeordnet werden, über die eine eindeutige Identifikation in der Vorhabensakte möglich ist. Bei einer Finanziellen Berichtigung gilt folgende Empfehlung zur Bildung der Buchungsnummer:

Angegeben wird die Buchungsnummer der zu berichtigenden AZ sowie die Anzahl der FB zu dieser AZ und ggf. weitere Angaben. Die Angaben werden durch einen Punkt voneinander getrennt.

Erfassungsbeispiel:

Buchungsnummer der AZ: AZ 01

Buchungsnummer der 1. Finanziellen Berichtigung zu dieser AZ: AZ 01.1

Sofern die Buchungsnummer wie empfohlen gebildet wird, ist es möglich in der Übersicht der erfassten Einzelzahlungen eine Sortierung der Buchungsnummer vorzunehmen. Die Finanziellen Berichtigungen zu einer AZ können so untereinander angezeigt werden.

## **7.8.1.4 Datum der finanziellen Berichtigung**

Hier ist das Datum des Korrekturerfordernisses der AZ zu erfassen. Das Datum darf nicht vor dem Datum "Auszahlungsdatum an den Begünstigten" der zu berichtigenden Auszahlungsbuchung liegen.

# **7.8.2 Zahlungsart "Finanzielle Berichtigung zu einer Forderung auf Wiedereinziehung" (FB-FWZ)**

Die nachfolgenden Angaben beziehen sich nur auf inhaltlich abweichend definierte Datenfelder. Für alle anderen Datenfelder wird auf die Definitionen bei der Zahlungsart "Forderung auf Wiedereinziehung" verwiesen.

### **7.8.2.1 Belegnotiz**

Bei der Belegnotiz sind Angaben zum Korrekturgrund (z.B. Doppelerfassung der Buchung, fehlerhafter Betrag / fehlerhafte Mittelgeberaufteilung, fehlerhafte Zuordnung einer AZ) zu erfassen.

#### **7.8.2.2 Buchungsbetrag**

Der Buchungsbetrag ist der (ggf. geänderte) festgestellte Rückforderungsbetrag inkl. der Eigenanteile des Begünstigten. Der Buchungsbetrag ist auf die einzelnen Mittelgeber aufzuteilen. Es können dabei nur Mittelgeber verwendet werden, die in der zugeordneten AZ und FB-AZ enthalten sind.

Der Buchungsbetrag der ursprünglichen FWZ kann mittels Finanzieller Berichtigung nicht erhöht werden.

#### **7.8.2.3 Buchungsnummer**

Der Buchung muss eine eindeutige Buchungsnummer zugeordnet werden, über die eine eindeutige Identifikation in der Vorhabensakte möglich ist.

Bei einer Finanziellen Berichtigung gilt folgende Empfehlung zur Bildung der Buchungsnummer:

Angegeben wird die Buchungsnummer der zu berichtigenden FWZ sowie die Anzahl der FB zu dieser FWZ und ggf. weitere Angaben. Die Angaben werden durch einen Punkt voneinander getrennt.

Sofern die Buchungsnummer wie empfohlen gebildet wird, ist es möglich in der Übersicht der erfassten Einzelzahlungen eine Sortierung der Buchungsnummer vorzunehmen. Die Finanziellen Berichtigungen zu einer FWZ können so untereinander angezeigt werden.

### **7.8.2.4 Datum der finanziellen Berichtigung**

Hier ist das Datum des Korrekturerfordernisses der FWZ zu erfassen. Das Datum darf nicht vor dem Datum "Datum des Wiedereinziehungsbeschlusses" der zu berichtigenden Forderung auf Wiedereinziehung liegen.

## **7.8.3 Zahlungsart "Finanzielle Berichtigung zu einer Wiedereinziehung" (FB-WZ)**

Die nachfolgenden Angaben beziehen sich nur auf inhaltlich abweichend definierte Datenfelder. Für alle anderen Datenfelder wird auf die Definitionen bei der Zahlungsart "Wiedereinziehung" verwiesen.

#### **7.8.3.1 Belegnotiz**

Bei der Belegnotiz sind Angaben zum Korrekturgrund (z.B. Doppelerfassung der Buchung, fehlerhafter Betrag / fehlerhafte Mittelgeberaufteilung) zu erfassen.

## **7.8.3.2 Buchungsbetrag**

Der Buchungsbetrag ist der (ggf. geänderte) wiedereingezogene Betrag inkl. der Eigenanteile des Begünstigten. Der Buchungsbetrag ist auf die einzelnen Mittelgeber aufzuteilen. Es können dabei nur Mittelgeber verwendet werden, die in der zugordneten FWZ und FB-FWZ enthalten sind.

Der Buchungsbetrag der ursprünglichen WZ kann mittels Finanzieller Berichtigung nicht erhöht werden.

### **7.8.3.3 Buchungsnummer**

Der Buchung muss eine eindeutige Buchungsnummer zugeordnet werden, über die eine eindeutige Identifikation in der Vorhabensakte möglich ist.

Bei einer Finanziellen Berichtigung gilt folgende Empfehlung zur Bildung der Buchungsnummer:

Angegeben wird die Buchungsnummer der zu berichtigenden WZ sowie die Anzahl der FB zu dieser WZ und ggf. weitere Angaben. Die Angaben werden durch einen Punkt voneinander getrennt.

Sofern die Buchungsnummer wie empfohlen gebildet wird, ist es möglich in der Übersicht der erfassten Einzelzahlungen eine Sortierung der Buchungsnummer vorzunehmen. Die Finanziellen Berichtigungen zu einer WZ können so untereinander angezeigt werden.

## **7.8.3.4 Datum der finanziellen Berichtigung**

Hier ist das Datum des Korrekturerfordernisses der WZ zu erfassen. Das Datum darf nicht vor dem Datum "Eingangsdatum der Wiedereinziehung" der zu berichtigenden Buchung liegen.

# **7.8.4 Zahlungsart "Finanzielle Berichtigung zu eines Nicht wiedereinziehbaren Betrages" (FB-NWZ)**

Die nachfolgenden Angaben beziehen sich nur auf inhaltlich abweichend definierte Datenfelder. Für alle anderen Datenfelder wird auf die Definitionen bei der Zahlungsart "Nicht wiedereinziehbaren Betrages" verwiesen.

## **7.8.4.1 Belegnotiz**

Bei der Belegnotiz sind Angaben zum Korrekturgrund (z.B. Doppelerfassung der Buchung, fehlerhafter Betrag / fehlerhafte Mittelgeberaufteilung) zu erfassen.

## **7.8.4.2 Buchungsbetrag**

Der Buchungsbetrag ist der (ggf. geänderte) nicht wiedereinziehbare Betrag inkl. der Eigenanteile des Begünstigten. Der Buchungsbetrag ist auf die einzelnen Mittelgeber aufzuteilen. Es können dabei nur Mittelgeber verwendet werden, die in der zugordneten FWZ und FB-FWZ enthalten sind.

Der Buchungsbetrag der ursprünglichen NWZ kann mittels Finanzieller Berichtigung nicht erhöht werden.

## **7.8.4.3 Buchungsnummer**

Der Buchung muss eine eindeutige Buchungsnummer zugeordnet werden, über die eine eindeutige Identifikation in der Vorhabensakte möglich ist.

Bei einer Finanziellen Berichtigung gilt folgende Empfehlung zur Bildung der Buchungsnummer:

Angegeben wird die Buchungsnummer der zu berichtigenden NWZ sowie die Anzahl der FB zu dieser NWZ und ggf. weitere Angaben. Die Angaben werden durch einen Punkt voneinander getrennt.

Sofern die Buchungsnummer wie empfohlen gebildet wird, ist es möglich in der Übersicht der erfassten Einzelzahlungen eine Sortierung der Buchungsnummer vorzunehmen. Die Finanziellen Berichtigungen zu einer NWZ können so untereinander angezeigt werden.

## **7.8.4.4 Datum der finanziellen Berichtigung**

Hier ist das Datum des Korrekturerfordernisses der NWZ zu erfassen. Das Datum darf nicht vor dem Datum "Datum der Feststellung der Unmöglichkeit der Wiedereinziehung" der zu berichtigenden Buchung liegen.

## **7.9 Zahlungsart "(Pauschale) Finanzkorrektur" (FK)**

Gemäß Art. 122 Abs. 2 der VO (EU) Nr. 1303/2013 haftet der Mitgliedstaat für rechtsgrundlos an den Begünstigten gezahlte Beträge, die aufgrund eines Fehlers oder Fahrlässigkeit des Mitgliedstaats (d.h. Vorliegen eines Behördenfehlers) nicht vom Begünstigten

wieder eingezogen werden. Die Mitgliedstaatshaftung führt dazu, dass die rechtsgrundlos gezahlten Beträge aus einem Zahlungsantrag bzw. aus der Rechnungslegung heraus genommen werden müssen. Dies erfolgt über die Erfassung der entsprechenden Beträge in der Zahlungsart FK.

Die Erfassung von FK-Buchungen wird immer zentral von der EU-Verwaltungsbehörde durchgeführt.

Wenn die Finanzkorrektur einen zuvor erfassten "Verdachtsfall auf Unregelmäßigkeiten – vorläufige Feststellung (VF)" auflöst, so ist eine "Finanzkorrektur zur VF (FK)" zu erfassen.

Der "Verdachtsfall auf Unregelmäßigkeiten - vorläufige Feststellung (VF)" ist eine Korrekturmaßnahme der EU-Verwaltungsbehörde im Rahmen der Rechnungslegung. Die ZGS ist dabei intensiv in diese Korrekturmaßnahmen und das daran anschließende Monitoring eingebunden. Ist durch die ZGS das Bewertungsverfahren zu dem Anlass, der zur Erfassung eines "Verdachtsfalls auf Unregelmäßigkeiten - vorläufige Feststellung (VF)" geführt hat, abgeschlossen und resultiert daraus eine "Finanzkorrektur (FK)", so ist bei der Erfassung der FK in diesem Feld der Wert "ja" zu setzen. Die anteilige Aufteilung des FK-Betrags auf in zugeordneten Auszahlungen enthaltene nicht-förderfähige Beträge kann sich in diesem Fall auch nur auf Auszahlungen und Beträge beziehen, die bereits beim "Verdachtsfall auf Unregelmäßigkeiten – vorläufige Feststellung (VF)" enthalten waren.

#### **7.9.1 Belegnotiz**

Die Belegnotiz enthält Angaben zur Dokumentengrundlage (z. B. Prüfvermerk zur VOK), aus der sich die Finanzkorrektur ergibt.

## **7.9.2 Buchungsbetrag**

Der Buchungsbetrag ist der Gesamtbetrag der Finanzkorrektur über alle Mittelgeber.

Der Buchungsbetrag kann sowohl ein positives, als auch ein negatives Vorzeichen haben. Eine Finanzkorrektur mit positivem Vorzeichen verringert die Höhe des Zahlungsantrags / der Rechnungslegung. Eine Finanzkorrektur mit negativem Vorzeichen erhöht den Zahlungsantrag (z.B. in Fällen von notwendigen zusätzlichen Korrekturen).

### **7.9.3 Buchungsnummer**

Für die Buchung ist eine Buchungsnummer zu vergeben, die einen Rückschluss auf die Dokumentengrundlage zulässt, aus der sich die Finanzkorrektur ergibt. Bei einer Finanzkorrektur beginnt die Buchungsnummer immer mit "FK [...]".

### **7.9.4 Datum der Finanzkorrekturentscheidung**

Hier wird das Datum der Dokumentengrundlage erfasst, aus der sich die Finanzkorrektur ergibt.

# **7.9.5 Forderungsgrund: Geht die Forderung auf eine Prüffeststellung nach Art. 127 Abs. 1 der VO (EU) Nr. 1303/2013 zurück (VOÜ der EU-Prüfbehörde)?**

Geht die "Finanzkorrektur" (FK) auf eine Prüfungsfeststellung nach Art. 127 Abs. 1 VO (EU) Nr. 1303/2013 (Vor-Ort-Überprüfungen der EU-Prüfbehörde oder Dritter in deren Auftrag) zurück, so ist hier das Feld "JA" anzuklicken.

Dabei ist zu beachten, dass diese Angabe auf alle in der FK enthaltenen Beträge zutreffen muss. Ist dies nicht der Fall müssen ggf. mehrere FK erfasst werden.

# **7.9.6 Forderungsgrund: Geht die Forderung auf einen Verstoß gegen die Dauerhaftigkeit des Vorhabens nach Art. 71 der VO (EU) Nr. 1303/2013 zurück?**

Wird die "Finanzkorrektur" (FK) aufgrund eines festgestellten Verstoßes gegen Regelungen des Art. 71 VO (EU) Nr. 1303/2013 (Dauerhaftigkeit des Vorhabens) erlassen, so ist hier das Feld "JA" anzuklicken.

Dabei ist zu beachten, dass diese Angabe auf alle in der Finanzkorrektur enthaltenen Beträge zutreffen muss. Ist dies nicht der Fall müssen ggf. mehrere Finanzkorrekturbuchungen erfasst werden.

#### **7.9.7 Forderungsgrund: Bezieht sich die Finanzkorrektur auf erfasste Auszahlungen?**

Wird diese Frage mit "JA" beantwortet, so muss eine anteilige Aufteilung des Finanzkorrekturbetrags auf in zugeordneten Auszahlungen enthaltene nicht-förderfähige Beträge aufgeteilt werden. Zu jeder betroffenen AZ ist dann der "Finanzkorrektur-Teilbetrag" zu ermitteln und mittelgeberkonkret zu erfassen.

# **8 Kontakt**

Doreen Mathis Tel.: 9013-8539 E-Mail: doreen.mathis@senweb.berlin.de

Kathleen Newy Tel.: 9013-8248 E-Mail: [kathleen.newy@senweb.berlin.de](mailto:kathleen.newy@senweb.berlin.de)
## **Anlage 1 - Katalog der Beanstandungsgründe**

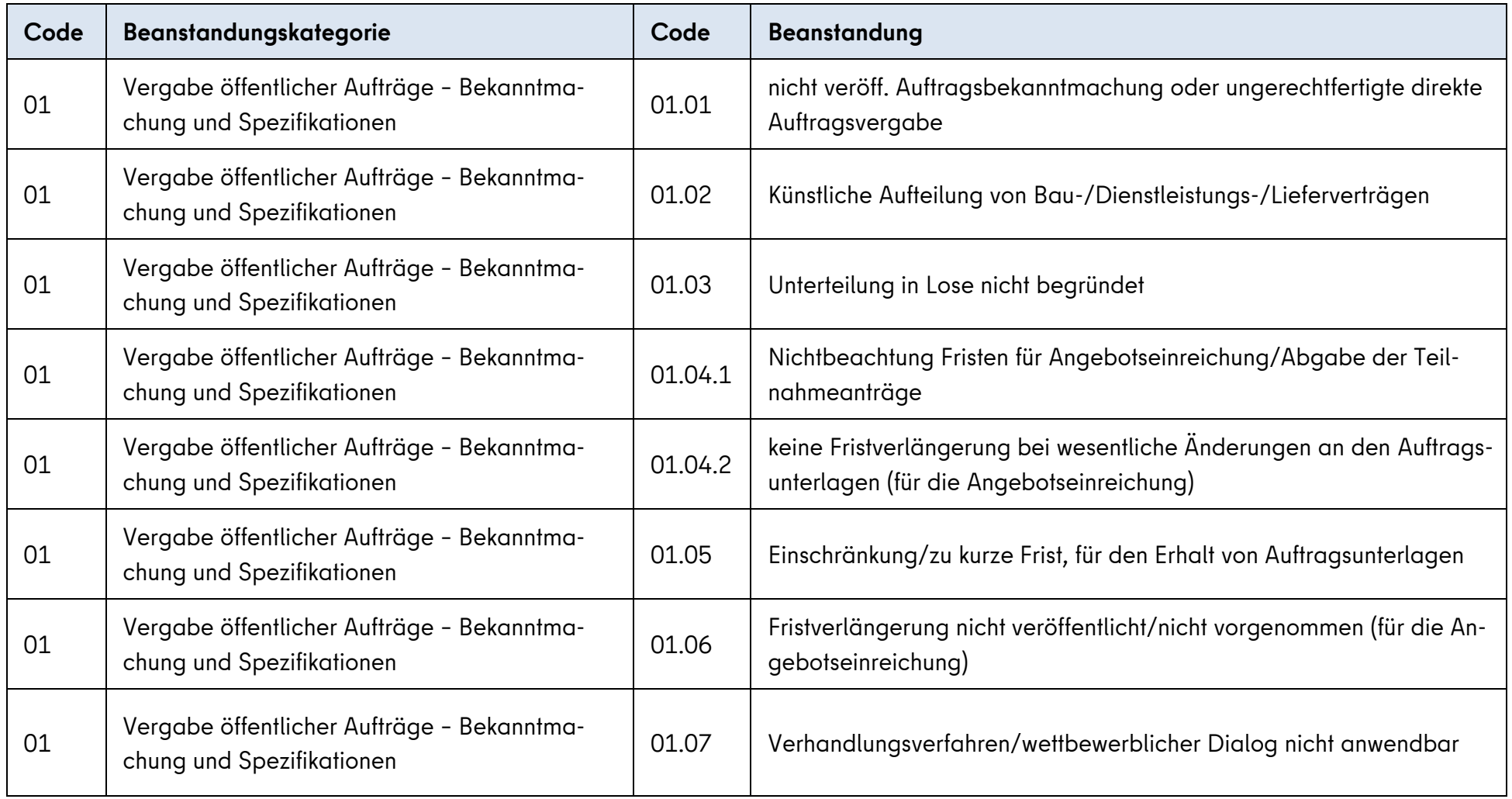

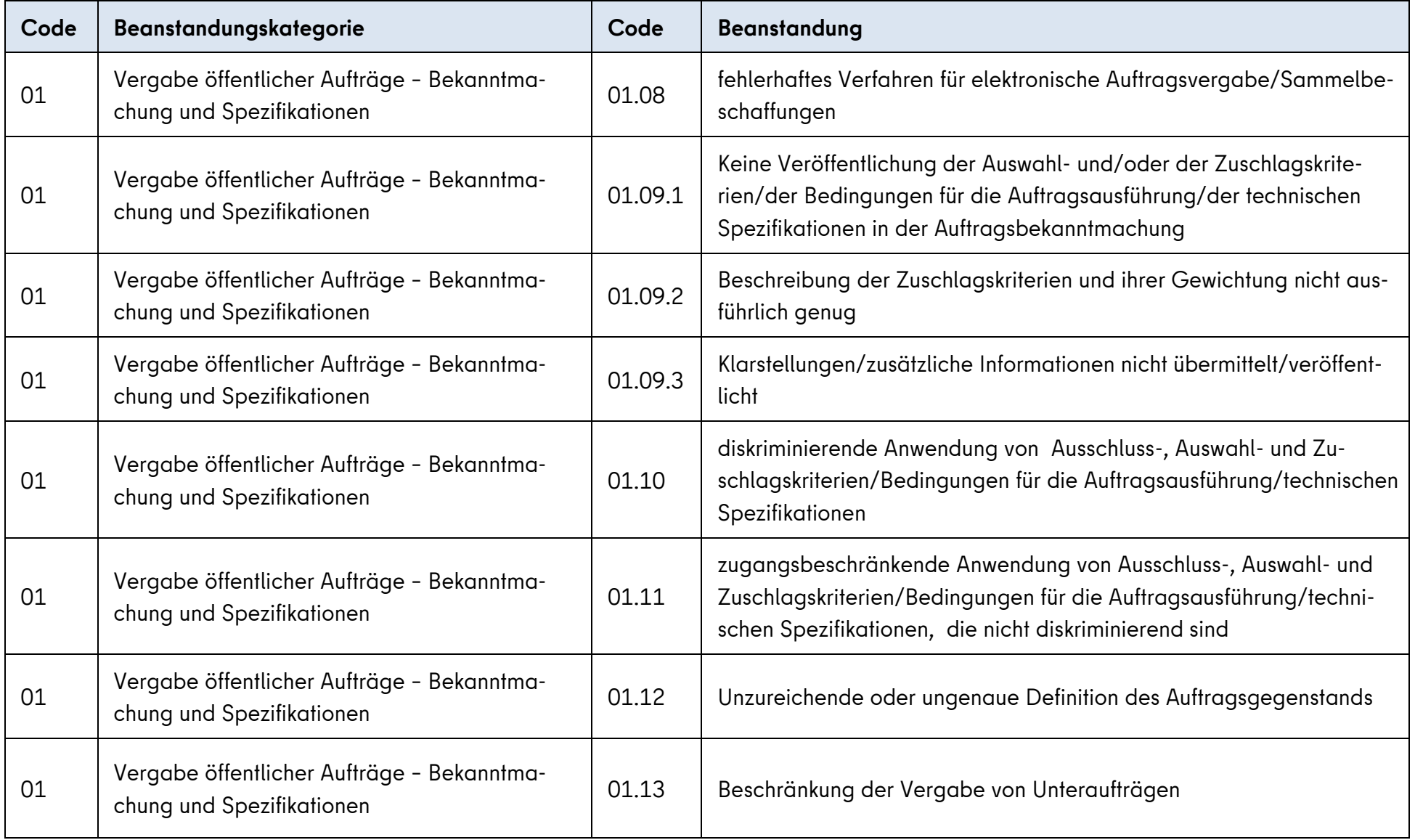

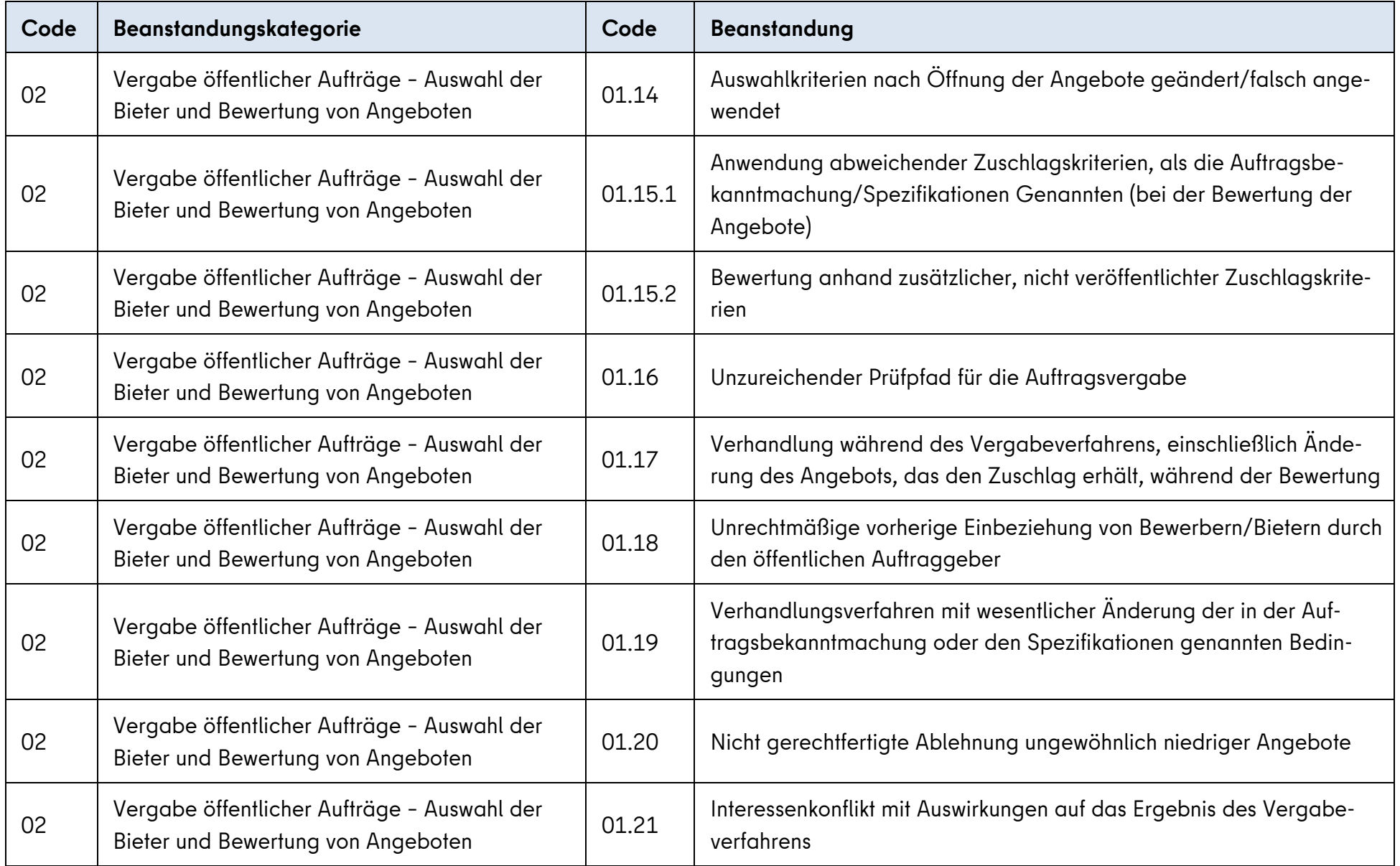

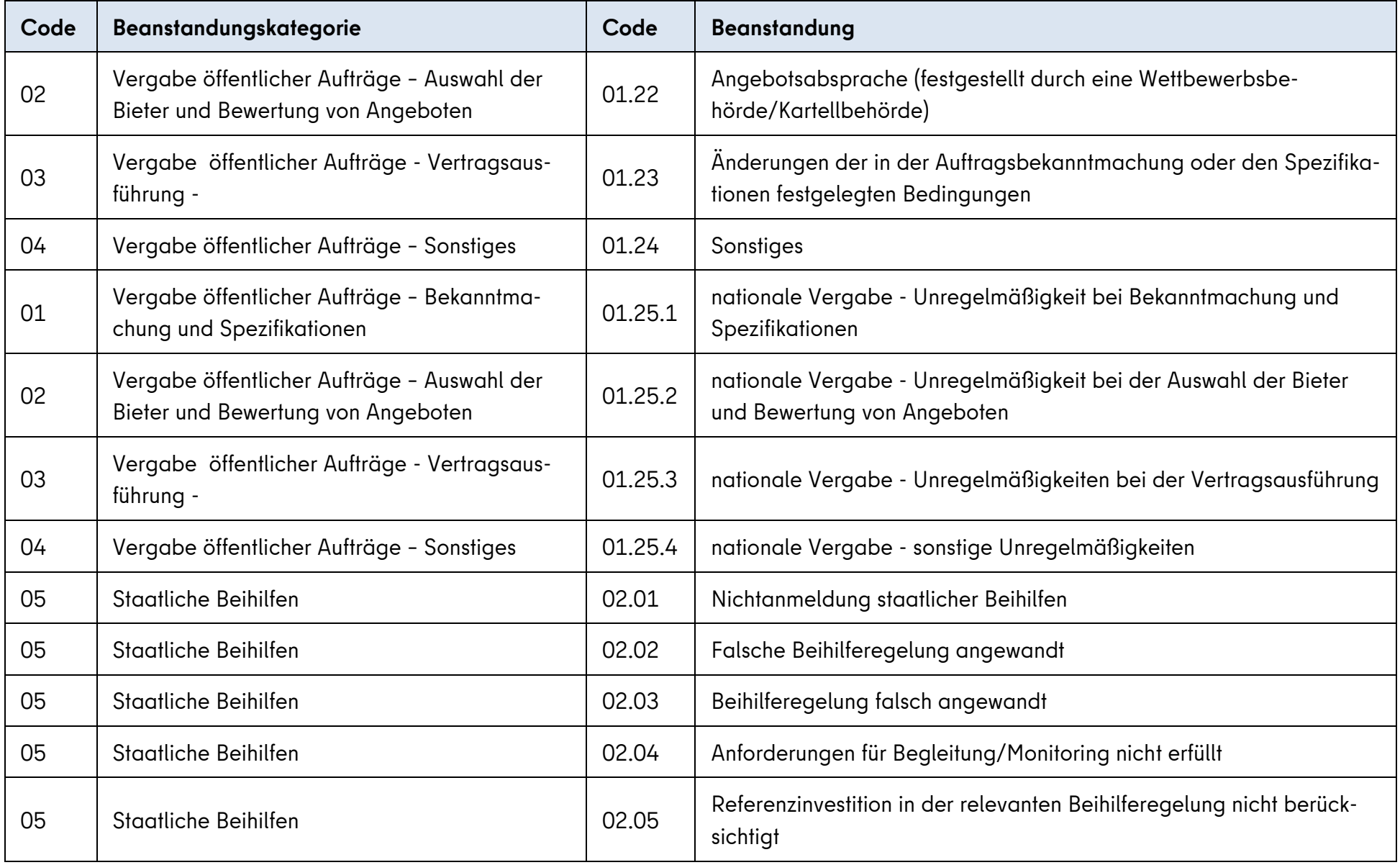

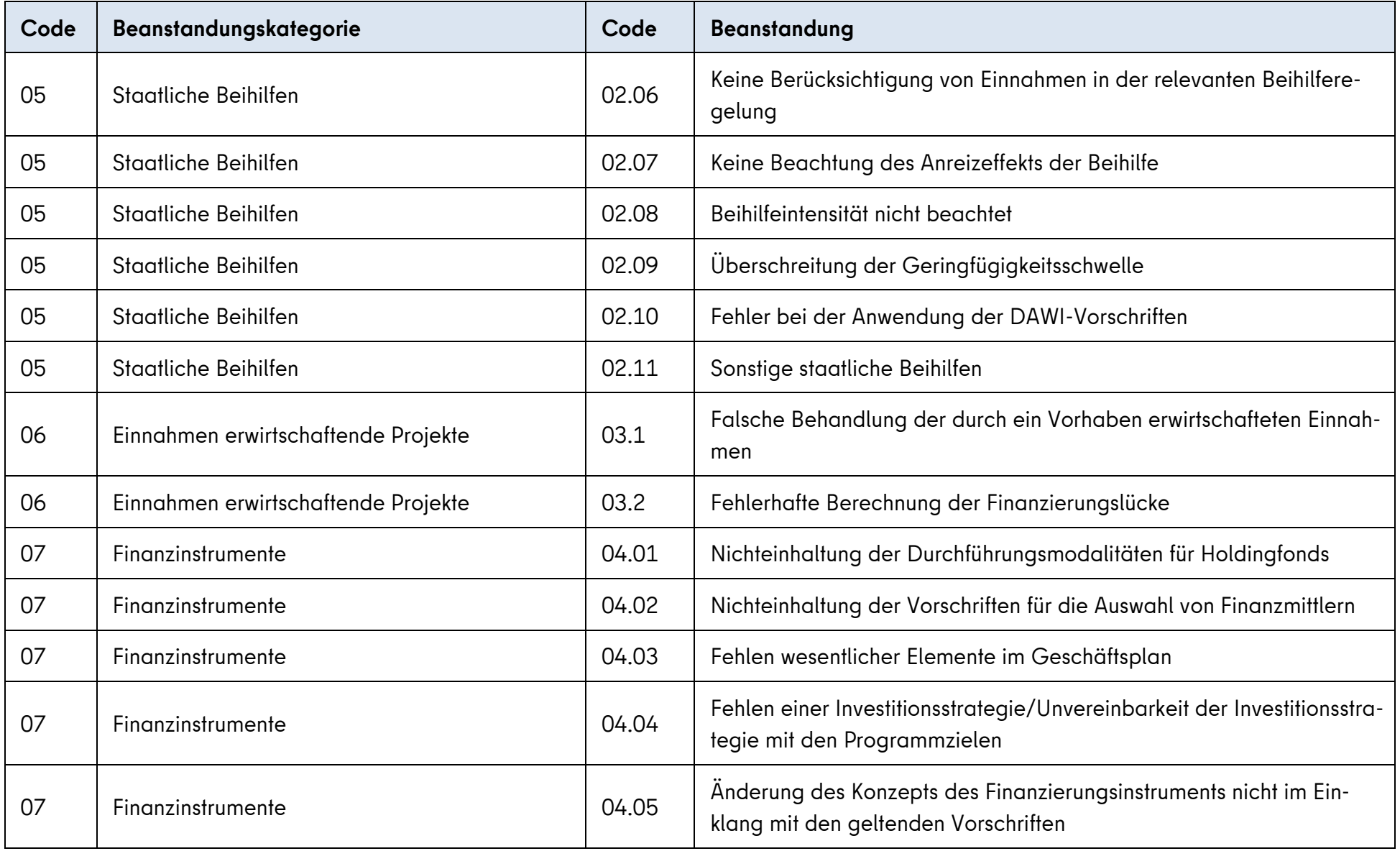

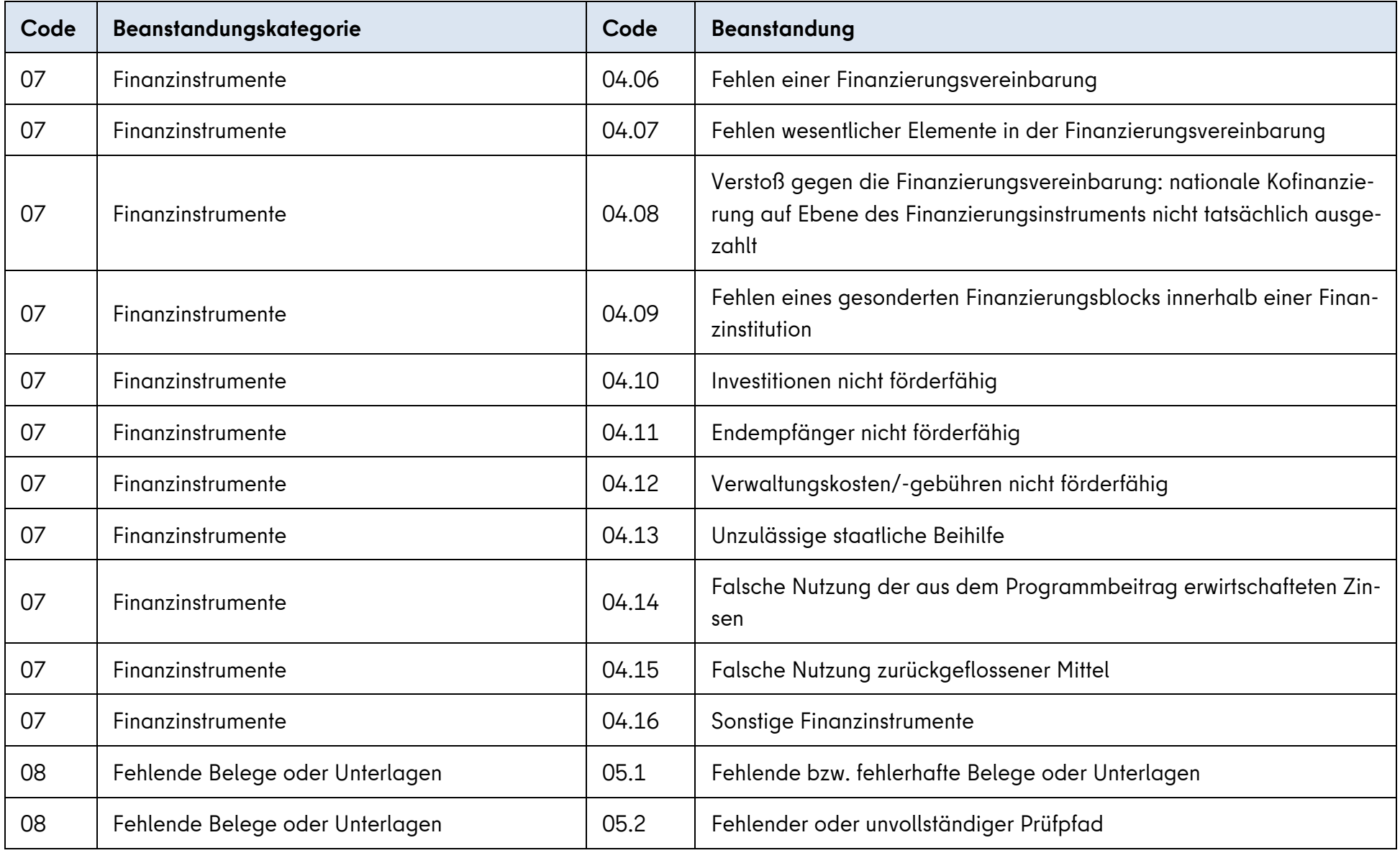

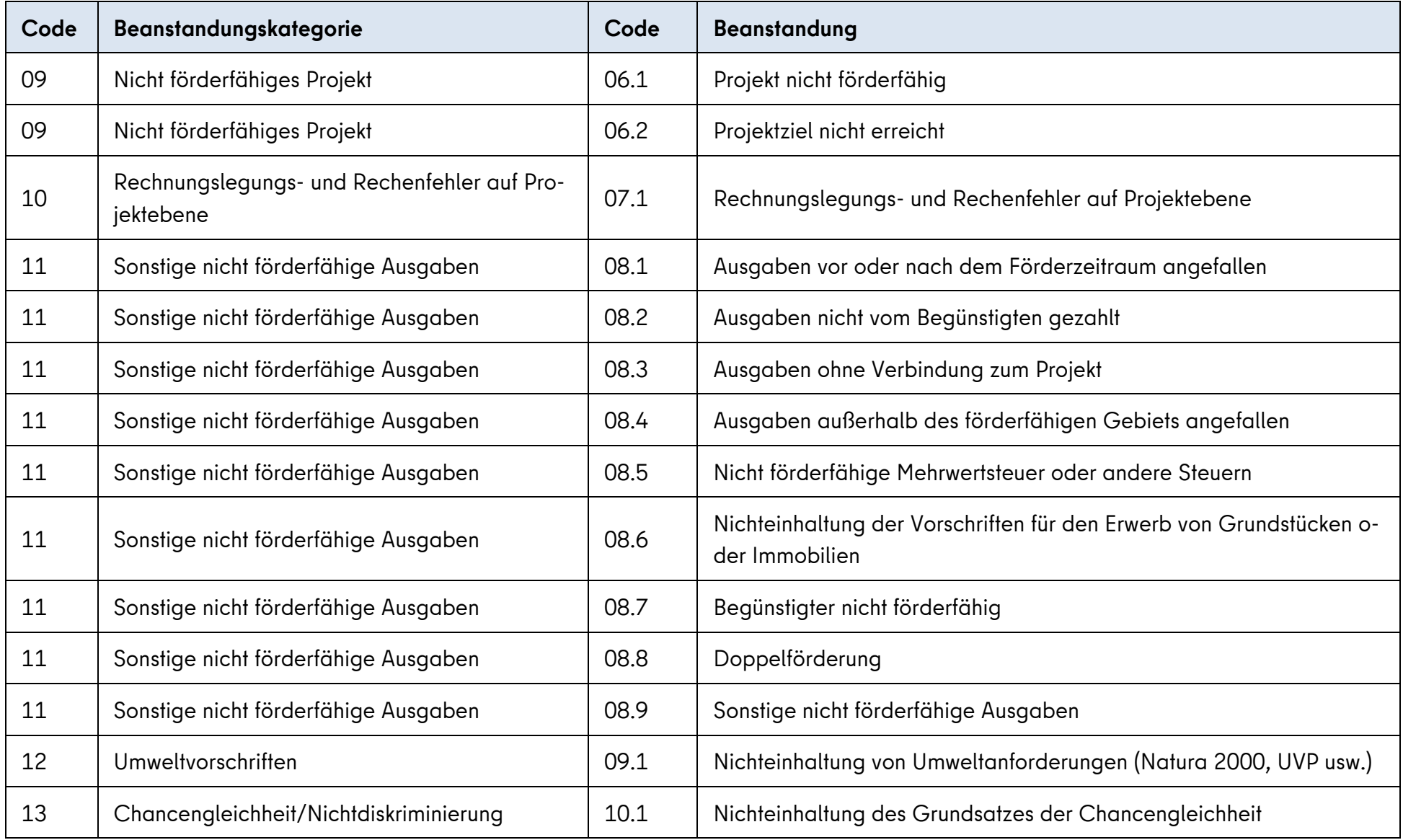

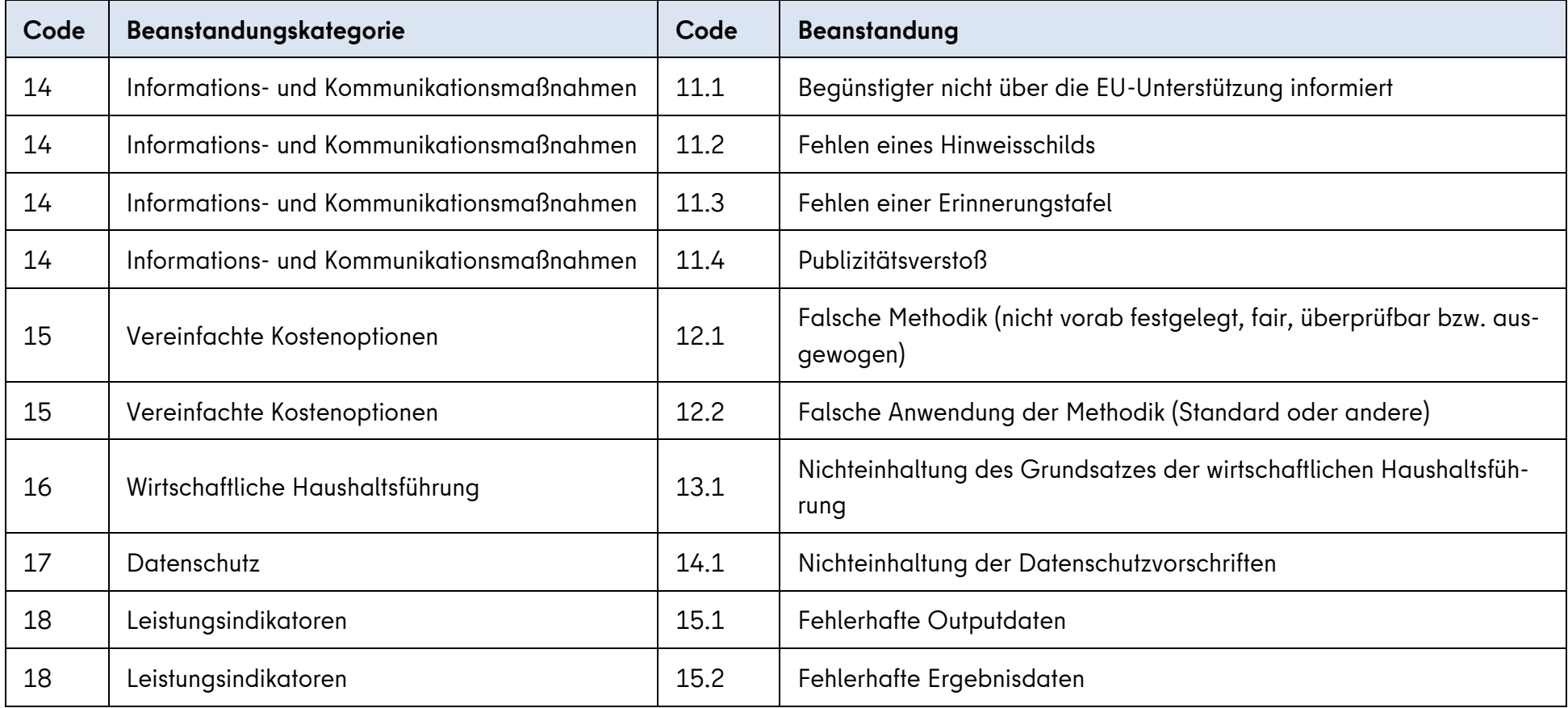

## **Anlage 2 - Fristvorgaben der Verwaltungsbehörde für die Dateneingabe**

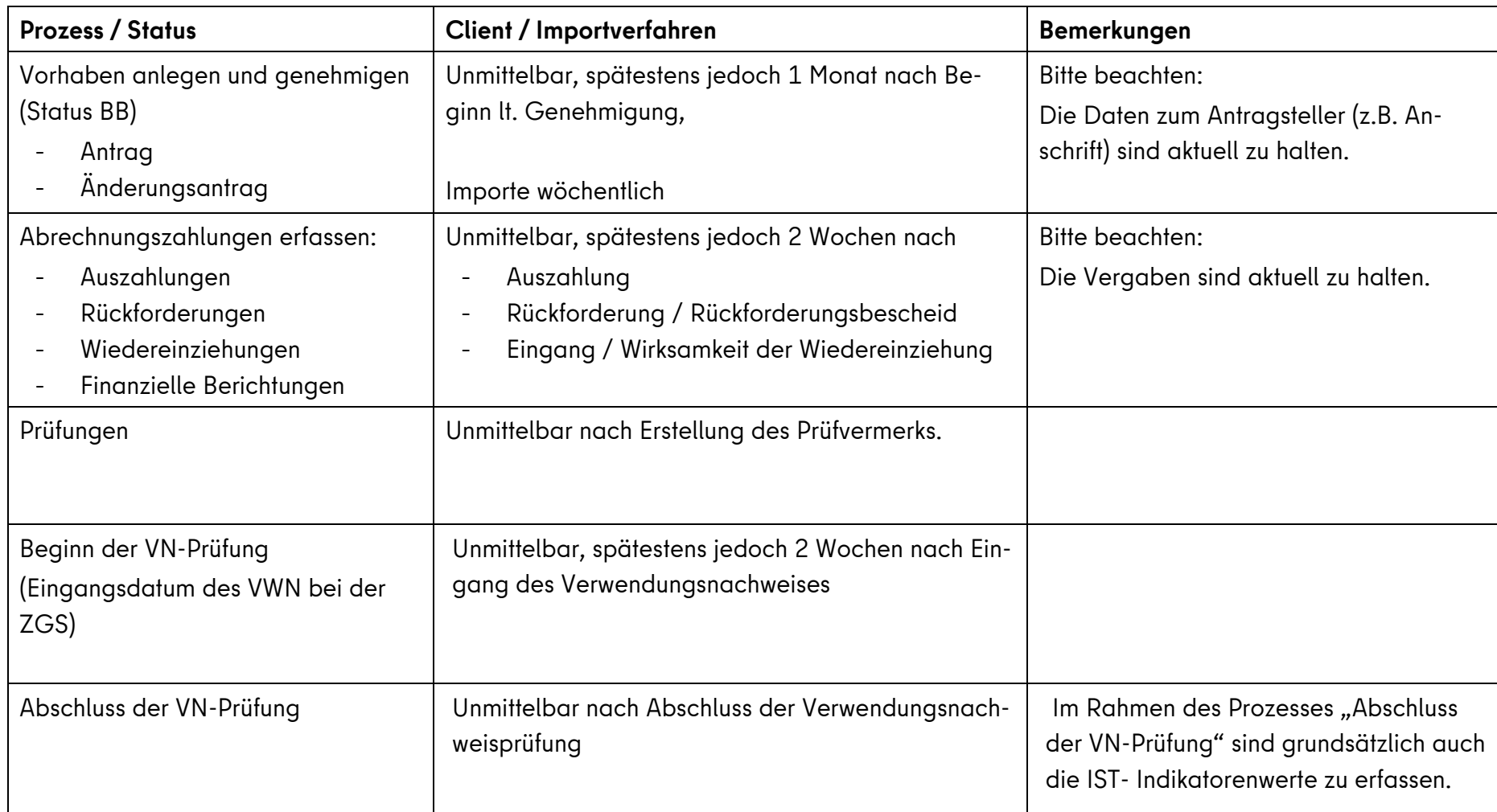